Fachhochschule Potsdam Fachbereich Informationswissenschaften Wintersemester 2021/2022

Bachelorarbeit

**Die Dokumentensammlung des Büros der Leitung: Die Überlieferung der zentralen dienstlichen Bestimmungen des Ministeriums für Staatssicherheit und ihre Beauskunftung**

1. Gutachterin: Prof. Dr. phil. Susanne Freund 2. Gutachterin: Katrin Belohlavek (B. A.) Abgabe: 25.01.2022

Verfasserin: Anne Winter

## **Inhaltsverzeichnis**

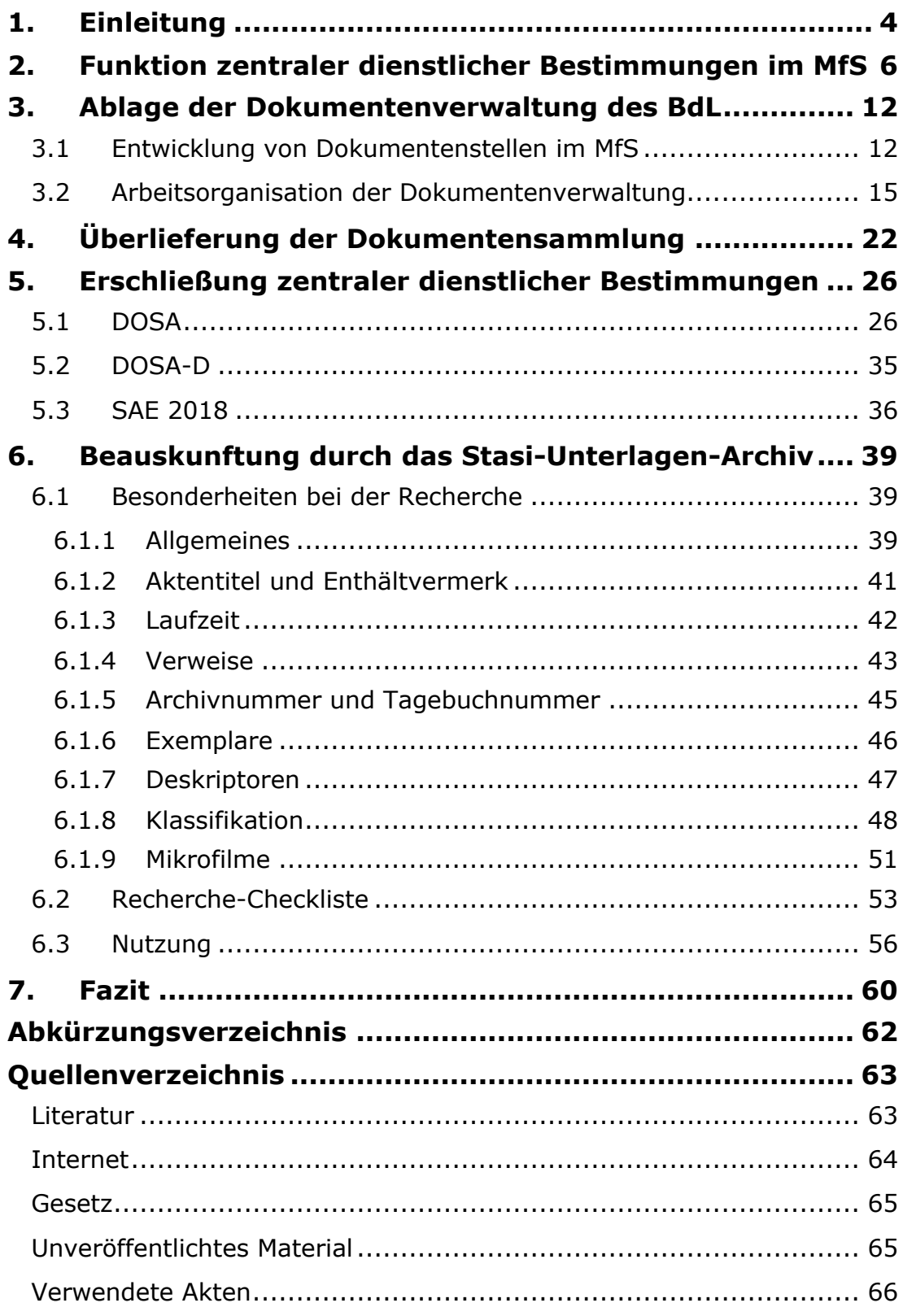

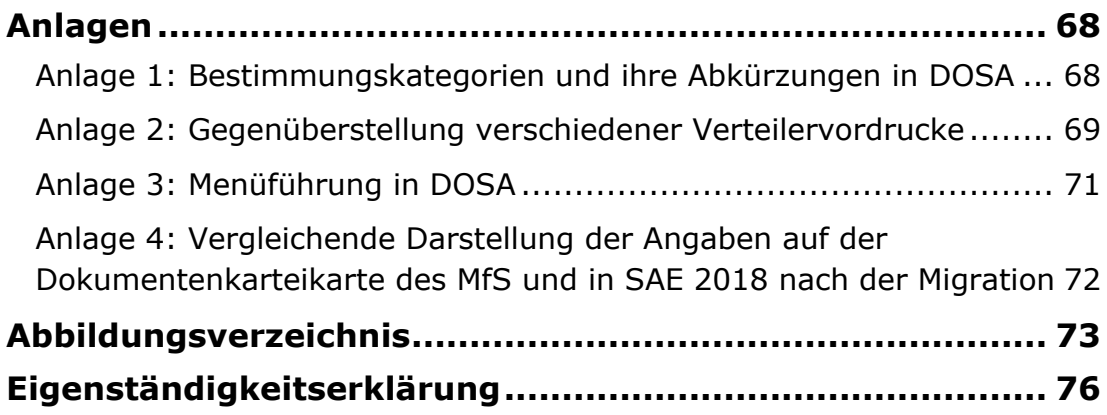

### **1. Einleitung**

Das Stasi-Unterlagen-Archiv (StUA), einst eine Bundesbehörde unter dem Bundesbeauftragten für die Unterlagen des Staatssicherheitsdienstes der ehemaligen Deutschen Demokratischen Republik (BStU) und heute Teil des Bundesarchivs, verwahrt und verwaltet die Unterlagen des ehemaligen Ministeriums für Staatssicherheit (MfS). Das MfS, im Volksmund auch Stasi genannt, war Instrument der Sozialistischen Einheitspartei Deutschlands (SED) und als "Schild und Schwert der Partei"<sup>1</sup> für die Durchsetzung ihrer Politik und ihrer Macht zuständig.

Auf Grundlage des Gesetzes vom 8. Februar 1950 wurde das selbständige MfS gegründet.<sup>2</sup> Das Gesetz enthielt keine Angaben zur Tätigkeit des MfS.<sup>3</sup> Einzig der Zweck für die Bildung des MfS "zum Schutze der Volkswirtschaft" ist in wenigen Worten formuliert.4 Für die Arbeitsorganisation wurden Dienstanweisungen, Befehle, Richtlinien und andere Dokumente innerhalb des MfS erlassen, die von grundlegender Bedeutung für die Tätigkeit des Staatssicherheitsdienstes waren. Diese zentral erlassenen dienstlichen Bestimmungen wurden von der Diensteinheit Büro der Leitung (BdL) des MfS gesammelt und verwahrt.5 Ergänzt wurde die Sammlung mit entsprechenden Bestimmungen, vor allem der Ministerien des Innern (MdI), der Nationalen Verteidigung (MfNV) sowie der Zivilverteidigung (ZV) der DDR.<sup>6</sup> Die Überlieferung der Dokumentenverwaltung, die sogenannte Dokumentensammlung, vermittelt einen Einblick in die Aufgaben und Organisation des MfS.7 Die dienstlichen Bestimmungen bilden die Basis zur Erforschung der Arbeit des Staatssicherheitsdienstes und sind in zahlreichen Veröffentlichungen als Quellen angegeben.<sup>8</sup> Neben den formgebundenen dienstlichen Bestimmungen des MfS enthält die Dokumentensammlung weitere aufschlussreiche Dokumentenkategorien, wie beispielsweise Schreiben, die über Fluchtversuche, Veranstaltungen sowie Besuche bedeutender Politiker anderer Staaten informieren und die die Vernichtung dienstlicher Bestimmungen im November 1989 zur Reduzierung des Dokumentenbestandes dokumentieren.9

 $1$  Gieseke, Jens (2001): Die DDR-Staatssicherheit – Schild und Schwert der Partei, BpB, Bonn. <sup>2</sup> Vgl. Gesetzblatt der Deutschen Demokratischen Republik (1950): Gesetz über die Bildung eines Ministeriums für Staatssicherheit, In: https://www.hdg.de/lemo/bestand/objekt/druckgut-gesetzministerium-fuer-staatssicherheit.html [19.12.2021].

<sup>3</sup> Vgl. Engelmann, Roger/ Joestel, Frank (2010): Grundsatzdokumente des MfS. MfS-Handbuch Teil V/5, BStU, Berlin, S. 5, In: Anatomie der Staatssicherheit. Geschichte, Struktur und Methoden - MfS-Handbuch -, BStU, 2016, Berlin.

<sup>4</sup> Gesetzblatt der DDR (1950): Gesetz über die Bildung eines Ministeriums für Staatssicherheit. <sup>5</sup> Vgl. Blum, Ralf/ Lucht, Roland (2001): Der Schlüssel zur Macht. Karteien und andere Findmittel zu den Überlieferungen der Staatssicherheit, Berlin, S. 423, In: Archivar, 64. Jahrgang, Heft 04. <sup>6</sup> Vgl. Lucht, Roland (2015): Das Archiv der Stasi. Begriffe, Vandenhoeck & Ruprecht GmbH & Co. KG, Göttingen, S. 87.

<sup>7</sup> Vgl. Engelmann, Roger (1994): Zu Struktur, Charakter und Bedeutung der Unterlagen des Ministeriums für Staatssicherheit (BF informiert 3/1994), BStU, Berlin, S. 43f.

<sup>8</sup> Beispielsweise in Jedlitschka,Karsten/ Springer,Philipp (2015): Das Gedächtnis der Staatssicherheit. Die Kartei- und Archivabteilung des MfS, Vandenhoeck & Ruprecht GmbH & Co. KG, S. 29/S. 298. <sup>9</sup> Vgl. Nachweis/Quelle: BArch, MfS, BdL-Dok 6900.

Das Ziel der vorliegenden Bachelorarbeit ist es, einen detaillierten Einblick in die Tätigkeit der Dokumentenverwaltung sowie in den Aufbau der Dokumentensammlung und der zentralen dienstlichen Bestimmungen des MfS zu geben. Der BStU hat verschiedene Publikationen über Geschichte und Struktur des MfS herausgegeben, darunter auch Übersichten und Informationen zu den Diensteinheiten des MfS.10 Bisher ist die Dokumentensammlung in verschiedenen Publikationen kurz dargestellt.<sup>11</sup> Grundlegende wissenschaftliche Arbeiten über das BdL liegen nicht vor, aus diesem Grund werden für die Bachelorarbeit größtenteils historische sowie behördeninterne Quellen verwendet. Diese Arbeit stellt die archivspezifische Überlieferung beim StUA dar und gibt einen umfassenden Überblick über die Dokumentenverwaltung des MfS, insbesondere seine zentralen dienstlichen Bestimmungen und deren Erschließung sowie Nutzung. Allen Interessierten vermittelt sie einen grundlegenden Kenntnisstand und dient als Basisinformation und Arbeitsmittel.

Die Bedeutung und Form zentraler dienstlicher Bestimmungen des MfS werden näher erläutert, um schließlich auf Besonderheiten der Verzeichnung und Recherche einzugehen. Die Forschungsfrage der Arbeit zielt auf die Nutzung: Wie kann eine vollständige Beauskunftung zu den vorhandenen Unterlagen sichergestellt werden, welche Besonderheiten müssen beachtet werden und welche Recherchestrategien eignen sich?

Mit dem 17. Juni 2021 ging die Verantwortung für die Unterlagen des Staatssicherheitsdienstes der ehemaligen DDR an das Bundesarchiv über.<sup>12</sup> In absehbarer Zeit werden alle Datenbestände des ehemaligen BStU in die Software BASYS des Bundesarchivs integriert. Wesentliche Kenntnisse über Aufbau und Struktur der Dokumentensammlung sind erforderlich, um die Abbildung von Überlieferungszusammenhängen zu verstehen und eine vollständige Auskunft zu den Dokumenten geben zu können. Grundlegende Begriffe wie "Hauptdokument" und "Anlage" sind für das Erkennen von Zusammenhängen von entscheidender Bedeutung und werden in der Arbeit zum besseren Verständnis bildlich dargestellt.

Die Auflösung bestandsbezogener Begriffe wird ebenfalls Teil der Arbeit sein. Die Abkürzung DOSA kann für die Dokumentensammlung sowie für die Datenbank verwendet werden; im Folgenden wird die Bezeichnung jedoch allein auf die Datenbank bezogen benutzt. Die Schreibweise der Bestandsbezeichnung wird wie in der Erschließungssoftware SAE 2018 angewendet: "BdL-Dok". Ausnahmen gibt es bei Zitaten.

<sup>&</sup>lt;sup>10</sup> Beispielsweise Wiedmann, Roland (2012): Die Diensteinheiten des MfS 1950-1989. Eine organisatorische Übersicht (MfS-Handbuch), BStU, Berlin.

<sup>&</sup>lt;sup>11</sup> Beispielsweise in Engelmann (1994): S. 44f.

<sup>12</sup> Vgl. Bundesarchiv (2021): Übernahme der Verantwortung für die Stasi-Unterlagen durch das Bundesarchiv, In: https://www.bundesarchiv.de/DE/Content/Meldungen/2021-06-16\_integrationstua.html [19.12.2021].

# **2. Funktion zentraler dienstlicher Bestimmungen im MfS**

Dienstliche Bestimmungen, wie Richtlinien, Dienstanweisungen und Befehle, wurden auf Grundlage der Beschlüsse der Partei- und Staatsführung der DDR erlassen.13 Sie waren Führungsentscheidungen über Ziele, Aufgaben und Strukturen des MfS:14

"Die dienstlichen Bestimmungen sollen die Aufgaben schneller, besser, umfassender und mit der größten Sicherheit lösen helfen."15 Als Handlungsanleitungen steuerten sie die Mitarbeitenden in den jeweiligen Bereichen des Staatssicherheitsdienstes<sup>16</sup> und dienten der Leitung und Organisation der Arbeit:<sup>17</sup>

"Ein Leiter kann seine Aufgaben nur erfüllen, wenn ihm die für sein Aufgabengebiet erforderlichen Informationen zur Verfügung stehen. In diesem Rahmen kommt den dienstlichen Bestimmungen im MfS eine besondere Bedeutung zu."18

Im Gegensatz zu dienstlichen Bestimmungen, die für einzelne Diensteinheiten oder Bezirksverwaltungen galten, waren zentrale dienstliche Bestimmungen für alle Mitarbeitenden des MfS von Relevanz.

Um die Wirksamkeit und rechtliche Verbindlichkeit dienstlicher Bestimmungen zu verstärken, bestanden präzise Anforderungen an ihre inhaltliche Gestaltung.19 Bis zum Erlass des Befehls Nr. 10/70 bildeten mündliche Weisungen des Ministers die Grundlage für die Ausarbeitung und Gestaltung dienstlicher Bestimmungen.20 Der Befehl Nr. 10/70 vom 25. Februar 1970 legt die Arbeitsabläufe und Zuständigkeiten für die Erarbeitung von Vorlagen zentraler Führungsentscheidungen fest.<sup>21</sup> Vorlagen zentraler Führungsentscheidungen wurden nach Auftrag oder Notwendigkeit von den Stellvertretenden des Ministers, der Leitung der Arbeitsgruppe des Ministers (AGM), der Hauptabteilungen (HA) und selbständigen Abteilungen, der Bezirksverwaltungen (BV) und Verwaltungen sowie dem Rektor der Juristischen Hochschule Potsdam (JHS) und dem Kommandeur des Wachregiments "Feliks Dzierzynski" vorbereitet, ausgearbeitet und eingereicht.22

<sup>13</sup> Vgl. Lucht (2015): S. 72f.

<sup>&</sup>lt;sup>14</sup> Vgl. Nachweis/Quelle: BArch, MfS, BdL-Dok 1523.

<sup>&</sup>lt;sup>15</sup> Nachweis/Quelle: BArch, MfS, JHS MF 9382, S. 18.

<sup>16</sup> Vgl. Nachweis/Quelle: BArch, MfS, JHS MF 9382, S. 12.

<sup>17</sup> Vgl. Lucht (2015): S. 72f.

<sup>&</sup>lt;sup>18</sup> Nachweis/ Quelle: BArch, MfS, BdL 8797, S. 8.

<sup>19</sup> Vgl. Nachweis/Quelle: BArch, MfS, JHS MF 2216, S. 47f.

<sup>&</sup>lt;sup>20</sup> Vgl. Nachweis/Quelle: BArch, MfS, JHS MF 2216, S. 18.

<sup>&</sup>lt;sup>21</sup> Vgl. Nachweis/Quelle: BArch, MfS, BdL-Dok 1523.

Die Erarbeitung der Vorlagen hatte in Abstimmung mit der Leitung der für die Arbeitsprozesse zuständigen Bereiche und Diensteinheiten stattzufinden und unter strenger Einhaltung der Bestimmungen zur Geheimhaltung zu erfolgen. Dafür wurde der Kreis der Beteiligten auf das notwendige Maß eingeschränkt und die Anzahl der gefertigten Exemplare auf dem Original- und Ablageexemplar der Vorlage vermerkt. Die Leitung der Diensteinheiten BdL und Zentrale Auswertungs- und Informationsgruppe (ZAIG) hatten zu prüfen, ob der Inhalt der Vorlagen den geltenden gesetzlichen Bestimmungen in der DDR entsprach und mit den vom Minister für Staatssicherheit erlassenen dienstlichen Bestimmungen und Weisungen übereinstimmte sowie formal die Festlegungen der Bestimmungsordnung des MfS erfüllte. In Zusammenarbeit mit dem Einreichenden hatten BdL und ZAIG die Überarbeitung der Vorlage zu veranlassen und waren für die Festlegung des Geheimhaltungsgrads und des Verteilers der künftigen dienstlichen Bestimmung verantwortlich.23 Das BdL hatte ebenso zu prüfen, welche Änderungen, Ergänzungen, Berichtigungen oder Außerkraftsetzungen dienstlicher Bestimmungen sich aus der neuen Vorlage ergaben.<sup>24</sup>

Zur Spezifizierung der Form wurde am 25. Februar 1970 die vorläufige Bestimmungsordnung von formgebundenen dienstlichen Bestimmungen im MfS erlassen.25 Die Differenzierung von Form und Inhalt von Kategorien dienstlicher Bestimmungen ermöglichte eine einheitliche Arbeitsweise und Übersichtlichkeit.<sup>26</sup> Die vorläufige Bestimmungsordnung ordnet die formgebundenen dienstlichen Bestimmungen in die Kategorien

- **•** Anweisungen,
- Befehle,
- § Dienstanweisungen,
- § Direktiven,
- § Durchführungsbestimmungen,
- § Instruktionen,
- § Ordnungen und
- § Richtlinien.

Diese dienstlichen Bestimmungen unterlagen einer einheitlichen Nummerierung und Registrierung durch die Dokumentenverwaltung des Büros der Leitung; ausgenommen davon waren Kader- und Tagesbefehle.<sup>27</sup> Die vorläufige Bestimmungsordnung wurde durch die Ordnung Nr. 1/80 vom

5. Februar 1980 ungültig.

<sup>&</sup>lt;sup>23</sup> Vgl. Nachweis/Ouelle: BArch, MfS, BdL-Dok 1523.

<sup>&</sup>lt;sup>24</sup> Ebenda.

<sup>25</sup> Vgl. Nachweis/Quelle: BArch, MfS, BdL-Dok 1522.

<sup>&</sup>lt;sup>26</sup> Vgl. Nachweis/Quelle: BArch, JHS 1987.

<sup>&</sup>lt;sup>27</sup> Vgl. Nachweis/Quelle: BArch, MfS, BdL-Dok 1522; Lucht 2015: S. 73.

Die Ordnung Nr. 1/80 über die formgebundenen dienstlichen Bestimmungen im MfS enthält wesentliche Anforderungen an den Inhalt, an die Berechtigung zum Erlass und an die Registrierung von Anweisungen, Befehlen, Dienstanweisungen, Direktiven, Durchführungsbestimmungen, Instruktionen, Ordnungen und Richtlinien.28 Die formgebundenen dienstlichen Bestimmungen konnten vom Minister für Staatssicherheit, seinen Stellvertretenden sowie von der Leitung der Hauptabteilungen, selbständigen Abteilungen, Bezirksverwaltungen und Verwaltung erlassen werden. Richtlinien und Direktiven wurden ausschließlich vom Minister erlassen.29 Der Erlass dienstlicher Bestimmungen hatte bei Notwendigkeit zu erfolgen und sollte im Umfang auf ein Mindestmaß beschränkt sein.<sup>30</sup> Für die Umsetzung und Durchführung zentraler dienstlicher Bestimmungen waren die Leitungen der Bezirksverwaltungen und Diensteinheiten verantwortlich.<sup>31</sup> Neben den Angaben zum Inhalt formgebundener dienstlicher Bestimmungen wurden in der Bestimmungsordnung auch Festlegungen zur Form mit dem Ziel einer einheitlichen Gestaltung der dienstlichen Bestimmungen getroffen. In der Anlage 1 zur Bestimmungsordnung ist der beispielhafte Aufbau einer formgebundenen dienstlichen Bestimmung dargestellt (Abbildung 1).

| Kennzeichnung von dienstlichen Bestimmungen                                                                                                    |
|----------------------------------------------------------------------------------------------------|
| Dienstliche Bestimmungen, die gemäß Ziffer 5.5. der Be-<br>stimmungsordnung erlassen werden, sind entsprechend nach-<br>stehendem Muster vor der laufenden Nummer mit der Kurz-<br>bezeichnung der Diensteinheit zu kennzeichnen: |
| Ministerrat<br>Berlin, Datum<br>der Deutschen Demokratischen Republik<br>Ministerium für Staatssicherheit<br>Hauptabteilung VIII<br>Leiter                                                                                        |
| Befehl Nr. VIII/3/79                                                                                                    |
| ilber                                                                                                    |
|                                                                                                    |
| befehle ich:                                                                                                    |
| 1.                                                                                                    |
| 2.                                                                                                    |
|                                                                                                    |
| Schlußbestimmungen                                                                                                    |
|                                                                                                    |
| Name                                                                                                    |
| Dienstgrad                                                                                                    |

Abbildung 1: Anlage 1 der Bestimmungsordnung des MfS

<sup>28</sup> Vgl. Nachweis/Quelle: BArch, MfS, BdL-Dok 7179, S. 3.

<sup>29</sup> Vgl. Nachweis/Quelle: BArch, MfS, BdL-Dok 7179, S. 3f.

<sup>30</sup> Vgl. Nachweis/Quelle: BArch, MfS, BdL-Dok 7179, S. 5.

<sup>&</sup>lt;sup>31</sup> Vgl. Nachweis/Quelle: BArch, MfS, BdL-Dok 3829.

Formgebundene dienstliche Bestimmungen hatten Titel und Kurztitel sowie Nummerierung und Kennzeichnung zu enthalten. Innerhalb einer Bestimmungskategorie, wie Richtlinie, erfolgte die Nummerierung im Verlaufe eines Jahres mit 1 beginnend fortlaufend und mit der Jahreszahl. Dienstliche Bestimmungen wurden mit einem Aufdruck des entsprechenden Geheimhaltungsgrades durch die Zentrale VS-Stelle des BdL gekennzeichnet. Der Zugang zu Unterlagen war im MfS abhängig von der Einstufung als Verschlusssache (VS). Alle Schriftstücke des MfS galten mindestens als Dienstgeheimnis. Unterschieden wurden Dienstgeheimnisse und Staatsgeheimnisse: 32

"Informationen, die über die Struktur, den Kaderbestand und die Tätigkeit des Ministeriums für Staatssicherheit Aufschluß geben, sind Staatsgeheimnisse […]."33

Zu den Geheimhaltungsgraden der Staatsgeheimnisse zählten unter anderem Geheime Verschlusssache (GVS) und Vertrauliche Verschlusssache (VVS):

"Alle Dienstlichen Schriftstücke, deren Inhalt nur einem begrenzten Personenkreis bekannt werden darf, gelten als vertrauliche Verschlußsachen. [...] Alle dienstlichen Schriftstücke, die einer besonders strengen Geheimhaltung bedürfen und deren Inhalt nur einem streng begrenzten Personenkreis bekannt werden darf, gelten als geheime Verschlußsachen."34 Für nachrangige Dienstgeheimnisse galt die Stufe "Vertrauliche Dienstsache (VD)".35

Gemäß der Ordnung über die Organisierung der VS-Arbeit im Ministerium für Staatssicherheit vom 1. Januar 1975 war jede Verschlusssache zu kennzeichnen.36 Zur Unterscheidung des Geheimhaltungsgrades wurden Verschlusssachen mit farbigen Stempeln und Vervielfältigungen mit farbigen Diagonalstreifen gekennzeichnet. GVS-Dokumente wurden rot und VVS-Dokumente blau markiert. Verschlusssachen, die zu den nachrangigen Dienstgeheimnissen zählen, wie "Vertrauliche Dienstsache (VD)", haben gelbe Streifen. Die Titelseite der Dienstanweisung Nr. 1/84 vom 2. Januar 1984 über "Die Aufgaben der Diensteinheiten der Linie 26"<sup>37</sup> kennzeichnet mit einem roten Diagonalstreifen sowie dem Stempel-Aufdruck auf der rechten Seitenhälfte den Geheimhaltungsgrad GVS (Abbildung 2). Die farbigen Diagonalstreifen von links unten nach rechts oben auf dem Deckblatt befinden sich auf Umlaufexemplaren zentraler dienstlicher Bestimmungen.

<sup>&</sup>lt;sup>32</sup> Vgl. Lucht (2015): 234-236.<br><sup>33</sup> Nachweis/Quelle: BArch, MfS, BdL-Dok 3723 (VS-Ordnung), S. 3.

<sup>&</sup>lt;sup>34</sup> Nachweis/Quelle: BArch, MfS, BdL-Dok 16043, S. 2.

 $35$  Vgl. Lucht (2015): 234-236.<br> $36$  Vgl. Nachweis/Quelle: BArch, MfS, BdL-Dok 3723, S. 12.

<sup>37</sup> Nachweis/Quelle: BArch, MfS, BdL-Dok 7745.

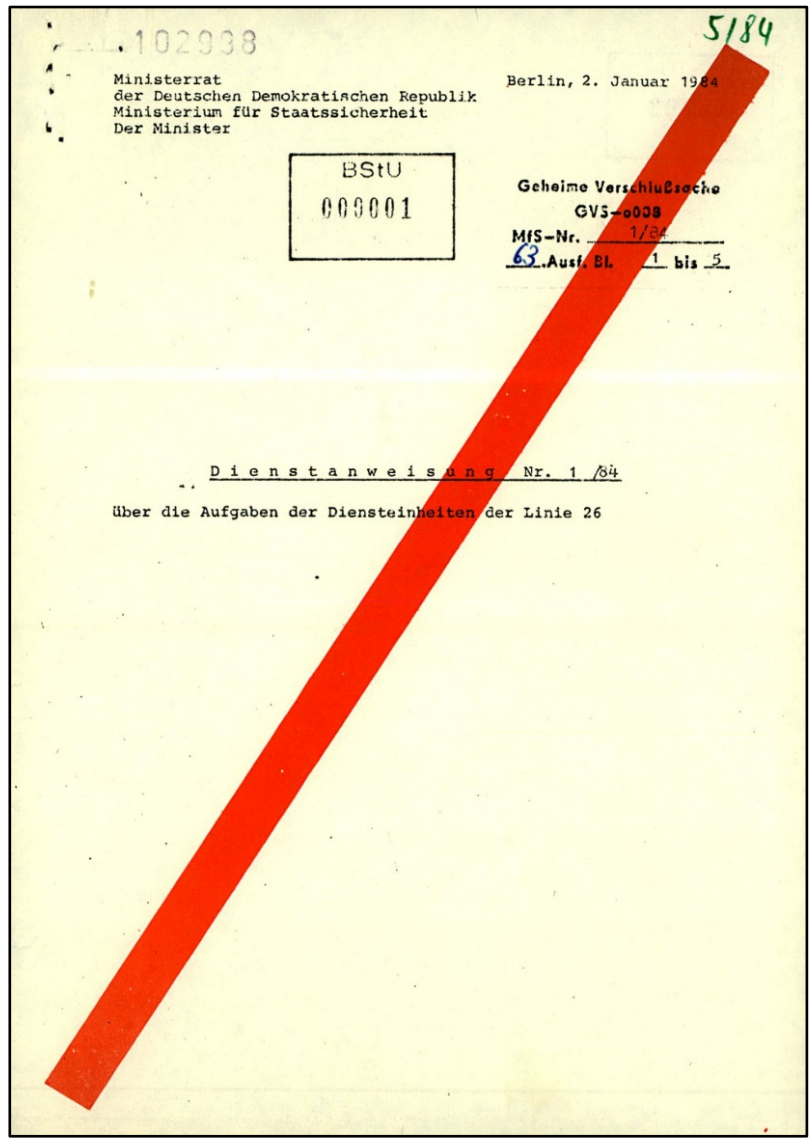

Abbildung 2: Deckblatt einer Verschlusssache

Dienstliche Bestimmungen des MfS unterscheiden sich exemplarisch in Umlaufexemplare, Originale, Entwürfe, Fernschreiben, Abschriften und Auszüge. Entwürfe und Originale können handschriftliche Anmerkungen, Ergänzungen oder Änderungen enthalten. Entwürfe zentraler dienstlicher Bestimmungen wurden dem Minister vorgelegt, der Änderungen und Korrekturen handschriftlich auf dem Entwurf vermerkte. Anmerkungen des Ministers und Vermerke seines Sekretariats sind auf den Dokumenten mit einem Kopierstift<sup>38</sup> in Violett abgebildet. Anschließend wurde die Reinschrift erstellt und dem Minister zum Unterzeichnen vorgelegt, so dass Entwurf und Original unterschiedliche Ausführungen waren. Es besteht die Möglichkeit, dass ein Exemplar Entwurf und Original abbildet, wenn durch die Unterschrift des Ministers auf dem Entwurf die gültige Reinschrift entstand. Bei verschiedenen Ausführungen eines Dokumentes mit unterschiedlichen Seitenzahlen gelten alle unvollständigen Dokumente als Auszüge.

<sup>&</sup>lt;sup>38</sup> Siehe https://de.wikipedia.org/wiki/Kopierstift [05.12.2021]; https://www.deutsche-digitalebibliothek.de/item/RB5LHI57NFZCODMKSIIHPLYOQWLAV4ED [05.12.2021].

Für die Umlaufexemplare wurde das Original des Ministers maschinenschriftlich ausgefertigt und die ursprünglich vorhandene Unterschrift des Ministers als gedruckter Name wiedergegeben. Das Umlaufexemplar enthält den korrigierten Text und wurde vom zuständigen Mitarbeitenden "F. d. R." ("Für die Richtigkeit") unterzeichnet.

Für die Zeichnungsbefugnis galt:

"Befehle, Dienstanweisungen und Anordnungen, die für das gesamte Staatssekretariat oder für mehrere Arbeitsbereiche Gültigkeit haben und welche, im Entwurf unterschrieben, vervielfältigt werden müssen, sind in jedem Falle auf den Vervielfältigungen , F. d. R.' zu zeichnen."39

Aufgrund des rangniedrigen Dienstgrades wurde F. d. R. unter dem Minister unterzeichnet (Abbildung 3).

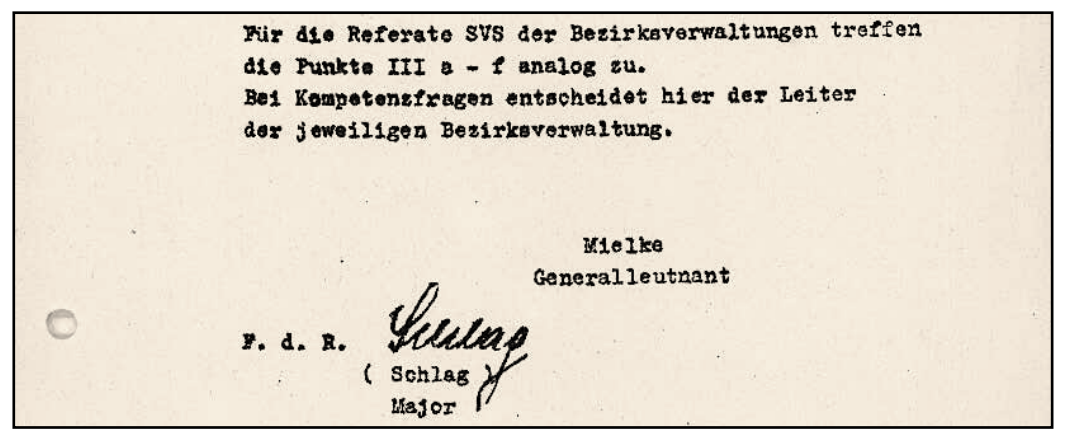

Abbildung 3: Zeichnung auf einem Umlaufexemplar

Neben den formgebundenen zentralen dienstlichen Bestimmungen wurden noch andere Kategorien abgelegt: Schreiben, Dienstvorschriften, Gemeinsame dienstliche Bestimmungen und Allgemeine Schriften. Letztere Kategorie enthält verschiedene formlose Schriftstücke, wie Referate des Ministers zu verschiedenen Anlässen, Brandschutzvorgaben und Informationsmaterialien des MfS oder für das MfS. Eine Aufstellung der Bestimmungskategorien und ihrer Abkürzungen befindet sich in Anlage 1 dieser Arbeit.

Dokumente nichtformgebundener Kategorien wurden auch als Anlagen zu formgebundenen dienstlichen Bestimmungen abgelegt.

Anlagen galten als Bestandteil der jeweiligen dienstlichen Bestimmung.40 Erläuterungen und Ergänzungen, wie Muster, Übersichten, Skizzen und Vordrucke, konnten einer dienstlichen Bestimmung als Anlagen beigefügt werden.

<sup>39</sup> Nachweis/Quelle: BArch, MfS, BdL-Dok 3098.

<sup>40</sup> Vgl. Nachweis/Quelle: BArch, MfS, BdL-Dok 7179, S. 6.

### **3. Ablage der Dokumentenverwaltung des BdL**

#### **3.1 Entwicklung von Dokumentenstellen im MfS**

Die zentralen dienstlichen Bestimmungen wurden in der Dokumentenverwaltung der Abteilung 6 der Diensteinheit Büro der Leitung gesammelt und verwahrt:<sup>41</sup>

"Die Dokumentenverwaltung im MfS archiviert und verwaltet die dienstlichen Bestimmungen des Genossen Minister, seiner Stellvertreter […] die für die Organisierung der politisch-operativen Arbeit im MfS von zentraler Bedeutung sind. […] Außerdem werden in der Dokumentenverwaltung dienstliche Bestimmungen des Ministers des Innern und anderer staatlicher Organe nachgewiesen. Diese dienstlichen Bestimmungen werden nachfolgend als zentrale dienstliche Bestimmungen bezeichnet."42

Die Diensteinheit Büro der Leitung ging aus der Abteilung Allgemeines hervor.<sup>43</sup> Am 4. März 1955 wurde der Befehl Nr. 58/55 zur Bildung eines Referates für die Dokumentenaufbewahrung bei der Abteilung Allgemeines des Staatssekretariats für Staatssicherheit (SfS) erlassen.<sup>44</sup>

Diesem Referat wurde die Aufgabe zugewiesen:

"[…] alle herausgegebenen Befehle, Anordnungen, Dienstanweisungen, zentrale Arbeitsrichtlinien und Dienstvorschriften zu erfassen und in zwei Exemplaren aufzubewahren."45

Die Dokumente waren gesondert vor Diebstahl und Missbrauch zu schützen und lediglich der Staatssekretär, seine Stellvertretenden und die

Hauptableitungsleitungen des SfS waren zur Einsichtnahme berechtigt.

Außer Kraft getretene Dokumente waren an das Referat

Dokumentenaufbewahrung zur Vernichtung zurückzusenden. Davon ausgenommen waren Dokumente, die keinen allgemeinen Weisungscharakter hatten, sondern lediglich Weisungen der Bezirksverwaltungen und Kreisdienststellen, die zu einmaligen Anlässen herausgegeben worden waren.46 Bezugnehmend auf den Befehl Nr. 58/55 definiert die Dienstanweisung Nr. 21/55 vom 16. Juli 1955 die Art der aufzubewahrenden Dokumente sowie Anforderungen an die Einsendung und Vernichtung von Dokumenten (Abbildung  $4$ ).  $47$ 

<sup>41</sup> Vgl. Wiedmann, Roland (1995): Die Organisationsstruktur des Ministeriums für Staatssicherheit 1989 (MfS-Handbuch), BStU, Berlin, S. 65; Nachweis/Quelle: BArch, MfS, BdL 9096.

<sup>42</sup> Nachweis/Quelle: BArch, MfS, JHS MF 3828, S. 11.

<sup>43</sup> Vgl. Wiedmann (2012): S. 231.

<sup>44</sup> Vgl. Nachweis/Quelle: BArch, MfS, BdL-Dok 302.

<sup>&</sup>lt;sup>45</sup> Nachweis/Quelle: BArch, MfS, BdL-Dok 302.<br><sup>46</sup> Vgl. Nachweis/Quelle: BArch, MfS, BdL-Dok 302.

<sup>&</sup>lt;sup>47</sup> Vgl. Nachweis/Quelle: BArch, MfS, BdL-Dok 303.

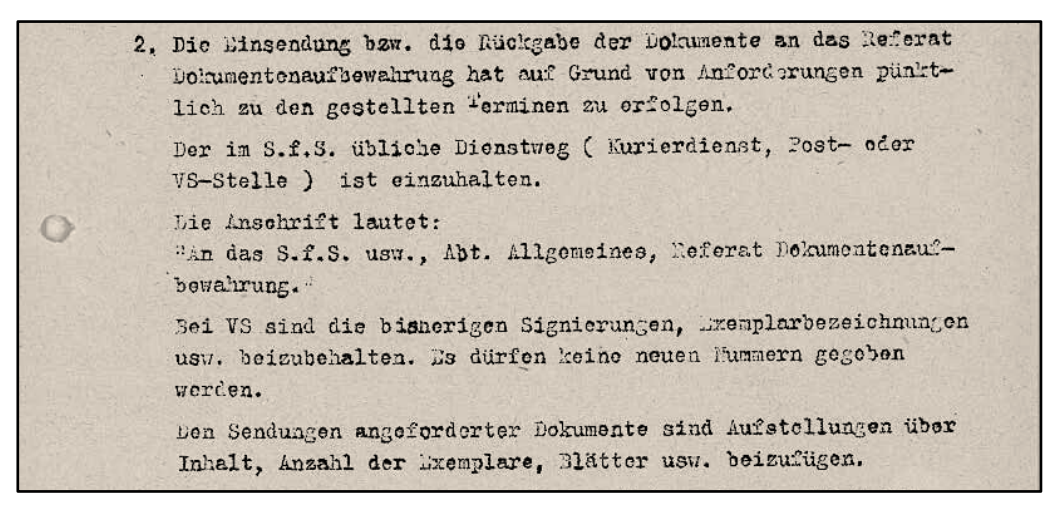

Abbildung 4: Auszug aus der Dienstanweisung Nr. 21/55

Mit der Umbenennung des SfS in das MfS im Jahre 1955 wurde am 29. August 1956 durch den Befehl Nr. 272/56 das Büro der Leitung des Ministeriums für Staatssicherheit gebildet.<sup>48</sup> Das Büro der Leitung ging aus der Abteilung Allgemeines hervor und enthielt das "Hauptsachgebiet

Dokumentenaufbewahrung" sowie vier weitere Referate. Die Aufgaben des Hauptsachgebiets Dokumentenaufbewahrung lauteten wie folgt:

"[…] a) Registrierung und Erfassung aller zentralen Dokumente und Aufbewahrung in zwei Exemplaren.

b) Überprüfung aller bisher herausgegebenen Dokumente, ob sie noch Gültigkeit und Bedeutung für die Arbeit innerhalb des Ministeriums für Staatssicherheit besitzen.

c) Zusammenstellung aller ungültigen oder für die Arbeit des Ministeriums für Staatssicherheit gegenstandslos gewordenen Dokumente zum Zwecke der Einziehung und protokollarischen Vernichtung – nach Bestätigung durch den Genossen Minister.

d) Ausbuchung aller vernichteten Dokumente in der VS-Stelle sowie in der vorhandenen Kartei.

e) Sofortige Übernahme des Dokumentenmaterials der vor einer evtl. Auflösung stehenden Abteilung, damit eine richtige Verteilung und Kontrolle über den späteren Verbleib dieser Dokumente gewährleistet ist.

g) Aufbewahrung und Ausgabe von zentralen Dokumenten, wie Dienstvorschriften, Dienstordnungen, welche die Organisation des Dienstbetriebes innerhalb des Ministeriums für Staatssicherheit regeln.

h) Anleitung und Kontrolle der für die Durchführung der Aufgaben des Befehls Nr. 58/55 und Dienstanweisung Nr. 21/55 eingesetzten Mitarbeiter in den nachgeordneten Dienststellen."49

<sup>48</sup> Vgl. Nachweis/Quelle: BArch, MfS, BdL-Dok 362.

<sup>49</sup> Nachweis/Quelle: BArch, MfS, BdL-Dok 362.

Sowohl die Dokumentenverwaltung im MfS als auch die Dokumentenstellen in den Bezirksverwaltungen sammelten die zentral erlassenen dienstlichen Bestimmungen und waren gemäß der Ordnung Nr. 2/80 für die einheitliche Verwaltung, Ausleihe und Auskunftserteilung zuständig.

Die Ordnung Nr. 2/80 vom 5. Februar 1980 "Über die Arbeit der

Dokumentenstellen im MfS"50, Dokumentenstellenordnung genannt, erläutert die Aufgaben der Dokumentenverwaltung (Abbildung 5) und der Dokumentenstellen.

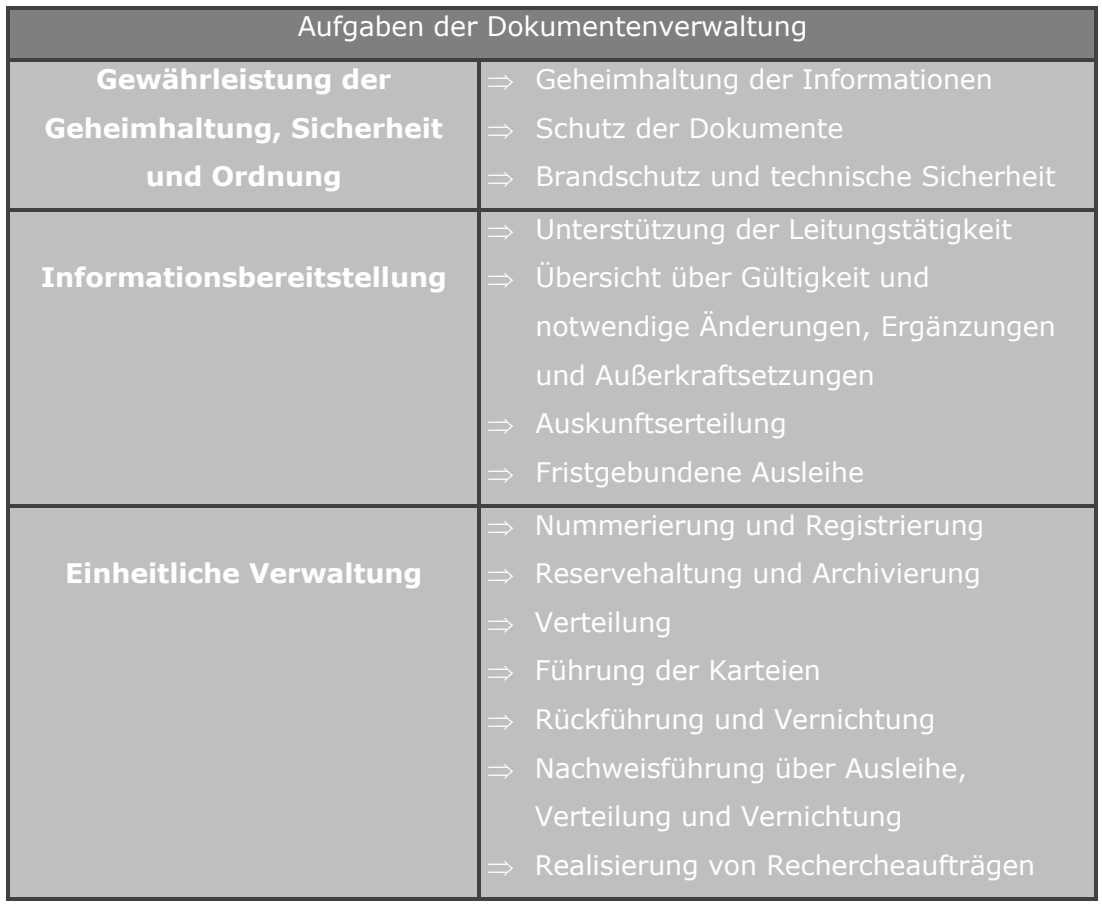

Abbildung 5: Aufgaben der Dokumentenverwaltung

Die Dokumentenverwaltung des BdL in Berlin war die zentrale Dokumentenstelle des MfS. Sie war sowohl für den Nachweis und die Verwaltung der im MfS erlassenen zentralen dienstlichen Bestimmungen und Dokumente mit Weisungscharakter verantwortlich als auch für einen Teil dienstlicher Bestimmungen anderer Ministerien der DDR, die für die Arbeit des MfS eine wichtige Grundlage darstellten, zuständig.<sup>51</sup>

<sup>50</sup> Nachweis/Quelle: BArch, MfS, BdL-Dok 7180.

<sup>51</sup> Vgl. Nachweis/Quelle: BArch, MfS, BdL 4035.

Weitere Dokumentenstellen gab es in den Bezirksverwaltungen und Verwaltungen. Entsprechend der Dokumentenstellenordnung wurden auch Dokumentenstellen in den Diensteinheiten des MfS in Berlin eingerichtet.52 Die einheitliche Gestaltung der Arbeit sollte durch die Anleitung und Organisation der Leitung des Büros der Leitung erfolgen.<sup>53</sup>

Die Dokumentenstellenordnung bezieht sich auf die formgebundenen dienstlichen Bestimmungen entsprechend der Bestimmungsordnung Nr. 1/80 und andere Dokumente des MfS, wie Schreiben und Referate, sowie auf die Bestimmungen anderer staatlicher Organe und Einrichtungen der ehemaligen DDR. Die Dokumente waren gleich zu behandeln, unabhängig davon, ob es sich um Verschlusssachen oder um Dokumente des MfS handelte:<sup>54</sup>

"Für uns als Angehörige des MfS, die wir einerseits selbst für die Organisierung des Geheimnisschutzes in der DDR mit verantwortlich sind, geht es nicht an, daß wir Inkonsequenz und Nachlässigkeit im Umgang mit dienstlichen Bestimmungen zulassen, weil es sich vielleicht, wie so oft bezeichnet, nur um sogenannte , offene' Dokumente oder Dokumente anderer staatlicher Organe handelt."55

#### **3.2 Arbeitsorganisation der Dokumentenverwaltung**

Im Umgang mit den Dokumenten mussten alle Mitarbeitenden des MfS konsequente Geheimhaltung beachten:

"Mit der Erfassung, Nachweisführung und Verwaltung dieser Dokumente, die in der Regel hochgradig verdichtete Informationen darstellen, erhalten die Angehörigen der Dokumentenstellen im Rahmen der Bearbeitung dieser Dokumente Einblick in wichtige, geheimzuhaltende und zu schützende Tatsachen."56

Bei der Herstellung von Dokumenten waren je zwei Exemplare einschließlich Anlagen und Verteiler für das Referat Dokumentenaufbewahrung mit anzufertigen.<sup>57</sup>

Die Ablage und der Einzug zentraler dienstlicher Bestimmungen erfolgten durch die Dokumentenverwaltung des BdL (Abbildung 6).

<sup>52</sup> Vgl. Nachweis/Quelle: BArch, MfS, BdL-Dok 7180, S. 11.

<sup>&</sup>lt;sup>53</sup> Vgl. Nachweis/Quelle: BArch, MfS, BdL-Dok 7180, S. 4.

<sup>&</sup>lt;sup>54</sup> Vgl. Nachweis/Quelle: BArch, MfS, BdL-Dok 7180, S. 5f.

<sup>55</sup> Nachweis/ Quelle: BArch, MfS, BdL 8797, S. 20.

<sup>56</sup> Nachweis/ Quelle: BArch, MfS, BdL 8797, S. 19.

<sup>57</sup> Vgl. Nachweis/Quelle: BArch, MfS, BdL-Dok 303.

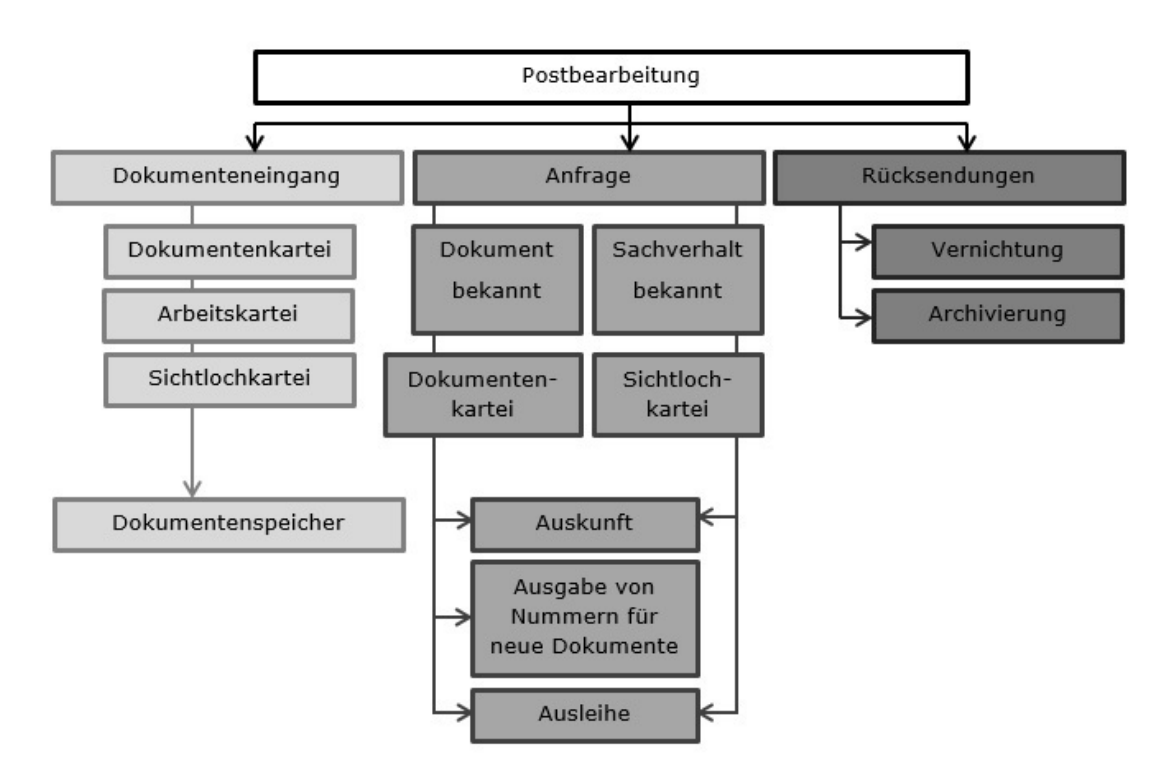

Abbildung 6: Arbeitsphasen der Dokumentenverwaltung

Der Eingang eines neuen Dokumentes wurde in den Posteingangsbüchern nachgewiesen. Mithilfe von Karteikarten wurden die Dokumente in der Dokumentenverwaltung erfasst und verwaltet.58

Beim Eingang der dienstlichen Bestimmung wurde eine sechsstellige Archivnummer in den oberen Rand des Dokumentes gestempelt:

"Auf die Dokumentenkarte und auf die archivierten Belegexemplare wird die jeweilige Archivnummer aufgetragen, unter welcher auch die dazugehörigen

Reserveexemplare (getrennt von den Archivexemplaren) abgelegt sind."59 Archivnummern von Dokumenten des MfS beginnen mit der Zahl 1, Dokumente des Ministeriums des Innern mit 2, andere mit 3.60

Die Dokumentenkartei diente auch als Informationsmittel, mit dem Auskünfte zu formalen Merkmalen dienstlicher Bestimmungen gegeben werden konnten.<sup>61</sup> Auf der Dokumentenkarte wurden Merkmale wie Datum, Kategorie,

Bestimmungsnummer, Herausgebende, Titel und Geheimhaltungsgrad erfasst (Abbildung 7). Für die Erstellung der Dokumentenkartei wurde das Dokument einer herausgebenden Institution und einer Bestimmungskategorie zugeordnet.

<sup>58</sup> Vgl. Nachweis/Quelle: BArch, MfS, BdL 8797, S. 39.

<sup>59</sup> Nachweis/Quelle: BArch, MfS, ZAIG 18009, S. 19.

<sup>60</sup> Vgl. Nachweis/Quelle: BArch, MfS, BdL 1722.

<sup>61</sup> Vgl. Nachweis/Quelle: BArch, MfS, BdL 8797, S. 42.

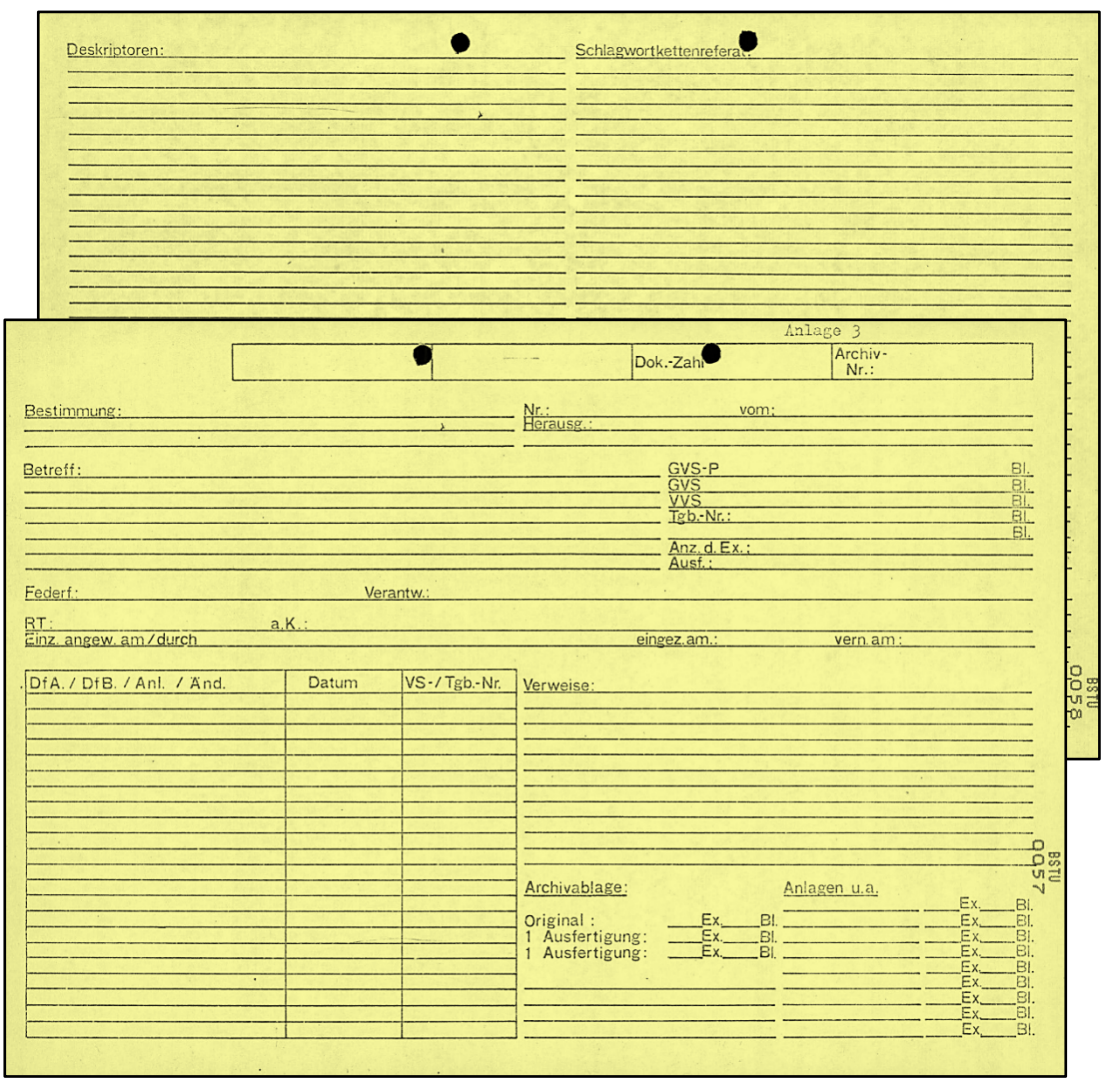

Abbildung 7: Gestaltung der Dokumentenkarte ab 1974

Die Dokumentenkartei war in Kategorien gegliedert und innerhalb einer Kategorie chronologisch geordnet.

Zur Unterscheidung herausgebender Organe hatte die Dokumentenkartei verschiedene Farben. Gelbe Karteikarten dokumentieren Dokumente des SfS, MfS und später Amt für Nationale Sicherheit (AfNS). Weiße Karteikarten weisen Dokumente des Ministeriums des Innern der DDR und blaue Karteikarten andere herausgebende Institutionen der ehemaligen DDR nach.

Anlagen und Änderungen haben keine eigenen Dokumentenkarten erhalten.62 Durchführungsbestimmungen (DfB) und Durchführungsanweisungen (DfA) waren davon ausgenommen.

<sup>62</sup> Vgl. Nachweis/Quelle: BArch, MfS, ZAIG 18009, S. 62.

Die Archivnummer war die Verbindung zwischen Dokumentenkarte und Dokumentenspeicher:

"Der Dokumentenspeicher besteht […] aus der Archivierung des Originals der dienstlichen Bestimmung und entsprechend weiterer Exemplare sowie davon getrennt der Ablage von Reserveexemplaren und zwar, solange die dienstlichen Bestimmungen gültig sind […]."63

Die Dokumentenverwaltung vergab neben der Archivnummer auch eine Dokumentenzahl. Hierbei handelte es sich um eine fortlaufende Nummerierung von Dokumenten bei deren Eingang in die Dokumentenverwaltung des BdL. Die Dokumentenzahl war Bestandteil eines dreistufigen Recherchesystems in der Dokumentenverwaltung, das in Zusammenarbeit mit der ZAIG auf Grundlage manueller Datenträger geschaffen wurde. Dieses Informationsrecherchesystem führte von der Sichtlochkartei (SLK) über das Dokumentenzahlverzeichnis zum Dokumentenspeicher.64 Die Sichtlochkartei diente als Hilfsmittel bei der Recherche zu Sachverhalten bis zur geplanten Einführung elektronischer Datenverarbeitung.65 Auf Sichtlochkarten wurden Deskriptoren erfasst, die für bedeutende Sachverhalte und inhaltliche Regelungen von dienstlichen Bestimmungen ausgewählt wurden. Für diese Indexierung wurden genormte Schlüsselwörter eines vorgegebenen Wörterverzeichnisses verwendet:<sup>66</sup>

"Das hier genannte Wörterverzeichnis wird in der Fachsprache der Information und Dokumentation als Thesaurus bezeichnet und das diesem

Thesaurus entnommene Schlüsselwort heißt Deskriptor."67 Deskriptoren sind festgelegte, normierte Sachwörter oder Schlüsselwörter.<sup>68</sup> Für die inhaltliche Erschließung wurde ein Thesaurus erarbeitet, der mittels Deskriptoren die in Dokumenten enthaltenen relevanten Sachverhalte abbildete.<sup>69</sup> Auf der Grundlage der Deskriptoren des Thesaurus "Information und Dokumentation" des MfS war ein entsprechendes Ordnungssystem mittels Sichtlochkarten aufgebaut worden.<sup>70</sup> Zur weiteren Ausgestaltung des Thesaurus wurden neue Begriffe in einem Arbeitsthesaurus der Dokumentenverwaltung erfasst und der ZAIG vorgeschlagen.<sup>71</sup>

<sup>63</sup> Nachweis/ Quelle: BArch, MfS, BdL 8797, S. 43.

<sup>64</sup> Vgl. Nachweis/ Quelle: BArch, MfS, BdL 8797, S. 49.

<sup>65</sup> Vgl. Nachweis/Quelle: BArch, MfS, BdL 9096; Vgl. Nachweis/Quelle: BArch, MfS, BdL 9286.

<sup>66</sup> Vgl. Nachweis/ Quelle: BArch, MfS, BdL 8797, S. 26-28.

<sup>67</sup> Nachweis/ Quelle: BArch, MfS, BdL 8797, S. 27.

<sup>68</sup> Vgl. Nachweis/Quelle: BArch, MfS, ZAIG 18009, S. 23.

<sup>&</sup>lt;sup>69</sup> Vgl. Nachweis/Quelle: BArch, MfS, ZAIG 18009, S. 15f. <sup>70</sup> Vgl. Nachweis/Quelle: BArch, MfS, ZAIG 18009, S. 15f.

<sup>71</sup> Vgl. Nachweis/Quelle: BArch, MfS, ZAIG 18009, S. 25.

Neben Dokumentenkartei und Sichtlochkartei kamen weitere Arbeitsmittel zum Einsatz, wie die Terminkontrollkartei, Arbeitskartei, Kennwortkartei und Ausleihkartei:

"Die Ausleihkartei gewährleistet eine ständige Übersicht darüber, wer in welche dienstliche Bestimmung außerhalb der Verteilung Einsicht genommen oder dienstliche Bestimmungen ausgeliehen hat."72

Zum Nachweis über Rücksendung und Vernichtung eines Dokumentes wurde eine Arbeitskartei geführt (Abbildung 8).<sup>73</sup> Auf ihr wurden zurückgesandte und vernichtete Exemplare abgestrichen.

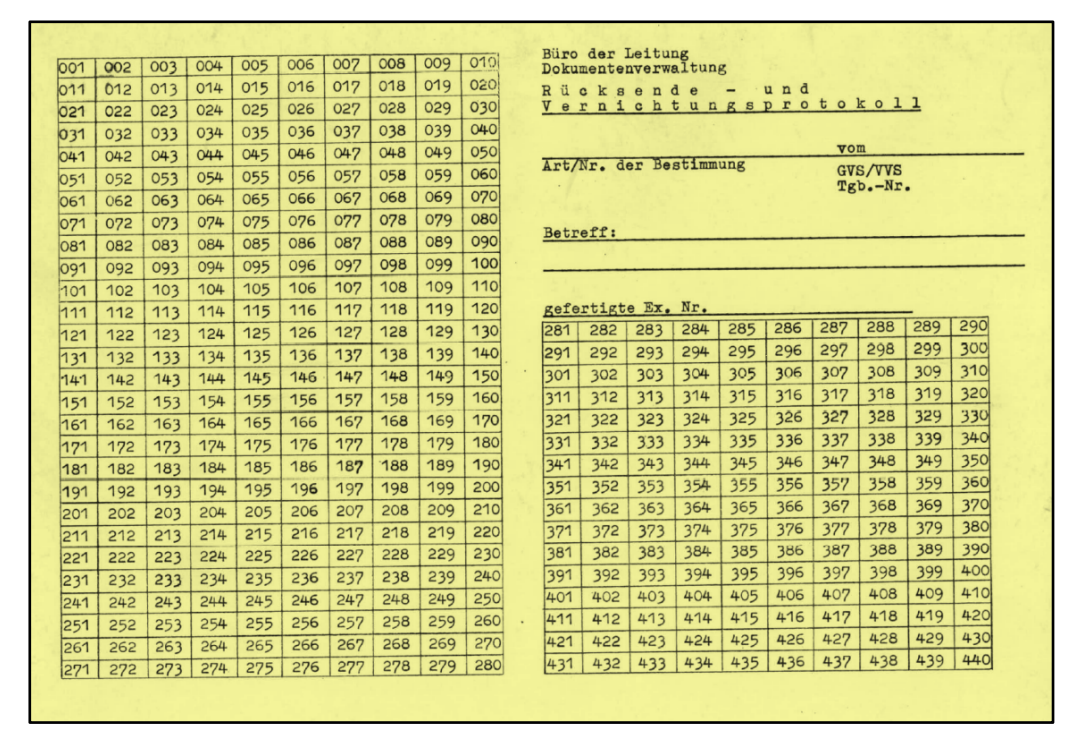

Abbildung 8: Rücksende- und Vernichtungsprotokoll

Nach der Ausfertigung der Karteikarten wurden Original, Belegexemplare und Reserveexemplare abgelegt.74 Das Original und zwei Belegexemplare wurden anfangs in Aktenordnern und später in Form einer Losen-Blatt-Ablage mit Einstellmappen archiviert.75 Neben dem Original und den Belegexemplaren wurden auch Entwurf, Auszüge oder Abschriften einiger Dokumente abgelegt. Die Ablage der Reserveexemplare erfolgte getrennt vom Dokumentenspeicher.<sup>76</sup> Wurde eine dienstliche Bestimmung außer Kraft gesetzt, veranlasste die Dokumentenstelle den Einzug und die Vernichtung der verteilten Exemplare (Abbildung 9). Zentrale Dokumente durften ohne Anweisung der Dokumentenverwaltung nicht vernichtet werden.77

<sup>72</sup> Nachweis/ Quelle: BArch, MfS, BdL 8797, S. 46.

<sup>73</sup> Vgl. Nachweis/Quelle: BArch, MfS, BdL 9239.

<sup>74</sup> Vgl. Nachweis/Quelle: BArch, MfS, BdL 1722.

<sup>75</sup> Vgl. Nachweis/Quelle: BArch, MfS, BdL 1188; BArch, MfS, ZAIG 18009, S. 12f.

<sup>76</sup> Vgl. Nachweis/Quelle: BArch, MfS, ZAIG 18009, S. 36.

<sup>77</sup> Nachweis/Quelle: BArch, MfS, BdL-Dok 7282.

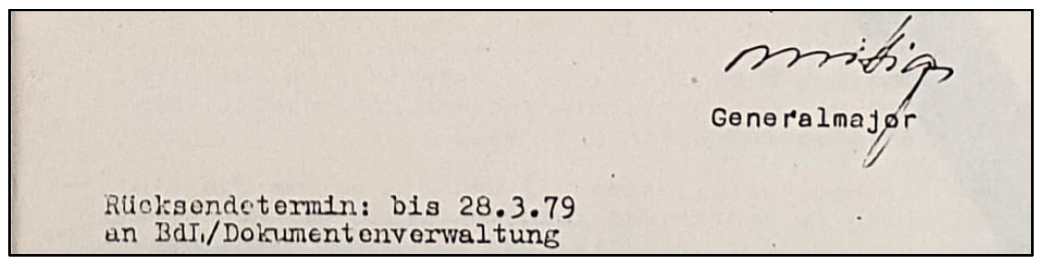

Abbildung 9: Auszug aus einem Schreiben mit Rücksendevermerk

Auf einem separaten Verteilerblatt des BdL wurde erfasst, wie viele und welche Exemplare an die Diensteinheiten und Bezirksverwaltungen des MfS versandt wurden (Abbildung 10).

| Büro der Leitung<br>Verteiler                            |                                              |                                                  |                                     |                 |                                        | Bestätigung:          |                           |
|----------------------------------------------------------|----------------------------------------------|--------------------------------------------------|-------------------------------------|-----------------|----------------------------------------|-----------------------|---------------------------|
| Bestimmung:                                              |                                              |                                                  |                                     |                 |                                        | GVS-P/GVS/VVS MIS/MdI |                           |
|                                                          |                                              |                                                  |                                     |                 |                                        | $Tgb - Nr$ .          |                           |
|                                                          |                                              |                                                  |                                     |                 |                                        |                       |                           |
|                                                          |                                              |                                                  |                                     |                 |                                        |                       |                           |
|                                                          | Ex. Genosse Minister                         |                                                  |                                     | Fin             | Ex.                                    | Cb                    | Ex.                       |
|                                                          | Ex. General Beater, 1. Stelly, des Ministers |                                                  |                                     | <b>HK</b>       | Ex.                                    | Ddn                   | Ex.                       |
| Ex. General Wolf, Stelly, des Ministers und Ltr. der HVA |                                              |                                                  | M.                                  | Ex.             | Eft                                    | Ex.                   |                           |
| Ex. General Schröder, Stelly, des Ministers              |                                              |                                                  | Med-D                               | Ex.             | Ffo                                    | Ex.                   |                           |
| Ex. General Heidenreich, 1. Sekretär der SED-Kreisltg.   |                                              |                                                  | $\mathbb{N}$                        | Ex.             | Gra                                    | Ex.                   |                           |
| Ex. General Scholz, Leiter der AG des Ministers          |                                              |                                                  | PZF/KI                              | Ex.             | Hle                                    | Ex.                   |                           |
| Ex. General Fruck, 1. Stelly, des Ltr. der HVA           |                                              |                                                  | $Re-St$                             | Ex.             | Kms                                    | Ex.                   |                           |
|                                                          |                                              | Ex. General Jänicke, 2. Stelly, des Ltr. der HVA |                                     | Dr.Vo.          | Ex.                                    | $L_{2z}$              | Ex.                       |
|                                                          | Ex. Oberst Rosulek, Leiter der HVB           |                                                  |                                     | ZAGG            | Ex <sub>n</sub>                        | Mgb                   | Ex.                       |
|                                                          |                                              |                                                  |                                     | ZAIG            | Ex.<br>IN LEVEL                        | Nog                   | Ex.                       |
|                                                          | <b>COMPANY</b><br>Ex.                        | XXI                                              | Ex.                                 | zos             | Ex.<br><b>Market Market Bank</b>       | Pdm                   | Ex.                       |
|                                                          | Ex.                                          | 26                                               | Ex.                                 |                 | Ex.<br><b><i><u>PARK CRAIN</u></i></b> | Rat                   | Ex.                       |
| ш                                                        | Ex.<br>art var a kort i all out t            | <b>HVA</b>                                       | Ex.<br><b>PARTIES AND SECURITY</b>  | <b>FDJ</b>      | Ex.                                    | Swn                   | Ex.                       |
| IV                                                       | Ex.<br>al yang berkata dalam                 | Abt.                                             | Ex.<br>de all'estat al 20 secondi a | DSF             | Ex.<br>the state of the state of the   | <b>Uul</b>            | Ex.                       |
| VI                                                       | Ex.<br>and the company                       |                                                  | Ex.                                 | <b>FDGS</b>     | Ex.<br>아버지는 아이들은 아이들이 있었다.             | $Gr-BIn$              | Ex.                       |
| VII                                                      | Ex.<br>21 - 21 - 22 - 23 -                   | KuSch                                            | Ex.                                 | Dyn             | Ex.<br><b>Marine Balling</b>           | "W"                   | Ex.                       |
| VIII                                                     | Ex.                                          | PS                                               | Ex.                                 | DB              | Ex.                                    |                       |                           |
| IX                                                       | Ex.                                          | VuW                                              | Ex.                                 | IV <sub>B</sub> | Ex.                                    | Dok                   | Ex.                       |
|                                                          | Ex.                                          | <b>OTS</b>                                       | Ex.                                 | M83             | Ex.                                    |                       | Ex.                       |
| x <sub>1</sub>                                           | Ex.<br><b>START AND ARR</b>                  | AGdM                                             | Ex.                                 |                 | Ex.                                    | Anz                   |                           |
| X11                                                      | Ex.<br><b>STATE OF STATE OF STATE</b>        | Agit                                             | Ex.                                 | <b>FAB</b>      | Ex.                                    | Ex-Nr                 |                           |
| XIII                                                     | Ex.<br>College and College                   | AÖV                                              | Ex.<br>The Local                    | W <sub>R</sub>  | Ex.                                    |                       |                           |
| XIV                                                      | Ex.<br>Listen of Marie                       | <b>BCD</b>                                       | Ex.                                 | <b>JHS</b>      | Ex.                                    | RT                    |                           |
| XVI                                                      | Ex.                                          | <b>BdL</b>                                       | Ex.                                 | . FSG           | Ex.                                    |                       |                           |
| XVII                                                     | Ex.                                          | BdL II                                           | Ex.                                 |                 | Ex.                                    |                       |                           |
| XVIII                                                    | Ex.                                          | ε                                                | Ex.                                 |                 | Ex.                                    |                       |                           |
| XIX                                                      | Ex.                                          | p                                                | Ex.                                 |                 | Ex.                                    |                       |                           |
| XX                                                       | Ex.                                          | <b>FFG</b>                                       | Ex.                                 |                 | Ex.                                    | Gefertigt durch / am  |                           |
|                                                          |                                              |                                                  |                                     |                 |                                        |                       | $\circ$<br>0 <sub>3</sub> |
|                                                          |                                              |                                                  |                                     |                 |                                        |                       | 어근                        |
|                                                          |                                              |                                                  |                                     |                 |                                        |                       | <b>VD</b>                 |

Abbildung 10: Verteilervordruck ab 1974

Aufgrund von Nachsendungen, Rücksendungen und Anfragen wurde in der Dokumentenverwaltung täglich auf Verteiler zugegriffen.78 In Anpassung an strukturelle Veränderungen innerhalb des MfS wurde der Verteilervordruck regelmäßig geändert. Eine Aufstellung verschiedener Verteilervordrucke befindet sich in Anlage 2.

Nach der Außerkraftsetzung wurde mindestens ein Exemplar von der Dokumentenstelle aufbewahrt.79 Die Reserveexemplare waren nach der Außerkraftsetzung der dienstlichen Bestimmung für die Vernichtung vorgesehen.<sup>80</sup>

<sup>78</sup> Vgl. Nachweis/Quelle: BArch, MfS, BdL 4035, S. 8.

<sup>79</sup> Vgl. Engelmann/ Joestel (2010): S. 19.

<sup>80</sup> Nachweis/Quelle: BArch, MfS, ZAIG 18009, S. 36.

Besonders geheim zuhaltende zentrale dienstliche Bestimmungen wurden in einer sogenannten Sperrablage erfasst. Für diese Dokumente galten besondere Anforderungen zur Beauskunftung und Ausleihe. Sie wurden teilweise in verschlossenen Umschlägen verwahrt. Zur Kennzeichnung wurden auf der Dokumentenkarte Vermerke wie "keine Auskunftserteilung" oder "verschlossener Umschlag" notiert (Abbildung 11).<sup>81</sup>

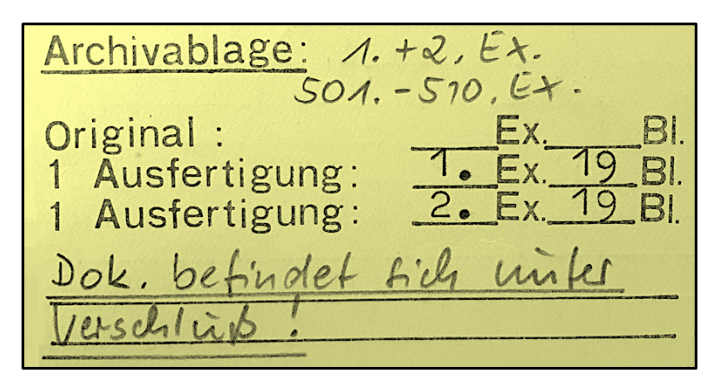

Abbildung 11: Vermerk auf Dokumentenkarte

Bei einer Nutzeranfrage wurde die Berechtigung des Nutzenden geprüft. Diese war abhängig von Charakter und Inhalt der Anfrage sowie von seiner Stellung. Mitarbeitende des MfS, die für die Erarbeitung von Dokumenten verantwortlich waren, erhielten ohne weiteres Auskunft oder Dokumente, wenn keine besonderen Festlegungen für deren Geheimhaltung vorlagen. VS-Dokumente und Informationen daraus durften nur VS-Berechtigten

entsprechend der VS-Ordnung zur Verfügung gestellt werden.82

Die Bearbeitung einer Anfrage erfolgte nur mit Zustimmung der Leitung BdL oder mit Vorlage einer Berechtigung der Leitung der entsprechenden Diensteinheit des Nutzenden. 83

Die Auskunftserteilung erfolgte größtenteils an die Sekretariate des Ministers und dessen Stellvertretende, die ZAIG, die Hauptabteilung Kader und Schulung, den Zentralen Operativstab und an den eigenen Bereich im BdL.<sup>84</sup>

Rechercheanforderungen kamen größtenteils von dem BdL und der ZAIG.

1987 traten beispielsweise verstärkt Anfragen zu Änderungen der Modalitäten im Reiseverkehr auf. Ein Großteil der Anfragen diente der Erarbeitung neuer zentraler dienstlicher Bestimmungen des MfS.<sup>85</sup>

Für die Recherche in der Dokumentenverwaltung waren Kategorie und Datum oder Dokumentennummer notwendig, zum Beispiel Befehl vom 4. März 1955 oder Befehl Nr. 58/55. War die VS-Nummer des Dokumentes bekannt, bestand die Möglichkeit, über die Zentrale VS-Stelle weitere Merkmale des Dokumentes

<sup>83</sup> Ebenda.

<sup>&</sup>lt;sup>81</sup> Vgl. Nachweis/Ouelle: BArch, MfS, BdL 1342.

<sup>82</sup> Vgl. Nachweis/Quelle: BArch, MfS, ZAIG 18009, S. 39.

<sup>84</sup> Vgl. Nachweis/Quelle: BArch, MfS, BdL 9239.

<sup>85</sup> Vgl. Nachweis/Quelle: BArch, MfS, BdL 9246.

in Erfahrung zu bringen. Für Anfragen, in denen ein Kennwort bekannt war, wurde eine alphabetische Sammlung von Kennworten in der Dokumentenverwaltung verwendet. Waren die bekannten Merkmale bei einer Anfrage unzureichend, musste die gesamte Dokumentenkartei gesichtet werden. Der Zugang zum Dokument erfolgte über Dokumentenkartei und Archivnummer. Ausgeliehen wurden die Reserveexemplare eines Dokumentes. In dem Fall, dass nicht mehr ausreichend Reserveexemplare zur Verfügung standen, wurden Kopien des Originals angefertigt.86 Für Nachfertigungen von Dokumenten war die Arbeitsgruppe Dokumentenherstellung, Abteilung 2 des BdL zuständig; dies galt auch für

Verschlusssachen. Bei der Nachfertigung von Verschlusssachen wurden die Deckblätter mit einem farbigen Diagonalstreifen (Abbildung 2) versehen.87 VS-Postsendungen wurden durch die VS-Stelle entsprechend der VS-Ordnung des MfS verplombt und versiegelt.<sup>88</sup>

1987 war die Nutzung eines Datenverarbeitungssystems für die Dokumentenverwaltung in Planung.89 Es sollte die Erfassung, Nachweisführung und Verwaltung der im MfS erlassenen zentralen dienstlichen Bestimmungen und Dokumente mit Weisungscharakter vereinfachen; vor allem die Bearbeitung von inhaltlichen Recherchen und Aufgaben im Rahmen der Einziehung sollten effektiver gelöst werden. Dafür war die Erfassung der Rücksendetermine in Verbindung mit einer Erinnerung zum entsprechenden Zeitpunkt vorgesehen.<sup>90</sup>

## **4. Überlieferung der Dokumentensammlung**

Über 12.000 Dokumente wurden in ihrer ursprünglichen Ordnung und in einem guten Zustand überliefert:

"Die MfS-Bestimmungen wurden in speziellen Robotron-Schriftgutbehältern unter einer fortlaufenden, vom MfS vergebenen Signatur (100001ff) gelagert."91

Die Ablage von Dokumenten des MfS und anderer Organe der ehemaligen DDR erfolgte getrennt.92

Überliefert wurden auch Reserveexemplare der Dokumentenverwaltung des BdL. In der sogenannten Reserve des Bestandes der Dokumentenverwaltung gab es etwa 100 bis 150 Exemplare eines Dokumentes.<sup>93</sup>

<sup>86</sup> Vgl. Nachweis/Quelle: BArch, MfS, BdL 9239.

<sup>87</sup> Vgl. Nachweis/Quelle: BArch, MfS, BdL 15414.

<sup>88</sup> Nachweis/Quelle: BArch, MfS, BdL 5056.

<sup>89</sup> Vgl. Nachweis/Quelle: BArch, MfS, BdL 4035.

<sup>&</sup>lt;sup>90</sup> Ebenda.

<sup>91</sup> BStU: Sachstandsbericht Teilbestand , BdL/Dok.', Teilbestandsordner BdL DOSA T. VI, 09.12.1999.

<sup>92</sup> Vgl. Nachweis/Quelle: BArch, MfS, ZAIG 18009, S. 37.

<sup>93</sup> Vgl. BStU: Dienstliche Bestimmungen, Teilbestandsordner BdL DOSA Teil VI, 07.06.1993.

Diese wurden als Mehrfachüberlieferung zu Beginn der Arbeit des BStU kassiert. Zu den Dokumenten wurde die Dokumentenkartei überliefert. Die hier enthaltenen Dokumentenkarten im Format A4 sind in Stahlblechschränken gelagert und befinden sich in Klarsichtfolientaschen mit Verteiler und Karteikarten von Dokumenten, die unmittelbar zum Hauptdokument (HD) gehören, wie Durchführungsanweisungen oder Durchführungsbestimmungen (Abbildung 12).

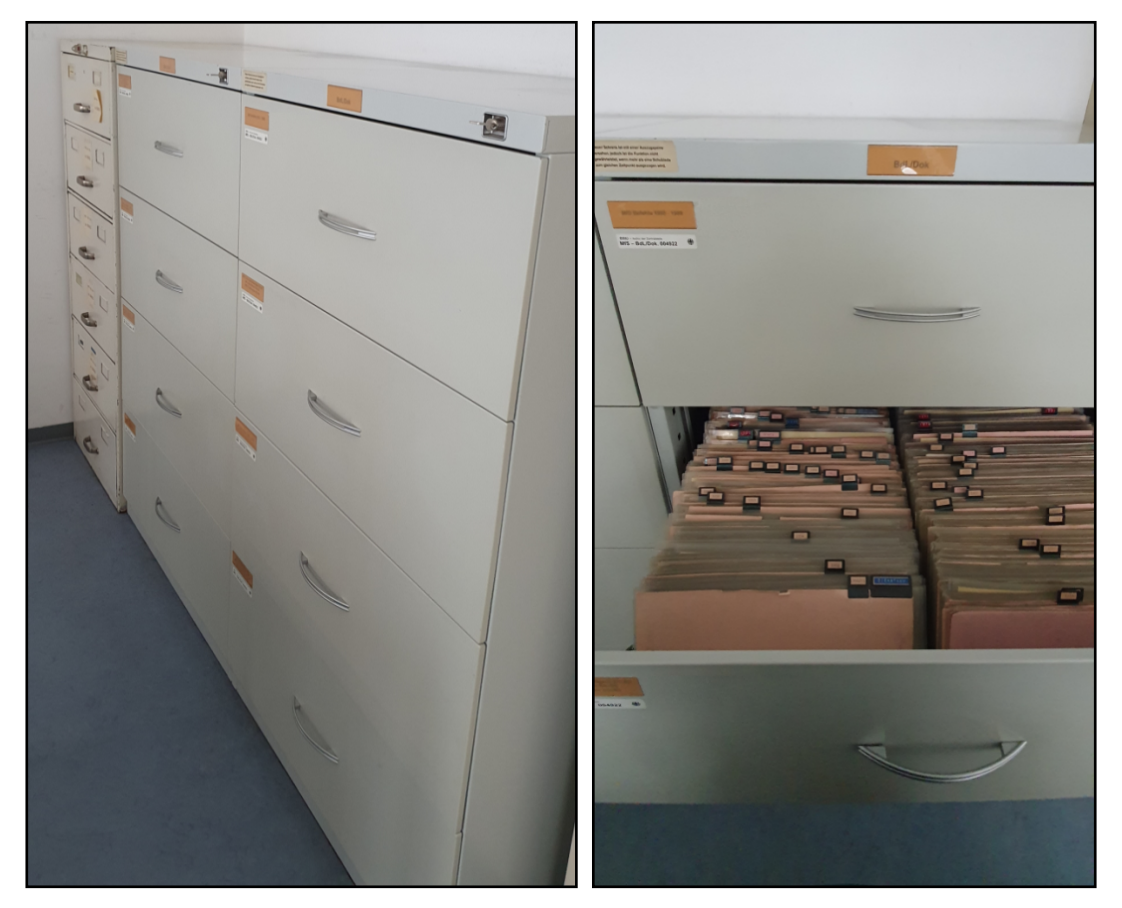

Abbildungen 12: Karteischränke

Die Kartei ist nach den herausgebenden Institutionen der ehemaligen DDR geordnet. Überwiegend handelt es sich hierbei um das MfS, aber auch um das Ministerium des Inneren und andere Institutionen der ehemaligen DDR. Eine Unterordnung stellt die Bestimmungskategorie der Dokumente dar, beispielsweise Befehle, Dienstanweisungen und Richtlinien. Innerhalb dieser Unterordnung sind die Dokumente chronologisch abgelegt.

Auch der Vorläufer der Dokumentenkartei wurde zum Teil überliefert. Die Kartei unterscheidet sich in Format, Farbe und Angaben von der Dokumentenkartei, die ab 1974 angelegt wurde. <sup>94</sup>

<sup>94</sup> Nachweis/Quelle: BArch, MfS, BdL 9048.

Die dienstlichen Bestimmungen bestanden aus einem Hauptdokument sowie einem oder mehreren Nebendokumenten, wie Durchführungsbestimmungen und Anlagen, in denen die mit dem Hauptdokument verbundenen Tätigkeiten geregelt waren.95 Dienstliche Bestimmungen konnten geändert, ergänzt, berichtigt oder außer Kraft gesetzt werden durch die Leitung, die die jeweilige Bestimmung erlassen hatte oder eine übergeordnete Leitung. Diese Anlagen werden als Bestandteil der jeweiligen Bestimmung betrachtet. Strukturell wird unterschieden zwischen Hauptdokumenten und Anlagen. Ein Hauptdokument kann mehrere Anlagen haben, aber auch selbst Anlage zu anderen Dokumenten sein. Es kann auch mehrfach als Hauptdokument auftreten, wenn es verschiedenen Bestimmungskategorien zugeordnet worden ist. Das Original einer dienstlichen Bestimmung wurde mit den Umlaufexemplaren abgelegt. Entwürfe, Abschriften und Auszüge wurden als eigenständige Hauptdokumente verzeichnet. Entwürfe und Originale als Fernschreiben (FS) sind als eigenständige Hauptdokumente oder mit den Umlaufexemplaren abgelegt. Unterschiedliche Ausführungen eines Dokumentes sind auf der

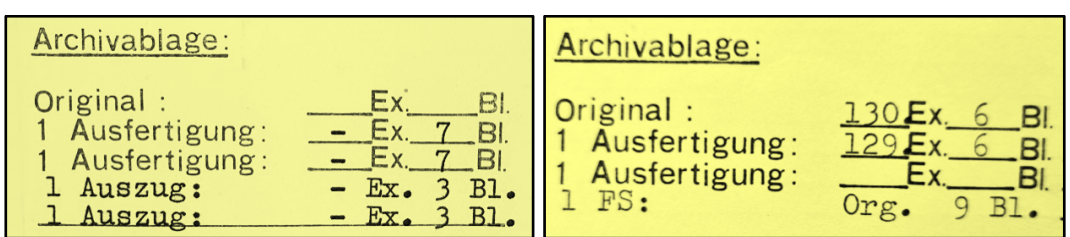

entsprechenden Dokumentenkarte zusätzlich vermerkt (Abbildung 13).

Abbildungen 13: Vermerke auf der Dokumentenkarte zu Ausführungen

Zu den Dokumenten sind Verteiler überliefert. Sie dokumentieren die Verteilung der Exemplare an die Diensteinheiten und dienten als Nachweis über deren Rücksendung, wenn Dokumente außer Kraft gesetzt wurden.<sup>96</sup> Dazu wurde ein Karteikartensystem zur Nachweisführung über die Vernichtung von Dokumenten überliefert, das vom MfS benannte Rücksende- und Vernichtungsprotokoll (Abbildung 8). Ab 1971 wurde eine solche Arbeitskartei für jedes Dokument ausgefüllt und diente als Beleg für zurückgesandte Dokumente, deren Exemplarnummern auf der Karteikarte abgestrichen werden mussten.<sup>97</sup> Diese Karteikarten im Format A5 liegen teilweise bei den Dokumenten und teilweise bei den Dokumentenkarten.

Auch die Sichtlochkartei wurde überliefert und ist alphabetisch nach Deskriptoren geordnet.98 Die Sichtlochkartei enthält die Dokumentenzahl, welche im Dokumentenverzeichnis nachgeschlagen werden kann, um die Bestimmung zu erfahren.

<sup>95</sup> Vgl. Engelmann/ Joestel (2010): S. 19.

<sup>96</sup> Nachweis/Quelle: BArch, MfS, BdL 9239.

<sup>97</sup> Nachweis/Quelle: BArch, MfS, BdL 9239.

<sup>98</sup> Siehe Nachweis/Quelle: BArch, MfS, BdL 9093 (mehrere Bände).

Verzeichnisse für Dokumente der Ministerien für Staatssicherheit, des Innern und für Nationale Verteidigung sind überliefert.<sup>99</sup>

Das Dokumentenverzeichnis des MfS gleicht einem Katalog, bestehend aus drei Spalten: Dokumentenzahl, Bestimmung und Archivnummer. Im Feld Bestimmung wurden neben Kategorie und Bestimmungsnummer auch Datum und Tagebuchnummer angegeben.

Zudem wurde die Dokumentensammlung mit der dazugehörigen Kartei vom MfS sicherungsverfilmt und als Negativfilm abgelegt. Das MfS hatte die Mikroverfilmung von zentralen dienstlichen Bestimmungen in der Dokumentenverwaltung des BdL zur Sicherung des Informationsgehalts veranlasst.100 Sie ermöglichte eine platzsparende Ablage der Mikrofilme (MF) und eine schnelle Auslagerung im Falle einer notwendigen Evakuierung im Ernstfall:

"Der Mikrofilm als rationeller Informationsträger hat in bezug *[sic!]* auf Speichervolumen, Raumbedarf und Kosten für Speichermöbel gegenüber anderen Informationsträgern wesentliche Vorteile."101

Weiterhin diente die Verfilmung zum Schutz der abgelegten Dokumente in Papierform vor Beschädigung und Abnutzung.<sup>102</sup>

Die Mikrofilmsignatur setzt sich zusammen aus der laufenden Nummer des Mikrofilms und der Dokumentenzahl, die sich am oberen Rand auf der Dokumentenkartei befindet.103

Verfilmt wurden die Originalexemplare der Dokumente im Format A4:

"Bei Dokumenten älteren Datums muß ein entsprechendes Belegexemplar zur Verfilmung genommen werden, da die Originaldokumente nicht immer den an die Diensteinheiten gesandten Dokumente *[sic!]* entsprechen

(z. B. Streichungen, handschriftliche Einfügungen usw.).

In der Phase der Vorbereitung müssen diese Dokumente auf Vollzähligkeit und auf Vorhandensein der Unterschrift des Genossen Minister geprüft werden."104

Die Negativfilme wurden überliefert und befinden sich im Sicherungsfond des Stasi-Unterlagen-Archivs.<sup>105</sup> Durchgeführte Kontrollen zeigten, dass -bis auf wenige Ausnahmen- neben den Mikrofilmen die Originaldokumente und Belegexemplare vorhanden sind und nicht nach der Verfilmung vernichtet wurden.<sup>106</sup>

<sup>99</sup> Siehe Nachweis/Quelle: BArch, MfS, BdL 9115 (mehrere Bände).

<sup>100</sup> Vgl. Nachweis/Quelle: BArch, MfS, BdL 9286.

<sup>&</sup>lt;sup>101</sup> Nachweis/Quelle: BArch, MfS, BdL 9286.

<sup>&</sup>lt;sup>102</sup> Val. Nachweis/Quelle: BArch, MfS, BdL 9286.

<sup>&</sup>lt;sup>103</sup> Ebenda.

<sup>104</sup> Nachweis/ Quelle: BArch, MfS, BdL 9286.

<sup>105</sup> Siehe StUA: Digitalisierung von Stasi-Unterlagen. Verfilmtes Schriftgut, In: https://www.stasiunterlagen-archiv.de/archiv/digitalisierung/ [06.01.2022].

<sup>106</sup> Vgl. BStU: Vermerk Mikrofiches im Bestand der Dokumentenverwaltung, Teilbestandsordner BdL DOSA Teil V, 14.07.1993.

## **5. Erschließung zentraler dienstlicher Bestimmungen**

## **5.1 DOSA**

Nach § 19 der Ordnungs- und Verzeichnungsgrundsätze für die staatlichen Archive der Deutschen Demokratischen Republik (OVG) gilt:

"Die Bildung und Abgrenzung der Bestände erfolgt auf der Grundlage des Provenienzprinzips. Sie berücksichtigt damit den historisch entstandenen, durch gemeinsame Herkunft bedingten Zusammenhang der Akten eines Registraturbildners."107

Bei der Erschließung werden die Herkunfts- und Entstehungszusammenhänge gemäß dem Provenienzprinzip berücksichtigt.108

Damit die ursprünglichen Zusammenhänge bei der Ordnung der Dokumente aus der Dokumentensammlung weiterhin nachvollziehbar bleiben, wurde die innere Ordnung der zentralen dienstlichen Bestimmungen durch die Systematik der Dokumentenkartei bestimmt.

Die Recherche über die Dokumentenkartei gestaltet sich sehr aufwendig, wenn die herausgebende Institution der ehemaligen DDR und die Bestimmung eines Dokumentes nicht bekannt sind. Häufiger werden Dokumente zu einem oder mehreren Sachthemen angefordert.109

Aus diesem Grund wurde im März 1993 damit begonnen, die Dokumentenkarten in einer Datenbank zu erfassen.<sup>110</sup>

Um Aufwand und finanzielle Mittel zu sparen, wurden nicht alle Einträge der Karteikarten in die vom BStU entwickelte Datenbank DOSA übernommen.111 Übernommene Angaben waren ursprünglich:

- $\checkmark$  Bestimmung,
- $\checkmark$  Nummer,
- $\checkmark$  Datum,
- $\checkmark$  Herausgebende,
- $\checkmark$  Archivnummer,
- $\checkmark$  Betreff,

<sup>107</sup> Staatliche Archivverwaltung (StAV) der DDR (1964): Ordnungs- und Verzeichnungsgrundsätze für die staatlichen Archive der Deutschen Demokratischen Republik, Berlin, S. 19.

<sup>108</sup> Vgl. Stumpf, Marcus (2018): Praktische Archivkunde. Ein Leitfaden für Fachangestellte für Medien- und Informationsdienste – Fachrichtung Archiv, Ardey-Verlag GmbH, Münster, S. 354. <sup>109</sup> Vgl. BStU: Fachvorgabe zur Erstellung eines elektronischen Registers der Dokumentensammlung (DOSA), Teilbestandsordner BdL DOSA Teil VI, 18.02.1993.

<sup>110</sup> Vgl. BStU: Vermerk Sachstandsbericht DOSA-Projekt, Teilbestandsordner BdL DOSA Teil VI, 20.08.1993.

<sup>111</sup> Vgl. BStU: Aktenvermerk, Teilbestandsordner BdL DOSA Teil VI, 06.01.1993.

- $\checkmark$  Verschluss- oder Tagebuchnummer,
- $\checkmark$  Außerkraftsetzung,
- $\checkmark$  Deskriptoren und
- $\checkmark$  Federführung.<sup>112</sup>

Auf die Erfassung von auf der Karteikarte angegebenen Verweisen sowie auf die Übernahme von Eintragungen bei Bemerkungen wurde verzichtet;

Durchführungsbestimmungen und Anlagen hingegen wurden erfasst.<sup>113</sup>

Neben den Masken für Hauptdokument und Deskriptoren (Abbildung 14) gab es noch Masken für Anlagen, Bearbeiten und Suchen.<sup>114</sup>

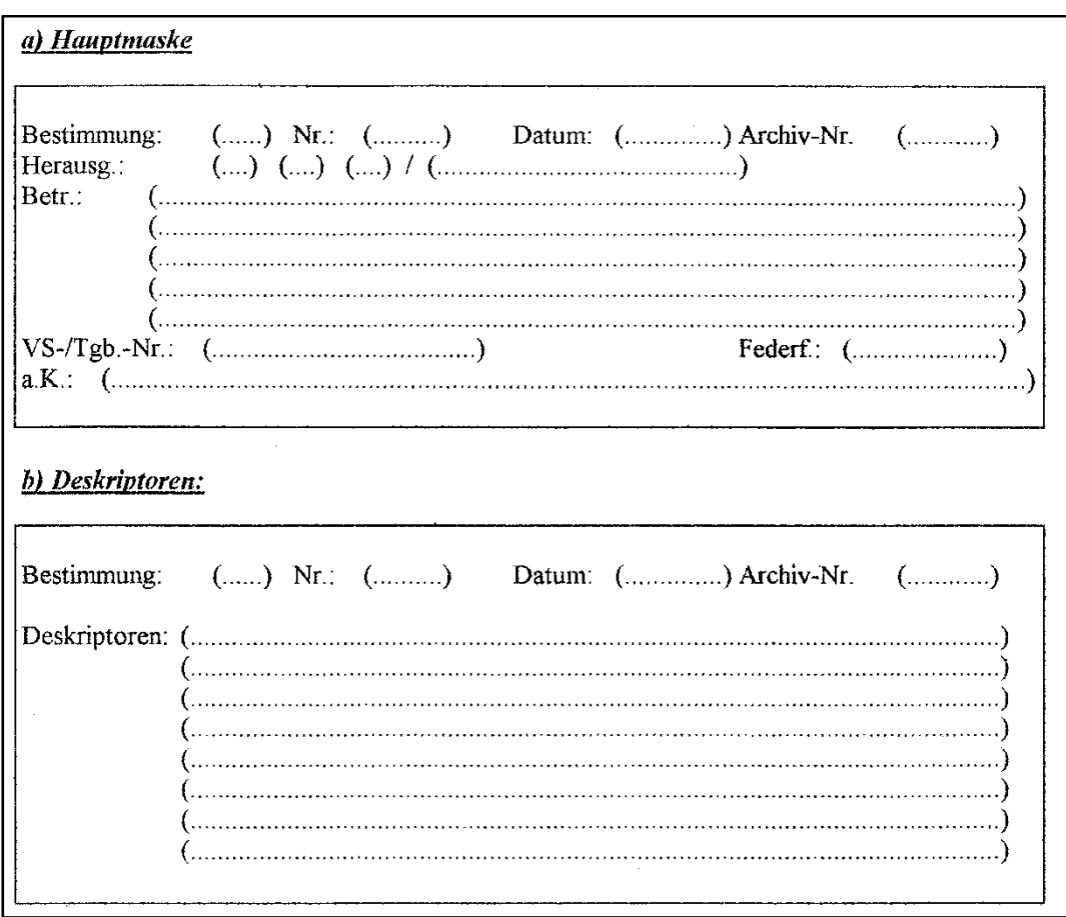

Abbildung 14: Ursprüngliche Gestaltung der DOSA-Bildschirmmasken

<sup>112</sup> Vgl. BStU: Rechentechnische Erfassung der Dokumente, Teilbestandsordner BdL DOSA VI, 21.01.1993.

<sup>113</sup> Vgl. BStU: Stand der Einführung von IT-Lösungen für das Archiv, Teilbestandsordner BdL DOSA VI, 10.03.1993, S. 5.

<sup>114</sup> Vgl. BStU: Anforderungen und Recherchen, Teilbestandsordner BdL DOSA Teil VI, 05.05.1993.

Die Anwendung DOSA ließ eine strukturierte Verwaltung der zentralen dienstlichen Bestimmungen des MfS zu, in dem Dokumente mehrfach verzeichnet werden konnten. Ein Dokument konnte mehrfach als Hauptdokument auftreten, aber auch Anlage zu anderen Dokumenten sein. Ein Dokument kann verschiedene Anlagen haben, die im Dokument eingebettet sind oder als eigenständige Dokumente abgelegt wurden. Eigenständige Anlagen konnten in DOSA mehrfach als Anlagen auftreten und selbst Hauptdokumente sein und ihrerseits wiederum Anlagen haben (Abbildung 15).

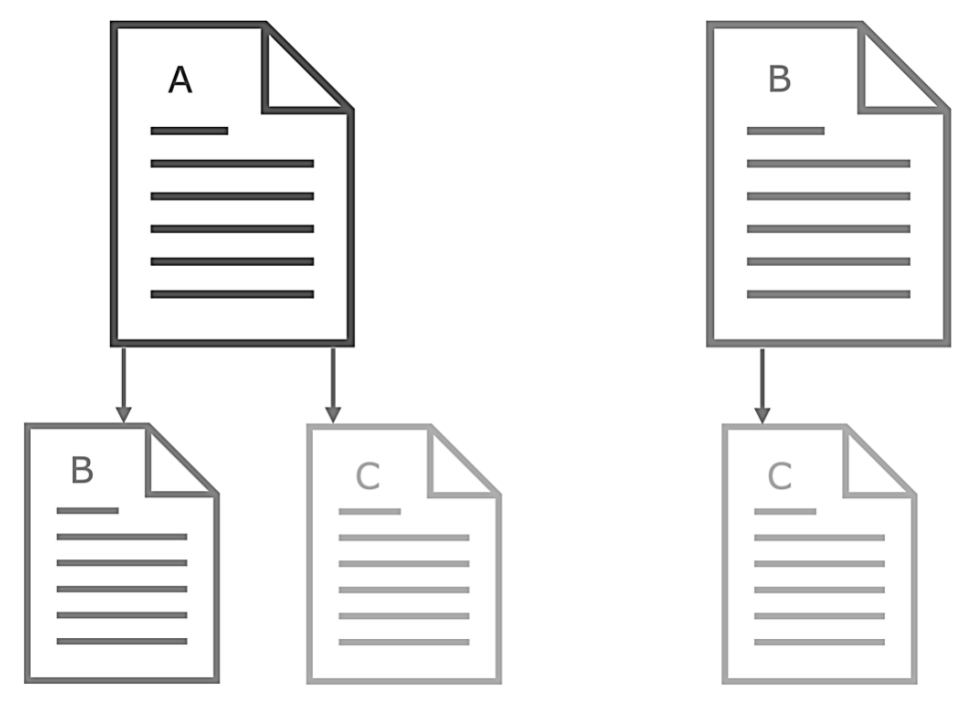

Abbildung 15: Verzeichnung von Dokumenten und Anlagen in DOSA

Dienstliche Bestimmungen konnten sehr komplexe Strukturen aufweisen, wie das folgende Beispiel der Dienstanweisung Nr. 3/75 des MfS vom 6. August 1975 über die "Politisch-operative Sicherung der Einreisen von

Personen aus nichtsozialistischen Staaten und Westberlin und ihres Aufenthaltes in der DDR"115 zeigt (Abbildung 16).

Die Dienstanweisung hat zahlreiche Anlagen, darunter auch mehrere Durchführungsbestimmungen.116

Die Anlagen der Dienstanweisung sind auch Anlagen zu anderen Dokumenten oder sind selbst eigenständige Dokumente mit eigenen Dokumentenkarten und Anlagen.

<sup>115</sup> Nachweis/ Quelle: BArch, MfS, BdL-Dok 3756.

<sup>116</sup> Siehe auch http://www.argus.bstu.bundesarchiv.de/BStU\_MfS\_BdL-Dienstanweisungen/index.htm [19.12.2021].

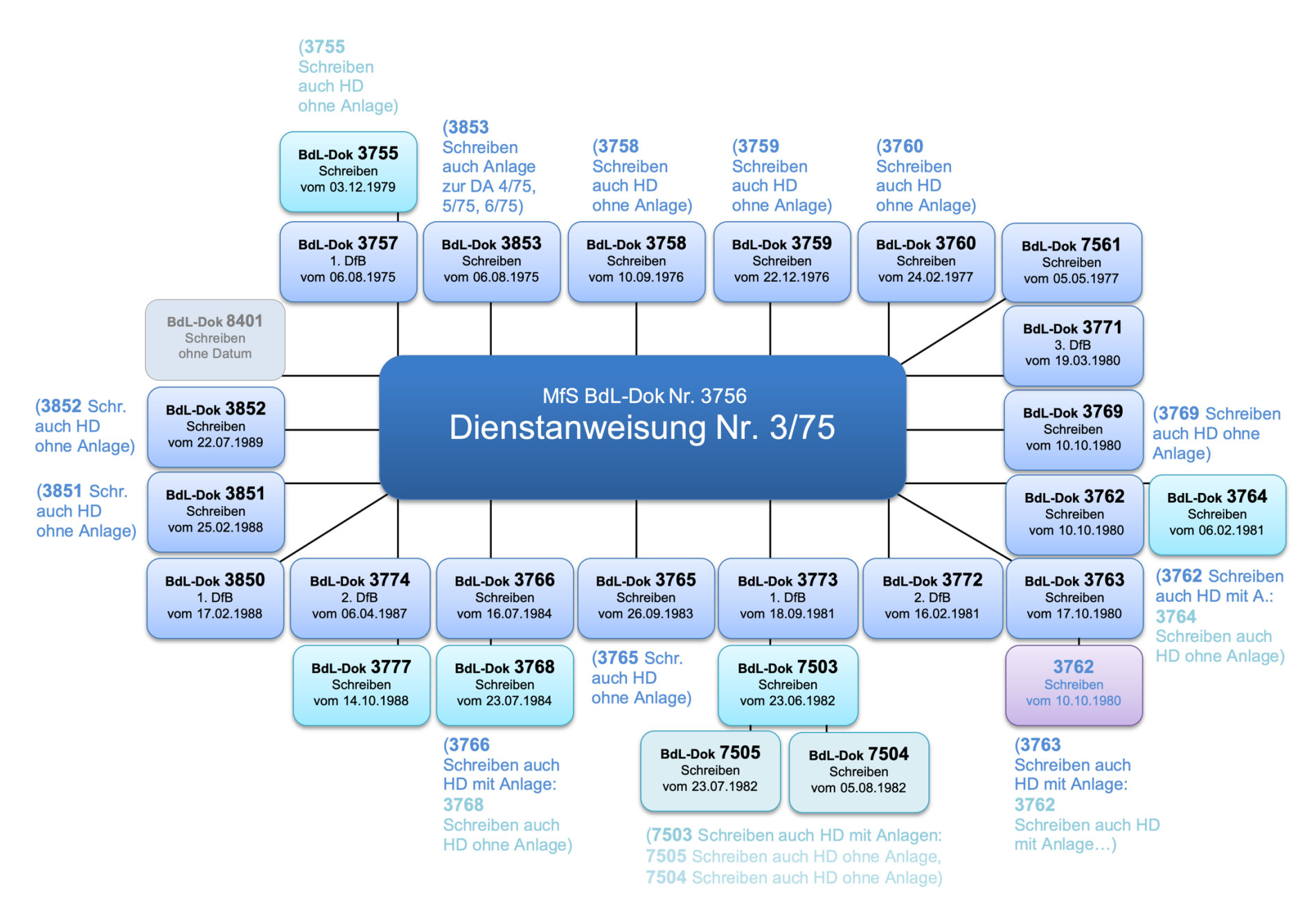

Abbildung 16: Anlagenstruktur einer dienstlichen Bestimmung

#### Legende:

Dienstanweisung ist Hauptdokument Anlage zur Dienstanweisung Anhang zur Dienstanweisung (Anlage zur Anlage zur Dienstanweisung) Anhang zur Dienstanweisung (Anlage zur Anlage zur Dienstanweisung) bereits als Anlage zur Dienstanweisung vorgekommen Anhang zur Dienstanweisung (Anlage zur Anlage zur Anlage zur Dienstanweisung) Anlage zu verschiedenen Dienstanweisungen, Dokument ohne Datum und ohne Archivnummer (…Schreiben Anlage zur Dienstanweisung ist zusätzlich auch Hauptdokument auch HD mit oder ohne Anlagen mit/ohne Anlage…) (…Schreiben Anlage zur Dienstanweisung ist zusätzlich auch Anlage zu anderen auch Anlage Dienstanweisungen zu…) (…Schreiben Anhang zur Dienstanweisung ist zusätzlich auch Hauptdokument auch HD mit oder ohne Anlagen mit/ohne Anlage…) (…Schreiben Anhang zur Dienstanweisung ist zusätzlich auch Hauptdokument auch HD ohne Anlagen ohne Anlage)

Die Beibehaltung des Überlieferungszustandes bedeutete, dass unter einer MfS-Archivnummer mehrere Dokumente abgelegt worden waren, beispielsweise ein Befehl und dazu erlassene Durchführungsbestimmungen sowie Anlagen und Dokumente anderer Bestimmungskategorien zum selben Thema. Das erschwerte das Ausheben und Reponieren eines konkreten Dokumentes. Aus diesem Grund wurde eine Neuverzeichnung des Gesamtbestandes vorgenommen. Neben dem schnelleren Zugriff diente sie auch der einheitlichen Nachweisführung.<sup>117</sup> Für eine präzise Nachweisführung der Unterlagen war es notwendig, Einzeldokumente physisch zu trennen und unter der neuen Archivsignatur zu verwalten. Vergeben wurde eine Archivsignatur, die sich von den MfS-Archivnummern unterschied, die Dokumentenstelle als Bestandteil des Büros der Leitung darstellte und gleichzeitig eine Abgrenzung anderer Unterlagen der Diensteinheit BdL zuließ: "MfS-BdL/Dok. Nr.".<sup>118</sup>

Im Anschluss an die Neuverzeichnung erfolgte in DOSA die Konkordanzführung zwischen der MfS-Archivnummer und der BStU-Archivsignatur. Zusammengehörige Unterlagen wurden jeweils wie eigenständige Dokumente mit einer eigenständigen Archivsignatur abgelegt und verzeichnet. Bis zu drei Exemplare eines Dokumentes wurden einzeln in gelben Dokumentenmappen und nachfolgend in eine blaue oder graue Jurismappe eingelegt (Abbildung 17).

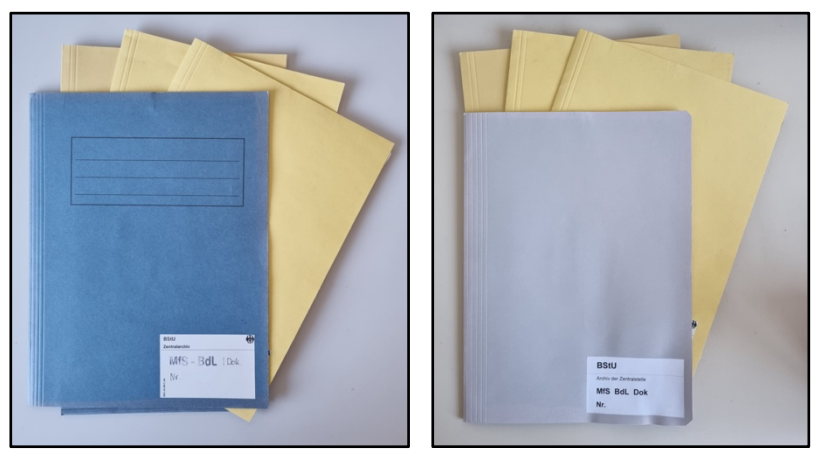

Abbildungen 17: Ablage verschiedener Exemplare eines Dokumentes

In der ersten Mappe wurde ein Exemplar in gutem Erhaltungszustand für die Benutzung abgelegt. Ein weiteres Exemplar folgte in der zweiten Mappe. In der dritten Mappe befand sich das Original.<sup>119</sup> Die nicht mehr benötigten Archivgutbehälter der Firma Robotron wurden kassiert.<sup>120</sup>

<sup>117</sup> Vgl. BStU: Grundsatzdokumente des ehemaligen MfS, Teilbestandsordner BdL DOSA Teil VI, 24.02.1994.

<sup>118</sup> Vgl. BStU: Grundsatzdokumente des ehemaligen MfS, Teilbestandsordner BdL DOSA Teil VI, 26.11.1993.

<sup>119</sup> Vgl. BStU: Vermerk zur Erschließung der Unterlagen der Dokumentenverwaltung, Teilbestandsordner BdL DOSA Teil VI, 11.05.1995.

<sup>120</sup> Vgl. BStU: Vorschlag zur Kassation der Archivgutbehälter aus dem Teilbestand BdL/Dok, Teilbestandsordner BdL DOSA Teil VIII, 18.01.1996.

Weitere Ausführungen eines Dokumentes, wie Entwurf oder Auszug, wurden unter einer neuen Signatur abgelegt und verzeichnet. Bei der Verzeichnung in DOSA wurde ein Vermerk im Betreff gesperrt geschrieben: "E N T W U R F", um für Recherchebetreibende klar erkennbar zu sein.

Im Anschluss an die MfS-Unterlagen wurden Unterlagen anderer herausgebender Institutionen der ehemaligen DDR, wie MdI und ZV, neuverzeichnet. Diese Bestimmungen wurden vom MfS unter fortlaufenden Signaturen, MdI beispielsweise ab 200001, mit sämtlichen dazugehörigen Anlagen aufbewahrt. Von diesen zentralen dienstlichen Bestimmungen wurde ein Exemplar abgelegt.<sup>121</sup>

Gemäß der Festlegung, dass jeweils maximal drei Exemplare verzeichnet wurden, konnte die zu erfassende Anzahl der Exemplare in DOSA zwischen eins und drei liegen.

DOSA war ein Fachverfahren zur Erfassung der Dokumentenkartei der Dokumentensammlung. Für die authentische Wiedergabe der Karteikarteninhalte wurden alle auf den Karteikarten vorhandenen Deskriptoren in DOSA übernommen. Anschließend wurde ein Arbeitsthesaurus erstellt und die Deskriptoren alphabetisch geordnet.<sup>122</sup>

"Sie basierten auf einem kontrollierten Vokabular, dem DOSA-Thesaurus, welcher sich direkt von den auf der Dokumentenkartei überlieferten Formulierungen des MfS ableitete. Die Liste umfasste (ohne Untergliederung) Sachschlagworte, Personen und Orte. Pro Datensatz bzw. Dokument war die Vergabe mindestens eines Deskriptors in DOSA zwingend. Anlagen bekamen keine Deskriptoren. Insgesamt sollte die Verwendung von Begriffen des DOSA-Thesaurus sachthematische Suchen in DOSA erleichtern."123

Deskriptoren sind Bestandteile von Thesauri, die einen inhaltlichen Zugang mithilfe von Verschlagwortung ermöglichen. Die Verknüpfung von Begriffen ermöglicht die Darstellung unterschiedlicher Relationen und dient der Feinerschließung komplexer Inhalte.124

<sup>121</sup> Vgl. BStU: Sachstandsbericht Teilbestand, BdL/Dok.', Teilbestandsordner BdL DOSA Teil VI, 09.12.1999.

<sup>122</sup> Vgl. BStU: Schreiben betreffs Vorbereitungen für die Übernahme von Karteikarten in die Datenbank 'DOSA', Teilbestandsordner BdL DOSA Teil VIII, 08.03.1993.

<sup>123</sup> BStU (2020): Benutzerleitfaden SAE 2018–Recherche. Anlage 7, S. 98.

<sup>&</sup>lt;sup>124</sup> Val. Panitz, Michael (2020): Dokumentarische Methoden, S. 10-13, In: https://ecampus.fhpotsdam.de/pluginfile.php/286773/mod\_resource/content/1/2020\_Panitz\_DokMethoden.pdf [22.11.2021].

Durch die Verzeichnung von Deskriptoren in DOSA wurde die Recherche vereinfacht und beschleunigt:

"Durch die Verwendung der vorhandenen bzw. die Vergabe den Sachverhalt entsprechender Deskriptoren ist bei Recherchen […] eine erhebliche Reduzierung des Zeitaufwandes erreicht worden. Außerdem konnte die Recherchegenauigkeit wesentlich verbessert werden."125

Nach der Übertragung der Dokumentenkarten wurde DOSA für die Neuaufnahme von unerschlossenen dienstlichen Bestimmungen sowie für die Bearbeitung von Rechercheanfragen und Dokumentenanforderungen genutzt.126

Bei der Erschließung von Dokumenten aus aufgefundenen Aktenordnern wurden die Dokumente vereinzelt und erst danach in DOSA erfasst.

Um die Originalität der Unterlagen zu bewahren und die innere Ordnung rekonstruieren zu können, wurde die Beschriftung des Aktenordners in das Datenfeld "Aktentitel Alt" in DOSA übertragen.

Die Archivierung von Arbeitsexemplaren zentraler dienstlicher Bestimmungen (ohne MfS-Archivnummer) aus den Aktenordnern erfolgte nur, wenn die Ablageexemplare der Dokumentenverwaltung unvollständig oder weniger als drei Exemplare vorhanden waren und nicht mit Reserveexemplare der Dokumentensammlung aufgefüllt worden waren.

Nach dem Abschluss der Bearbeitung der Überlieferung von zentralen dienstlichen Bestimmungen der Dokumentenverwaltung des BdL, wurden auch dezentrale dienstliche Bestimmungen anderer Teilbestände in DOSA aufgenommen.<sup>127</sup>

Wurden dienstliche Bestimmungen in anderen Überlieferungszusammenhängen aufgefunden, wurde die Dokumentensammlung ergänzt. Der ursprüngliche Bestand wurde so überformt.

Im Laufe der Migration von Altanwendungen beim BStU wurde die Datenbank DOSA im Jahr 2013 in eine neue Anwendung überführt.

Zur Optimierung der Recherche in DOSA wurden zusätzliche Anforderungen formuliert.

<sup>125</sup> BStU: Vermerk Sachstandsbericht DOSA-Projekt, Teilbestandsordner BdL DOSA Teil VI, 20.08.1993.

<sup>126</sup> Vgl. BStU: Schulung IT-Verfahren DOSA für die Mitarbeiter/innen der Außenstellen – Zwischenbericht zum bisherigen Verfahren, Teilbestandsordner BdL DOSA Teil VI, 04.01.1996. <sup>127</sup> Vgl. BStU: Verbesserungen bzw. Erleichterungen der Erschließung innerdienstlicher

Bestimmungen des MfS in den Teilbestandsüberlieferungen, Teilbestandsordner BdL DOSA Teil VI, 03.04.2000.

Hauptdokumente und Anlagen wurden in DOSA getrennt voneinander dargestellt, so dass die Recherche in beiden Bereichen notwendig war.

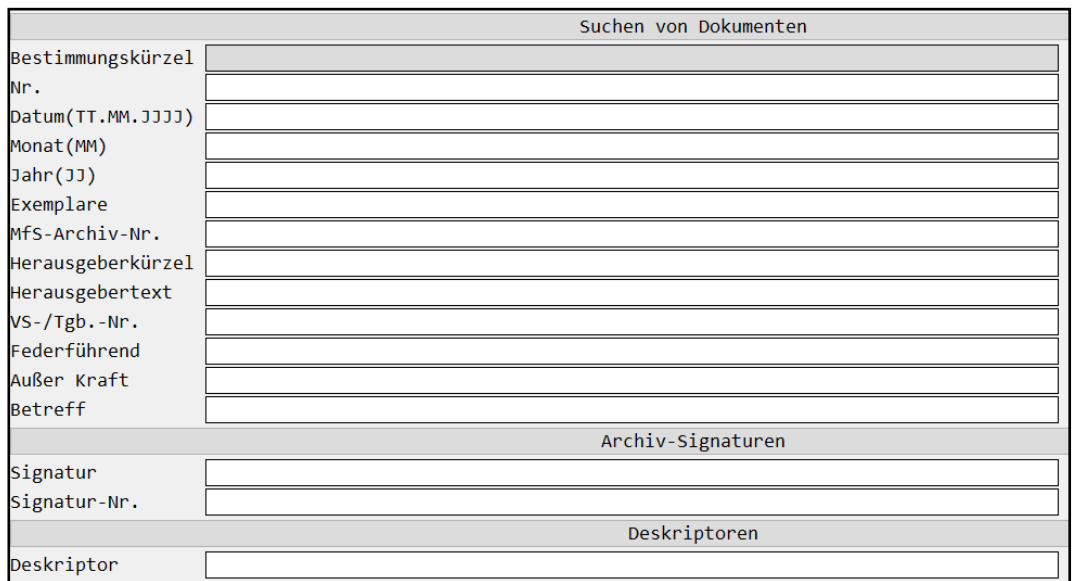

Abbildung 18: Gestaltung einer neuen Bildschirmmaske von DOSA

Die Menüführung in DOSA ermöglichte über die Recherchemaske eines Hauptdokumentes (Abbildung 18), alle zum Dokument gehörenden Anlagen einzusehen. Neu war die Option, von einem als Anlage erfassten Dokument zu dem dazugehörigen Hauptdokument zu gelangen (Abbildung 19).

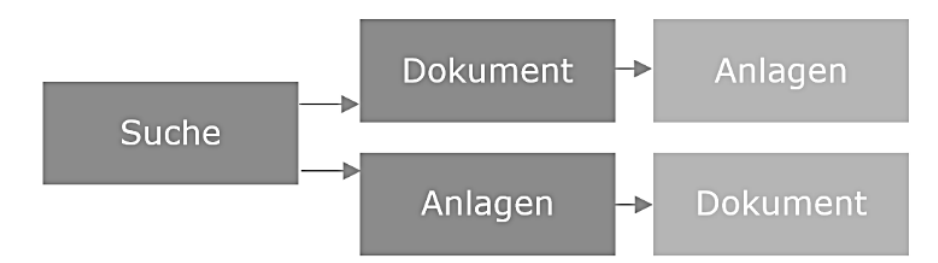

Abbildung 19: Recherche von Hauptdokumenten und Anlagen in DOSA

Beim Öffnen eines Hauptdokumentes über die Verzeichnungsmaske der Anlage wurden weder die vom BStU vergebene Archivsignatur noch Deskriptoren des Dokumentes in DOSA angezeigt, so dass eine weitere Recherche im Menüpunkt Hauptdokumente notwendig war. Die Menüführung der Fachanwendung DOSA kann in Anlage 3 der vorliegenden Arbeit eingesehen werden.

Die Bestimmungskategorien und herausgebenden Institutionen der DDR und anderer Staaten waren als Kürzel in einer Liste in DOSA hinterlegt, die sich bei Eingabe eines unzulässigen Kürzels automatisch öffnete (Abbildung 20).

| ADN<br>$\bullet$         |             | Allgemeiner Deutscher Nachrichtendienst                   |  |  |  |
|--------------------------|-------------|-----------------------------------------------------------|--|--|--|
| 0                        | AfAL        | Amt für Arbeit und Löhne                                  |  |  |  |
| Ô                        | AfNS        | Amt für Nationale Sicherheit                              |  |  |  |
| Ō                        | AfRV        | Amt für den Rechtsschutz des Vermögens der DDR            |  |  |  |
| G                        | AfWW        | Amt für Wasserwirtschaft                                  |  |  |  |
| 0                        | <b>BPB</b>  | Büro des Politbüros                                       |  |  |  |
| ।⊜                       | <b>DRK</b>  | Deutsches Rotes Kreuz                                     |  |  |  |
| Ô                        | <b>DTSB</b> | Deutscher Turn- und Sportbund                             |  |  |  |
| Ie                       | FMdI        | Föderales Ministerium des Innern der CSSR                 |  |  |  |
| O                        | FMFA        | Föderales Ministerium für Außenhandel der CSSR            |  |  |  |
| e                        | GST         | Gesellschaft für Sport und Technik                        |  |  |  |
| 6                        | GStA        | Generalstaatsanwalt                                       |  |  |  |
| O                        | GSZK        | Generalsekretär des Zentralkomitees                       |  |  |  |
| $\circ$<br>GT            |             | Grenztruppen der DDR                                      |  |  |  |
| O                        | LJB         | Leiter der Jagdbehörde                                    |  |  |  |
| O<br>LK                  |             | Länderkammer der DDR                                      |  |  |  |
| Ō                        | LWR         | Landwirtschaftsrat                                        |  |  |  |
| $\frac{1}{\sqrt{2}}$     | LZV         | Leiter Zivilverteidigung                                  |  |  |  |
|                          | MdI         | Ministerium des Inneren                                   |  |  |  |
| Io                       | MdJ         | Ministerium der Justiz                                    |  |  |  |
| Ô                        | METD        | Meteorologischer Dienst                                   |  |  |  |
| ©                        | MfAA        | Ministerium für Auswärtige Angelegenheiten                |  |  |  |
| Ie                       | MfF         | Ministerium für Finanzen                                  |  |  |  |
| Ie                       | MfG         | Ministerium für Gesundheitswsen                           |  |  |  |
| O                        | MfHF        | Ministerium für Hoch- und Fachschulwesen                  |  |  |  |
| $\overline{\phantom{a}}$ | MfHV        | Ministerium für Handel und Versorgung                     |  |  |  |
| $\circ$                  | MfIA        | Ministerium für Innere Angelegenheiten                    |  |  |  |
| Io                       | MfK         | Ministerium für Kultur                                    |  |  |  |
| $\circledcirc$           | MfKE        | Ministerium für Kohle und Energie                         |  |  |  |
| Io                       | MfLF        | Ministerium für Land-, Forst- und Nahrungsgüterwirtschaft |  |  |  |
| $\circ$                  | MfNV        | Ministerium für Nationale Verteidigung                    |  |  |  |
| IO                       | MfPF        | Ministerium für Post- und Fernmeldewesen                  |  |  |  |
| 10                       | MfS         | Ministerium für Staatssicherheit                          |  |  |  |

Abbildung 20: Auszug aus der Liste zulässiger Herausgeberkürzel in DOSA

Zusätzlich zum Herausgeberkürzel war auch die Erläuterung von Namen und Funktionen im Herausgebertext möglich.

Einige Änderungswünsche konnten bei der Migration nicht berücksichtigt werden, so dass die Fachanwendung ungeübten Nutzenden häufig mühsam erschien. Beispielsweise war bei der Volltextrecherche im Feld , Betreff' keine Nutzung Boolescher Operatoren möglich und es musste Groß- und Kleinschreibung berücksichtigt werden. Die Eingabebestätigung erfolgte auch nicht mit der Enter-Taste, sondern mit der Taste F10.

## **5.2 DOSA-D**

2011 trafen sich Mitarbeitende des BStU mit Vertretern des Bundesamtes für Bevölkerungsschutz und Katastrophenhilfe (BBK). Das BBK ist verantwortlich für die Umsetzung von Schutzmaßnahmen im Sinne der Haager Konvention von 1954, welche den Schutz von Kulturgut bereits in Friedenszeiten vorsieht. Für die Einlagerung im Zentralen Bergungsort der Bundesrepublik Deutschland in Oberried bei Freiburg im Breisgau, im sogenannten Barbarastollen<sup>128</sup>, sollten auch Unterlagen des Staatssicherheitsdienstes mikroverfilmt werden. Um den Aufwand bezüglich Kosten und der technischen Abläufe abschätzen zu können, wurde ein Testlauf geplant. Für diesen Testlauf wurden Unterlagen aus der Dokumentensammlung des BdL ausgewählt. Im Gegensatz zu dem großen Umfang vorwiegend personenbezogener Unterlagen des BStU, sind diese Unterlagen fast ausschließlich sachbezogen.

<sup>128</sup> Siehe https://www.bbk.bund.de/DE/Themen/Schutz-Kulturgut/Wie-sichern-wir-Kulturgut/Barbarastollen/barbarastollen\_node.html [05.01.2022].

Für die Verfilmung waren einzelne Kategorien der zentralen dienstlichen Bestimmungen des MfS mit einem entsprechenden Findmittel vorgesehen.<sup>129</sup> Der BStU hat dafür die archivtechnischen Vorarbeiten geleistet und die ausgewählten Unterlagen mit Findmittel-Ausdrucken und Barcodierung vorbereitet. Die Verfilmung sollte durch eine externe Firma erfolgen, wurde jedoch nie umgesetzt. An dem übergeordneten Ziel, ein Bewertungsmodell für die Auswahl eines repräsentativen Querschnitts des Gesamtbestandes der Überlieferung des MfS zu entwickeln, wird weiterhin gearbeitet. Die für den Testlauf aufbereiteten Unterlagen der Dokumentensammlung wurden für die Präsentation von Online-Findmitteln behördenintern digitalisiert. Für die Verfilmung zentraler dienstlicher Bestimmungen wurden Dokumente und dazugehörige Anlagen als eine Einheit betrachtet und zusammen aufbereitet. Bei der ersten Bestandsbearbeitung und Neuverzeichnung in den 1990er Jahren wurden die Dokumente vereinzelt. Zum Teil wurden Unterlagen bei der Vorbereitung von Online-Findmitteln wieder zusammengefügt. Durch die Aufbereitung der dienstlichen Bestimmungen wurden fehlerhafte Erfassungen in DOSA korrigiert. Für die Bereitstellung eines Findmittels im Rahmen des BBK-Projektes und für die Erstellung eines Online-Findmittels mit verknüpften Digitalisaten wurde DOSA-D entwickelt. DOSA-D generierte einen Datenbankauszug in Form einer Excel-Tabelle und eines Word-Ausdrucks. Die Datenübernahme erfolgte auf der Grundlage einer Input-Liste.130 Diese Input-Liste wurde manuell auf Grundlage einer Gesamttabelle für den Barbarastollen erstellt. In Vorbereitung der Verfilmung für den Barbarastollen wurde eine Gesamttabelle geführt, die neben Barcodes und Signaturen auch Hinweise für die archivtechnische Aufbereitung und Verweise zu weiteren Vorkommen eines Dokumentes enthält. Auszüge aus dieser Tabelle wurden für die Inputlisten einzelner Kategorien für DOSA-D genutzt.

### **5.3 SAE 2018**

Im Jahr 2018 wurde eine Verfahrensaufnahme mit Grobkonzept für eine weitere Migration von DOSA vorgenommen. Jedoch kam es zu keiner Verlängerung des Wartungsvertrages und Modernisierung der Anwendung DOSA. Ab April 2020 entfiel der laufende Wartungsvertrag mit der zuständigen Firma zur Pflege der Fachanwendung. Die Lauffähigkeit von DOSA unter Windows 10 war nicht abschätzbar.

<sup>129</sup> Vgl. BStU (2015): 12. Tätigkeitsbericht des Bundesbeauftragten für die Unterlagen des Staatssicherheitsdienstes der ehemaligen Deutschen Demokratischen Republik für die Jahre 2013 und 2014, Berlin, S. 31, In: https://www.bstu.de/assets/bstu/de/Publikationen/TB\_12.pdf [14.12.2021].

 $130$  Vgl. BStU (2013): IT-Fachanforderung – Pflichtenheft DOSA, S. 5-7.
Für mehr Nutzerkomfort erfolgte im Jahr 2020 die Ablösung der Fachanwendung DOSA und die Integration aller Datenbestände der Zentrale und der Außenstellen in die hauseigene Erschließungssoftware SAE 2018:

"Insgesamt gab es 16 Bestände (1 für die Zentrale und 15 für die Bezirksverwaltungen). Alle befanden sich in einer physischen Datenbank und

wurden logisch über ein Außenstellenkennzeichen unterschieden."131 Migriert wurden alle 16 Datenbestände der Zentralstelle und der Außenstellen aus DOSA in die Datenbank SAE 2018. Für die Migration wurde ein neuer Teilbestand "BdL-Dok" für die Zentralstelle und die Bezirksverwaltungen in SAE 2018 angelegt. Die DOSA-Daten der Zentralstelle stammen aus der Dokumentenkartei der Dokumentenverwaltung. In den Außenstellen des StUA wurde eine Dokumentenkartei nur teilweise oder gar nicht überliefert, <sup>132</sup> so dass es sich bei den Daten der Außenstellen um Erschließungsdaten anhand der dienstlichen Bestimmungen handelt.<sup>133</sup>

Die Anlage 7 des Benutzerleitfadens SAE 2018 – Recherche bildet die migrierten Datenfelder von DOSA in SAE 2018 ab (Abbildung 21). Ein Datenfeld "Anlagen" gab es in DOSA nicht. In den Enthältvermerk in SAE 2018 wurden mehrere Datenfelder aus dem Menü "Anlagen" von DOSA migriert, unter anderem das Datenfeld "Betreff", wie in der Tabelle in Klammern ergänzt.

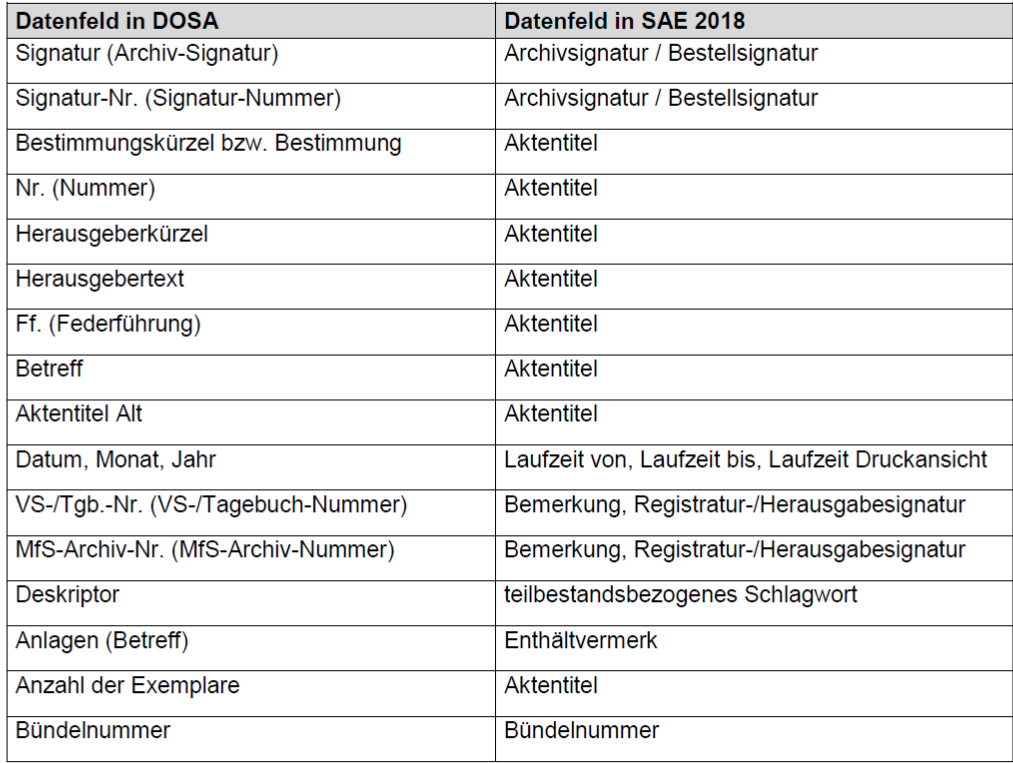

Abbildung 21: Feldzuordnung der Datenfelder von DOSA in SAE 2018

<sup>131</sup> Vgl. BStU (2020): Benutzerleitfaden SAE 2018–Recherche. Anlage 7, S. 87.

<sup>132</sup> Vgl. BStU: Stand DOSA. Anlage: Übersicht zum Umfang der überlieferten innerdienstlichen Bestimmungen (MfS/BV) in den Außenstellen des BStU, Teilbestandsordner BdL DOSA Teil IX, 03.07.1995.

<sup>133</sup> Vgl. BStU (2020): Benutzerleitfaden SAE 2018–Recherche. Anlage 7, S. 87f.

Die Darstellung der hierarchischen Beziehungen aus DOSA wurde in den Enthältvermerk integriert:

- Ø Verweise zu Dokumenten mit der gleichen MfS-Archivnummer,
- Ø Verweis zum Hauptdokument,
- Ø Datenfelder aus dem Menü Anlage sowie
- Ø Verweise zu eigenständigen Anlagen.

Angaben zur Außerkraftsetzung wurden aus DOSA nicht übernommen, da dieses Feld in der Datenbank nicht gepflegt wurde und für die Recherche nicht verwendet werden konnte.

Nach der Migration der Daten in SAE 2018 wurde damit begonnen, die Datensätze im SAE-Verzeichnungstool und im SAE-Findbuchtool zu überarbeiten. Priorität bei der Überarbeitung haben die zentralen dienstlichen Bestimmungen des MfS, um diese im Anschluss in Online-Findmitteln zu veröffentlichen. Die Aktentitel und Enthältvermerke werden benutzerfreundlicher formuliert. Im Dokument enthaltene Anlagen, die in DOSA im Betreff aufgelistet waren, werden in den Enthältvermerk übertragen. Verweise zu anderen Dokumenten werden in den Titel gesetzt. Abkürzungen werden in SAE 2018 soweit erforderlich aufgelöst. Auf Informationen wie Federführung und Bestätigt-Vermerke sowie auf die Angabe der Exemplaranzahl wird im SAE-Findbuchtool verzichtet.

Formal wurde der Aktentitel einer zentralen dienstlichen Bestimmung des MfS in SAE 2018-Verzeichnungstool wie folgt angesetzt:

**[Bestimmung]** des MfS, **[Herausgebende/Federführung]**, vom **[Herausgabedatum]** betreffend **[Betreff]** - **[Bestimmungskürzel]** -, zugleich Anlage zu **[Bestimmung]**

# (Vgl. **[beigeordnete Dokumente]** und **[eigenständige Anlagen]) /** (Vgl. **[Hauptdokument]**)

Innerhalb Überlieferung: **[Exemplaranzahl]** Exemplare

Da DOSA ursprünglich für die Erfassung der Dokumentenkartei entwickelt wurde, wurden durch das IT-Verfahren auch Dokumente erfasst, zu denen es eine Karteikarte aber keine Archivablage gab. In SAE 2018 ist eine Verzeichnung ohne Angabe einer Archivsignatur nicht möglich, so dass bei der Migration Informationen über nicht archivierte Dokumente verloren gegangen sind.

Um diesen Verlust vorläufig auszugleichen, wurden die betreffenden Karteikarten zu Dokumenten ohne Archivablage digitalisiert. Es ist geplant, die Dokumentenkartei vollständig zu digitalisieren und in die Erschließungssoftware einzubinden, um die Recherchemöglichkeiten weiter auszubauen.

Werden gelegentlich bei der Erschließung von Teilbeständen zentrale dienstliche Bestimmungen des Staatssicherheitsdienstes ermittelt, kann eine Ergänzung durch den zuständigen Fachbereich erfolgen. Ist das Dokument bereits digitalisiert, wird das Ergänzungsexemplar in einem zusätzlichen Band abgelegt. Mittlerweile sind über 17.000 Dokumente unter der Archivsignatur "MfS BdL-Dok" in der Zentralstelle verzeichnet.

# **6. Beauskunftung durch das Stasi-Unterlagen-Archiv**

# **6.1 Besonderheiten bei der Recherche**

# **6.1.1 Allgemeines**

Es kommt vor, dass Aktentitel von Verzeichnungseinheiten nicht benutzerfreundlich sind, denn nicht immer war der übernommene Betreff von der Dokumentenkarte aussagekräftig. Fehlende Angaben im Betreff der Dokumentenkartei sind das Ergebnis einer besonderen Geheimhaltung:

"Selbst die damaligen Mitarbeiter der Dokumentenverwaltung des MfS

durften den Inhalt einiger innerdienstlicher Bestimmungen nicht kennen."134 Im Rahmen der Erstellung von Teilfindmitteln der Dokumentensammlung wurden Verzeichnungseinheiten in DOSA überarbeitet. Die Angaben wurden auf ihre Richtigkeit überprüft, Anlagen wurden kontrolliert und die Formulierung des Betreffs verbessert. Dabei handelt es sich um über 6.000 Datensätze.

Die Verzeichnung der Dokumente des Teilbestandes BdL-Dok orientiert sich in SAE 2018 an der Verzeichnung in der Altanwendung DOSA und an den Formulierungen auf der Dokumentenkartei des MfS (Anlage 4). Das Ziel der Migration war es, möglichst alle Daten von DOSA in SAE 2018 zu integrieren und Datenverlust zu vermeiden. Dokumente, die in DOSA mehrfach verzeichnet waren, wurden in SAE 2018 in einem Datensatz zusammengefasst. Dadurch kommt es vor, dass sich inhaltliche Angaben in Aktentitel und Enthältvermerk wiederholen.

<sup>134</sup> Vgl. BStU: Schreiben betreffs Vorbereitungen für die Übernahme von Karteikarten in die Datenbank ,DOSA', Teilbestandsordner BdL DOSA Teil VIII, 10.03.1993.

Abbildung 22 zeigt beispielhaft eine Verzeichnungseinheit in SAE 2018, die im Winter

Aktentitel den Betreff aus dem Menü "Dokument" in DOSA und im

Enthältvermerk den Betreff aus dem Menü "Anlage" in DOSA enthält.<sup>135</sup>

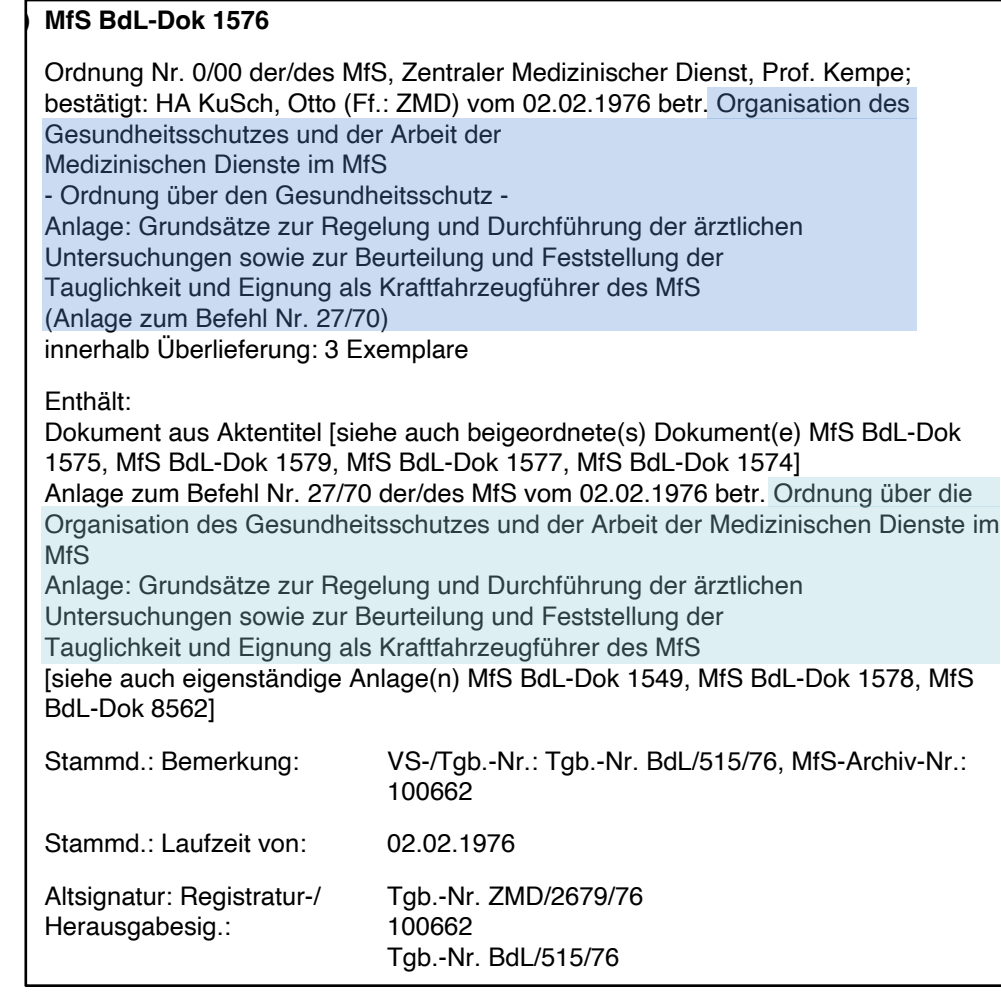

Abbildung 22: Verzeichnungsdatensatz nach der Migration

Die Verzeichnung zentraler dienstlicher Bestimmungen kann beim Recherchieren unübersichtlich und irritierend sein. Dazu trägt die feldweise Übernahme von Daten aus DOSA in SAE 2018 bei, obwohl sich die Verzeichnungsangaben in DOSA und SAE 2018 unterschieden. Aktentitel und Enthältvermerk waren in der Altanwendung DOSA im Datenfeld "Betreff" zusammen formuliert und befinden sich nach der Migration zusammen im Aktentitel in SAE 2018.

Die allgemeinen Rechercheoptionen in SAE 2018 können im entsprechenden Benutzerleitfaden eingesehen werden. Anlage 7 des Benutzerleitfadens SAE 2018 – Recherche erläutert die Besonderheiten der Suche nach DOSA-Datensätzen. Wissensstand der Anlage 7 des Benutzerleitfadens ist der Zeitpunkt der Migration. Wie in Kapitel 5 dargestellt, wurde die Verzeichnung im Anschluss an die Migration überarbeitet, so dass die aktuellen Verzeichnungsangaben teilweise nicht mehr mit den Abbildungen im Benutzerleitfaden SAE 2018 übereinstimmen. Seite 1/1

<sup>135</sup> Siehe auch BStU (2020): Benutzerleitfaden SAE 2018–Recherche. Anlage 7 I. c. S. 90.

# **6.1.2 Aktentitel und Enthältvermerk**

Der Aktentitel von Dokumenten der Dokumentensammlung setzt sich aus der Bestimmung, den Herausgebenden, dem Herausgabedatum und dem Betreff sowie Angaben zu den vorhandenen Exemplaren zusammen. Die in DOSA ursprünglich zulässigen Bestimmungskürzel von Hauptdokumenten wurden bei der Migration automatisch aufgelöst, so dass der Eindruck entsteht, dass bei der Suche nach Dokumentenkategorien von dienstlichen Bestimmungen keine Kenntnisse zu Kürzeln notwendig sind. Im Titel von Anlagen findet sich nicht immer die ausgeschriebene Form der Bestimmungskategorie (Abbildung 23). Winter Arbeitstisch

#### **1.) MfS BdL-Dok 3315**

5. DAW zur DV Nr. 1/67 der/des MfS vom 30.12.1969 betr. Durchführung des Dispatcherdienstes im Referat III (Bezirkskurierdienst)

Enthält auch: Anlage 1 innerhalb Überlieferung: 2 Exemplare

#### Abbildung 23: Beispiel für Kürzel im Titel bei der Recherche in SAE 2018

Die Größe des Datenbankfeldes für den Bestimmungstitel von Anlagen in DOSA war begrenzt, so dass sich nach der Migration in den Titeln von Anlagen in SAE 2018 nicht nur Kategorie-Kürzel, sondern auch Wortabkürzungen wiederfinden. Eine Recherche im Volltext mit \*Durchführungsbestimmung\* bringt keine Datensätze mit dem Titel "Ergänzung zur Durchführungsbest. zur RL". War ein Dokument in der Altanwendung DOSA mehrmals als Anlage erfasst, wurden nach der Migration alle weiteren Bestimmungstitel im Enthältvermerk in SAE 2018 wiederholt. Bei den überarbeiteten Verzeichnungsdatensätzen werden solche Darstellungen vermieden, indem ein zusammenfassender Verweis im Aktentitel formuliert wird ("zugleich Anlage [..]").

Nach der Bestimmung folgt im Aktentitel die herausgebende Institution der ehemaligen DDR; zusätzlich können Angaben zu Diensteinheit, Dienststellung, Dienstgrad und Name angegeben sein. Die Diensteinheit kann ausgeschrieben oder abgekürzt sein. Ergänzend ist in Ausnahmefällen die federführende Diensteinheit in Klammern genannt:

"[…] Diensteinheit, die in Abstimmung mit anderen Linien des MfS das betreffende Dokument erarbeitet hat und für den Inhalt hauptverantwortlich zeichnet."136

<sup>136</sup> Vgl. Nachweis/Quelle: BArch, MfS, ZAIG 18009, S. 61.

Im Titel und Enthältvermerk kommen vereinzelt Verweise zu anderen Tagebuchnummern vor. Diese Tagebuchnummern sind in der Regel verkürzt formuliert, zum Beispiel "GVS 44/86". Die Phrasensuche "GVS 44" über die Volltextrecherche würde das entsprechende Dokument nicht finden, weil die Tagebuchnummer im Feld Bemerkung des entsprechenden Dokumentes vollständig formuliert ist, beispielsweise "GVS MfS o008-44/86". Die Recherche mit Worten in textlicher Nähe [44 86] oder über Suchfilter ist zielführend.

### **6.1.3 Laufzeit**

Die Datierung eines Dokumentes der Dokumentensammlung ist im Aktentitel und in den Datenfeldern der Laufzeit in SAE 2018 verzeichnet. Mehrere Daten in einem Dokument können auch im Enthältvermerk erfasst sein. In DOSA wurde das Herausgabedatum statt der Laufzeit angegeben. Dafür gab es in DOSA drei optionale Datenfelder. Falls das Datum nicht vollständig angegeben werden konnte, bestand die Möglichkeit auch nur Monat und/oder Jahr einzutragen (Abbildung 24).<sup>137</sup> Bei Dokumenten bestehend aus mehreren Schriftstücken mit verschiedenen Herausgabejahren, wurden die Felder des Herausgabedatums frei gelassen und im Betreff in DOSA alle vorhandenen Daten aufgelistet. Bei der Migration wurden leere Herausgabedatum-Felder aus DOSA als "o. D." in SAE 2018 übernommen, auch wenn Laufzeitangaben vorhanden sind. Datensätze mit der Angabe , ohne Datum' in SAE 2018 sind zu prüfen.

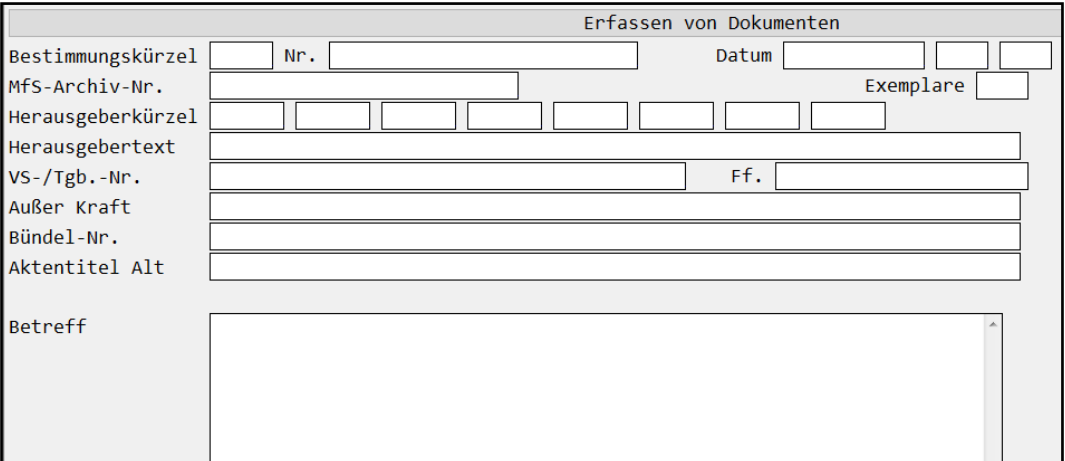

Abbildung 24: Verzeichnungsangaben in DOSA

Unterscheiden sich Original und Umlaufexemplare im Datum, wurde in DOSA das Herausgabedatum der Umlaufexemplare verzeichnet und ein Hinweis zum Datum des Originals im Betreff aufgenommen. In SAE 2018 befinden sich beide Daten im Aktentitel.

<sup>&</sup>lt;sup>137</sup> Vgl. BStU (2014): Benutzerleitfaden für die Fachanforderung DOSA, Version 1.1, S. 8.

#### **6.1.4 Verweise**

Die in DOSA dargestellten Beziehungen zwischen Dokumenten und Anlagen sind teilweise durch entsprechende Verweise in SAE 2018 nachvollziehbar.<sup>138</sup> Es befinden sich Verweise zum Hauptdokument, Verweise zu Dokumenten mit derselben MfS-Archivnummer und Verweise zu eigenständigen Anlagen im Titel oder im Enthältvermerk eines Dokumentes.

'Beigeordnete Dokumente' sind Dokumente mit derselben MfS-Archivnummer. Diese Dokumente waren von der Dokumentenstelle zusammen abgelegt worden. 'Eigenständige Anlagen' benennt einen Teil der Anlagen von DOSA und der Dokumentenkarte. Aufgelistet werden nicht nur Anlagen mit derselben MfS-Archivnummer, sondern auch Anlagen ohne MfS-Archivnummer.

Zum Teil sind Anlagen auch unter 'beigeordnete Dokumente' erfasst, wenn sie als Hauptdokument selbst einer Bestimmungskategorie zugeordnet sind und dieselbe MfS-Archivnummer tragen.

Verweise zu Anlagen dienstlicher Bestimmungen, die in DOSA zugleich als Hauptdokumente verzeichnet waren und eine andere oder keine Archivnummer des MfS haben, fehlen nach der Migration der Daten aus DOSA in SAE 2018. Abbildung 25 vergleicht die Anlagen einer Dienstanweisung gemäß ihrer Karteikarte mit den Verweisen in SAE 2018 nach der Migration der DOSA-Daten. Die Verweise der Dienstanweisung Nr. 2/81 über die "Einheitliche Gestaltung der Erfassung und Überprüfung von Personen und Objekten, der Registrierung von Vorgängen und Akten sowie der Archivierung politisch-operativen Schriftgutes in den Abteilungen XII"139 stimmen mit den Anlagen auf der Dokumentenkarte nicht vollständig überein. Die Verzeichnung der Dienstanweisung in SAE 2018 enthält zusätzliche Verweise. Ein Schreiben zu Änderungen einer Durchführungsbestimmung der Dienstanweisung, das zu einem späteren Zeitpunkt entstanden ist, wurde unter einer anderen MfS-Archivnummer abgelegt. Auf dieses Dokument verweist die Verzeichnung der Dienstanweisung in SAE 2018 nicht. Da der ursprüngliche Anlagentitel des Dokumentes aus DOSA im Enthältvermerk in SAE 2018 wiedergegeben wird, ist die Rekonstruktion der Zusammenhänge mittels Volltextrecherche möglich. Im Laufe der Erschließungsarbeiten wurde ein Dokument ohne MfS-Archivnummer als Anhang einer Durchführungsbestimmung aufgefunden und in DOSA nachverzeichnet. Der Verweis als 'eigenständige Anlage' ist richtig, obwohl das Dokument nicht auf der Karteikarte der Dienstanweisung unter Anlagen aufgelistet ist. Der Verweis zu einem weiteren Schreiben mit derselben MfS-Archivnummer kann irritierend sein, da es sich dabei nicht um eine Anlage handelt. Unter dem Verweis "beigeordnete Dokumente" sind auch, aber nicht nur Anlagen aufgelistet.

<sup>138</sup> Vgl. BStU (2020): Benutzerleitfaden SAE 2018–Recherche. Anlage 7, S. 88.

<sup>139</sup> Nachweis/Quelle: BArch, MfS, BdL-Dok 4210.

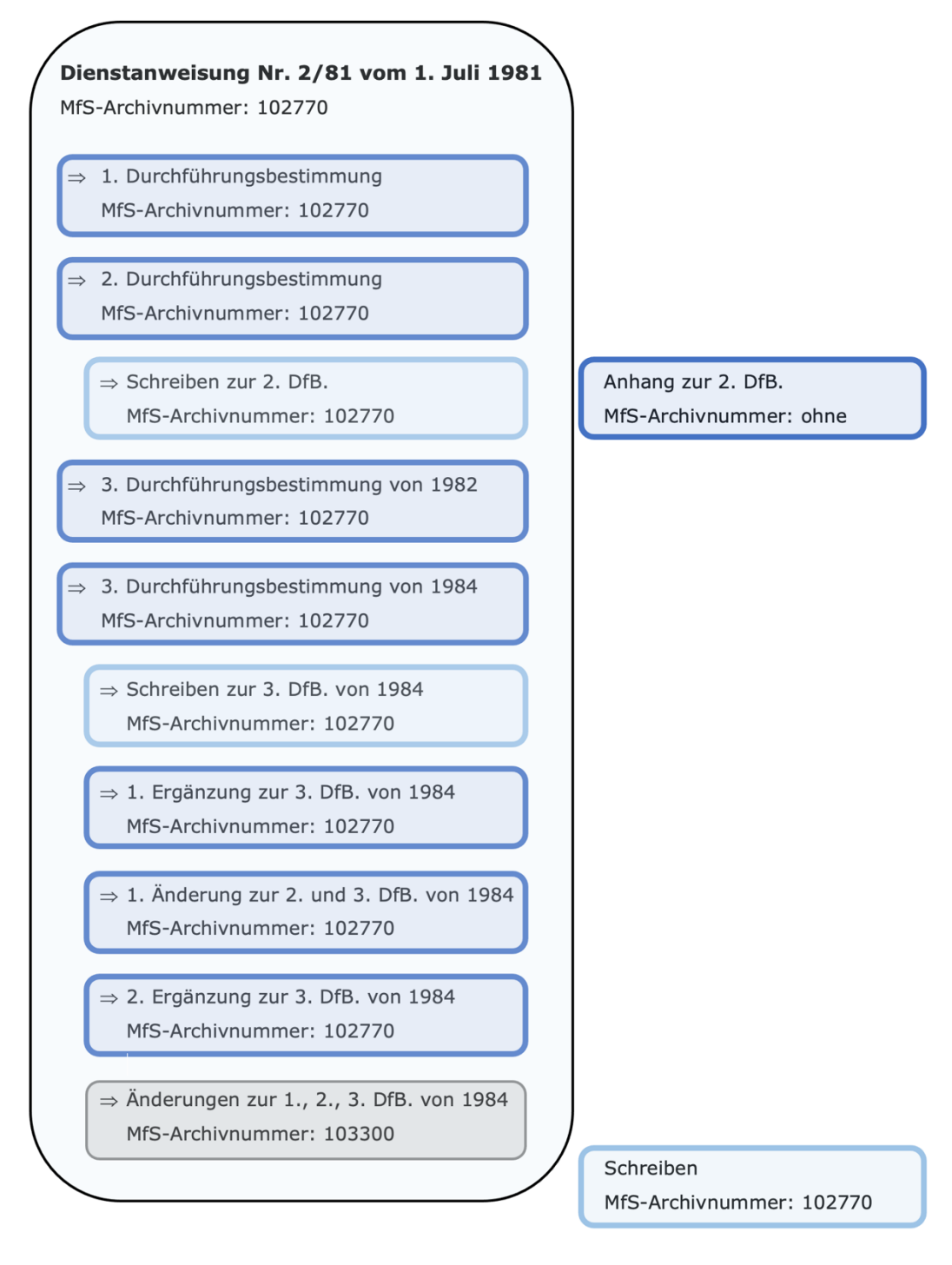

#### Legende:

Dokument mit Anlagen laut Karteikarte

Verweise im SAE-Verzeichnungsdatensatz der Dienstanweisung:

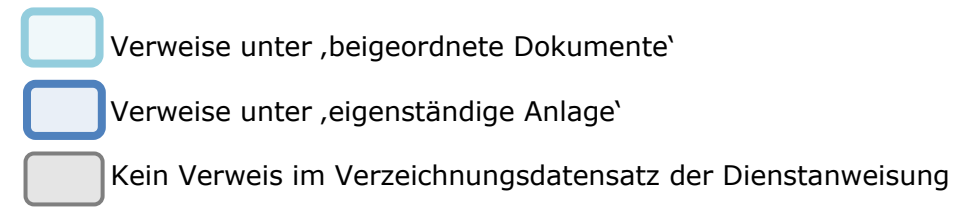

Abbildung 25: Unterschiedliche Angaben der Anlagen

Für umfassende Rechercheergebnisse ist die Volltextrecherche unverzichtbar. Über die Volltextrecherche ist nicht nur das Thema zu recherchieren, sondern auch die Bestimmung selbst. Anlagen zu zentralen dienstlichen Bestimmungen benennen in ihrer Verzeichnung nicht immer das selbe Thema oder Herausgabejahr, die selbe herausgebende Stelle oder die entsprechende Bestimmungskategorie des Hauptdokumentes. Im Zweifelsfall hilft ein Blick auf die Dokumentenkarte. Diese bildet auch Anlagen zu einem Dokument mit anderen oder ohne MfS-Archivnummern ab.

Beispiel ist ein Schreiben vom 25. März 1953. Auf der Dokumentenkarte des Schreibens sind zwei Anlagen genannt, die Richtlinie Nr. 2/53 vom 19. März 1953 und ein Schreiben vom 2. März 1953.

In SAE 2018 verweist das Schreiben auf eine eigenständige Anlage, nicht auf die Richtlinie. Die Richtlinie wird mit anderen Dokumenten bei den beigeordneten Dokumenten aufgezählt, die alle die selbe vom MfS vergebene Archivnummer besitzen und ursprünglich zusammen abgelegt waren. Im vorangegangenen Beispiel verfügen alle drei Dokumente die selbe Verschlusssachennummer, so dass auch darüber recherchiert werden kann.

Als weitere Verweise werden Tagebuchnummern und Archivnummern des MfS des Dokumentes und seiner Anlagen bei Registratur- und Herausgabesignatur in SAE 2018 aufgelistet, so dass auch hierüber der Bezug zu weiteren Dokumenten hergestellt werden kann.

#### **6.1.5 Archivnummer und Tagebuchnummer**

Das MfS hatte mehrere Dokumente unter einer Archivnummer abgelegt, wenn diese aus seiner Sicht zusammengehörten. Die vorangegangenen Erläuterungen belegen hingegen, dass die Ablage der Dokumente nach MfS-Archivnummer nicht immer die auf der Dokumentenkarte beschriebenen Zusammenhänge reflektiert. In DOSA wurden zusammengehörende Dokumente über die MfS-Archivnummer und über die Struktur von Hauptdokumenten und Anlagen dargestellt. Alle Tagebuchnummern und Archivnummern des MfS zu einem Dokument und allen dazugehörigen Dokumenten, so wie sie in DOSA verzeichnet waren, befinden sich in SAE 2018 unter Registratur-/Herausgabesignatur und können über die Volltextsuche (ohne Schrägstrich) und über den Suchfilter "Altsignatur: Registratur-/Herausgabesignatur" recherchiert werden. Die im Benutzerleitfaden SAE 2018 – Recherche empfohlene Suchstrategie schlägt vor, im Anschluss an die Volltextrecherche oder die Recherche über Suchfilter, eine Prüfung der zugehörigen MfS-Archivnummern auf der Registerkarte 3 der zweiten Seite in SAE 2018 vorzunehmen, um Zusammenhänge von dienstlichen Bestimmungen und Anlagen zu

rekonstruieren.<sup>140</sup> Das ist nicht ausreichend, da Anlagen und Anhänge zu dienstlichen Bestimmungen ohne MfS-Archivnummer und Tagebuchnummer vorkommen können.

# **6.1.6 Exemplare**

Die Angabe der Exemplaranzahl wurde in SAE 2018 für die Erschließung von Ergänzungsexemplaren beibehalten. Bei drei vorhandenen Exemplaren sind alle weiteren Exemplare Mehrfachüberlieferungen und können ausgesondert werden. Durch die Verzeichnung zentraler dienstlicher Bestimmungen aus Beständen anderer Diensteinheiten in DOSA, kommt es nach der Migration der Daten aus DOSA und SAE 2018 zu fehlerhaften Angaben bei der Anzahl von Exemplaren. Zentrale dienstliche Bestimmungen, die sich auch in Beständen anderer Diensteinheiten befinden, wurden früher parallel in SAE 2018 und DOSA verzeichnet. Beispielsweise befinden sich ein Exemplar einer Dienstanweisung des MfS im Teilbestand der ZAIG und zwei Exemplare im Teilbestand der Dokumentenverwaltung des BdL, so dass in DOSA drei Exemplare angegeben wurden. Zusätzlich wurde in DOSA die Archivsignatur des Dokumentes aus dem Teilbestand der ZAIG aufgenommen. Nach der Migration sind in SAE 2018 drei Exemplare der Dienstanweisung innerhalb der Überlieferung MfS BdL-Dok verzeichnet. Das ist nicht korrekt, betrifft jedoch nur einen geringen Anteil der Verzeichnungssätze BdL-Dok in SAE 2018.

Ist eine zentrale dienstliche Bestimmung in verschiedenen Ausführungen und Entstehungsstufen vorhanden, befindet sich ein entsprechender Hinweis im Aktentitel. Unterschiedliche Ausfertigungen eines Dokumentes sind beispielsweise Entwürfe, Vorabexemplare, Auszüge, Abschriften und Kopien. Diese Ausführungen sind eigenständig unter anderen Signaturen abgelegt und können zukünftig als weitere Bände verzeichnet werden. Mit voranschreitender Digitalisierung der Dokumentensammlung wird eine Bandbildung erforderlich, wenn bei der Erschließung ein Exemplar eines digitalisierten Dokumentes im Bestand ergänzt wird. Die Bandbildung bietet die Möglichkeit, eine logische Einheit schneller zu erkennen.

Abbildung 26 zeigt die Ablage und Verzeichnung verschiedener Ausführungen zentraler dienstlicher Bestimmungen. Entsprechend dem Bearbeitungsstand des Datensatzes steht die Ausführung als Fließtext oder gesperrt im Aktentitel. Je nach Formulierung der Recherche wird der Entwurf nicht angezeigt. Der Entwurf kann allerdings inhaltliche Änderungen, handschriftliche Bemerkungen oder -wie im folgendem Beispiel- einen Vermerk über die Zustimmung enthalten.

<sup>140</sup> Vgl. BStU (2020): Benutzerleitfaden SAE 2018–Recherche. Anlage 7, S. 107.

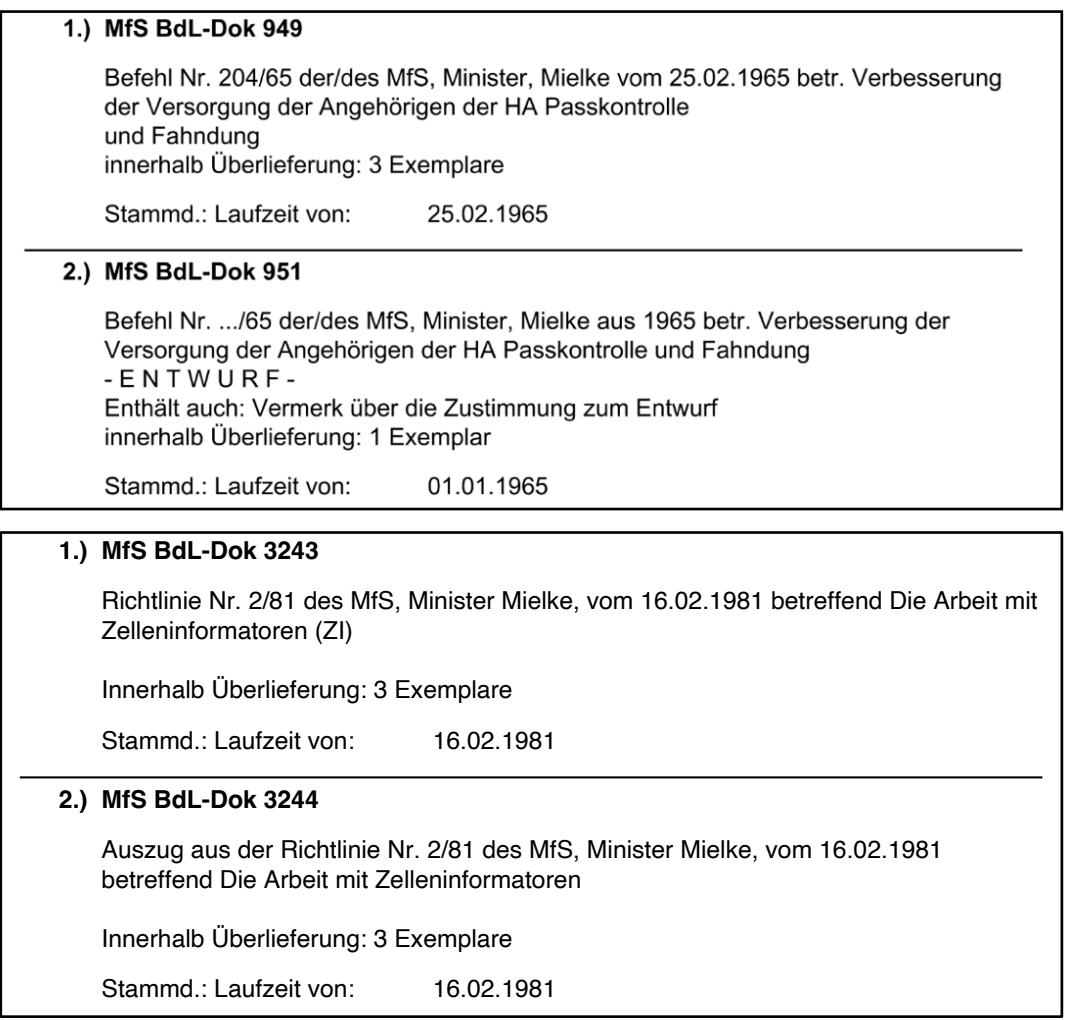

Abbildungen 26: Verzeichnungsbeispiele verschiedener Ausführungen

# **6.1.7 Deskriptoren**

Bei der Verzeichnung eines Dokumentes in DOSA war die Erfassung von mindestens einem Deskriptor obligatorisch. Zur Eingabe von Deskriptoren war der Wechsel in den Thesaurus notwendig. Es konnten nur in einer Liste hinterlegte Deskriptoren ausgewählt werden.<sup>141</sup>

Die Deskriptoren stammen dabei aus der Dokumentenkartei und sind Formulierungen des MfS.

Dokumente, welche in der Altanwendung DOSA nur als Anlage erfasst waren, haben keine Deskriptoren. Diese Dokumente hatten keine eigene Dokumentenkarte oder nur eine sogenannte Hinweiskarte, auf denen keine Deskriptoren vom MfS überliefert wurden. Da in DOSA bei der Verzeichnung von Anlagen auf Deskriptoren verzichtet wurde, blieb der teilbestandsbezogene Index bei diesen Dokumenten nach der Migration in SAE 2018 leer. Eine Recherche mittels Verschlagwortung kann deshalb nur einen Teil entsprechender Dokumente finden.

<sup>&</sup>lt;sup>141</sup> Vgl. BStU (2014): Benutzerleitfaden für die Fachanforderung DOSA, Version 1.1, S. 14.

Während in DOSA immer nur ein Deskriptor pro Suche verwendet werden konnte, unterstützt SAE 2018 die Kombination teilbestandsbezogener Schlagworte.<sup>142</sup>

Die Recherche über die Verschlagwortung wird durch das nicht mehr gebräuchliche Vokabular der Staatssicherheit und durch Wortabkürzungen erschwert.

Im Folgenden werden einige Beispiele aufgelistet:

- § Kaderverwaltung
- § Kollektive Sicherheit
- § Kompromittierung Feindpersonal
- § Konterrevolutionäre Umtriebe
- Koordinierung d. pol.-op. Arbeit<sup>143</sup>
- § Kulturelle Massenarbeit
- § Kundschaftertätigkeit

# **6.1.8 Klassifikation**

"Die Klassifikation ordnet die Verzeichnungsangaben innerhalb eines Bestandes systematisch und dient daher als inhaltliche Gliederung."144 In DOSA bestand keine Klassifikation. Einzig die Einteilung in Dokument und Anlage sowie nach Bestimmungskategorie bei Dokumenten stellte eine Ordnung dar.

In SAE 2018 wurde eine Klassifikation neu angelegt. Dafür bot sich in erster Linie eine Ordnung nach der Ablage-Struktur der Dokumentenverwaltung an. Die zentralen dienstlichen Bestimmungen sind nach der herausgebenden Institution der ehemaligen DDR und der Bestimmungskategorie (Anlage 1) klassifiziert (Abbildung 27).

Der Klassifikationspunkt "74 Dokumentensammlung" trennt die dienstlichen Bestimmungen des MfS, darin eingeschlossen SfS, AfNS und Verfassungsschutz der DDR, und die Dokumente anderer Einrichtungen der ehemaligen DDR. Nach dem Juniaufstand in der DDR wurde das MfS am 23. Juli 1953 zum SfS herabgestuft. Am 24. November 1955 wurde das Staatssekretariat wieder zum Ministerium für Staatssicherheit ernannt. 145

<sup>142</sup> Vgl. BStU (2020): Benutzerleitfaden SAE 2018–Recherche. Anlage 7, S. 98f.

<sup>143</sup> Abkürzung für "Koordinierung der politisch-operativen Arbeit".

<sup>144</sup> Vgl. StUA (2021): Handreichung zur Erstellung von Online-Findmitteln beim Stasi-Unterlagen-Archiv des Bundesarchivs, S. 3.

<sup>145</sup> Engelmann, Roger: Staatssekretariat für Staatssicherheit (SfS), MfS-Lexikon, In:

https://www.stasi-unterlagen-archiv.de/mfs-lexikon/detail/staatssekretariat-fuer-staatssicherheitsfs/ [19.12.2021].

Mit der Neubildung der Regierung am 17. und 18. November 1989 wurde das MfS in Amt für Nationale Sicherheit umgewandelt.<sup>146</sup> Geleitet wurde das AfNS von Wolfgang Schwanitz, einem ehemaligen Stellvertreter Erich Mielkes im MfS. Als im Dezember 1989 die Auflösung des Amtes für Nationale Sicherheit gefordert wurde, beschloss der Ministerrat die Einrichtung eines Verfassungsschutzes der DDR.147

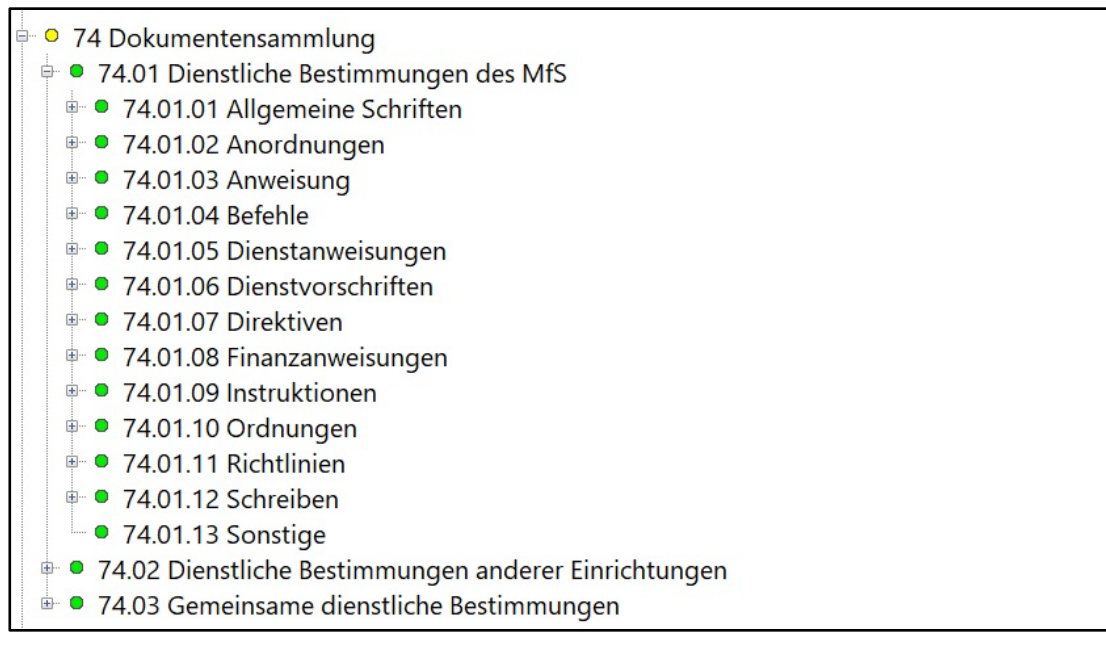

#### Abbildung 27: Klassifikation der Dokumentensammlung in SAE 2018

Dienstliche Bestimmungen anderer Einrichtungen gliedern sich in Dokumente vom Ministerium für Nationale Verteidigung, Ministerium der Justiz, Ministerium des Inneren, Ministerrat der DDR, Obersten Gericht und von der Generalstaatsanwaltschaft der DDR sowie von der Zivilverteidigung und anderen Einrichtungen der ehemaligen DDR. Die Dokumente im "Klassifikationspunkt 74.02." sind nicht weiter nach ihrer Bestimmungskategorie geordnet.

Der Gliederung nach einzelnen herausgebenden Stellen schließt sich der "Klassifikationspunkt 74.03" mit Dokumenten mehrerer Institutionen der DDR und Bestimmungen, Abkommen und Verträgen der DDR mit anderen Staaten an. Alle Dokumente der Bestimmungskategorie "Gemeinsame dienstliche Bestimmungen" sind hier eingeordnet sowie einige Dokumente der "Allgemeinen Schrift".

<sup>146</sup> Süß, Walter: Amt für Nationale Sicherheit (AfNS), MfS-Lexikon, In: https://www.stasi-unterlagenarchiv.de/mfs-lexikon/detail/amt-fuer-nationale-sicherheit-afns/ [19.12.2021].

<sup>147</sup> Vgl. Nachweis/ Quelle: BArch, MfS, SdM, Nr. 1508, In: https://www.stasimediathek.de/medien/beschluss-des-ministerrats-ueber-die-bildung-des-nachrichtendienstes-derddr-und-des-verfassungsschutzes-der-ddr/blatt/146/ [19.12.2021].

Innerhalb der Gliederung nach Kategorien dienstlicher Bestimmungen des MfS sind die Klassifikationspunkte in Dekaden unterteilt und nach Jahren aufgegliedert (Abbildung 28).

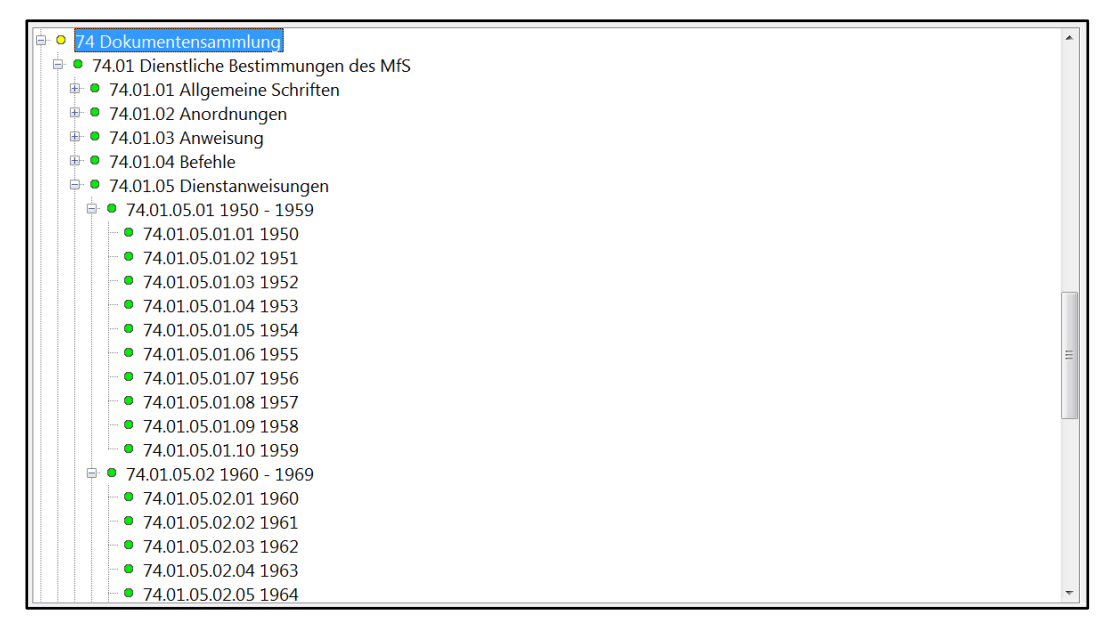

Abbildung 28: Chronologische Ordnung innerhalb der Klassifikation

Die Ordnung nach dem herausgebenden Organ und die chronologische Einordnung bezieht sich allein auf Hauptdokumente. Eigenständige Anlagen sind in SAE 2018 in die Klassifikation des entsprechenden Hauptdokumentes eingegliedert. So kann ein Schreiben von 1969 bei Richtlinien von 1952 eingeordnet sein.

Durch die Einbindung von Anlagen in die Klassifikation der entsprechenden Hauptdokumente ist die Ordnung dienstlicher Bestimmungen nach herausgebenden Institutionen und chronologisch nicht immer zuverlässig als alleiniges Recherchewerkzeug.

Schreiben aus den Jahren 1956 und 1957 als Anlagen zu einem Befehl von 1955 sind dem Klassifikationspunkt "Dienstliche Bestimmungen des MfS: Befehle: 1950-1959: 1955" zugeordnet.148 Eine Grußadresse des Zentralkomitees der SED als Anlage zu einem Befehl des MfS ist dem Klassifikationspunkt "Dienstliche Bestimmungen des MfS: Befehle" zugeordnet.<sup>149</sup>

Zusammengehörende Dokumente werden über die Klassifikation nur zum Teil dargestellt. Nicht in jedem Fall sind alle Anlagen eines Dokumentes demselben Klassifikationspunkt untergeordnet.

<sup>148</sup> Beispiel: BArch, MfS, BdL-Dok 335, 338, 339 (Befehl Nr. 207/55 des SfS vom 15.07.1955 mit Anlagen des MfS vom 18.12.1956 und 20.02.1957).

<sup>149</sup> Beispiel: BArch, MfS, BdL-Dok 902 (Anlage zum Befehl Nr. 124/63 betreffend Grußadresse des Zentralkomitees der SED zum 13. Jahrestag des MfS).

Ausgenommen sind Anlagen, die selbst als Hauptdokument einer

Bestimmungskategorie zugeordnet sind. In diesen Fällen sind Hauptdokument und Anlage getrennt voneinander klassifiziert.

Abbildung 29 zeigt einen Befehl mit einer Anlage aus einer anderen Kategorie, so dass beide unterschiedlich klassifiziert sind.

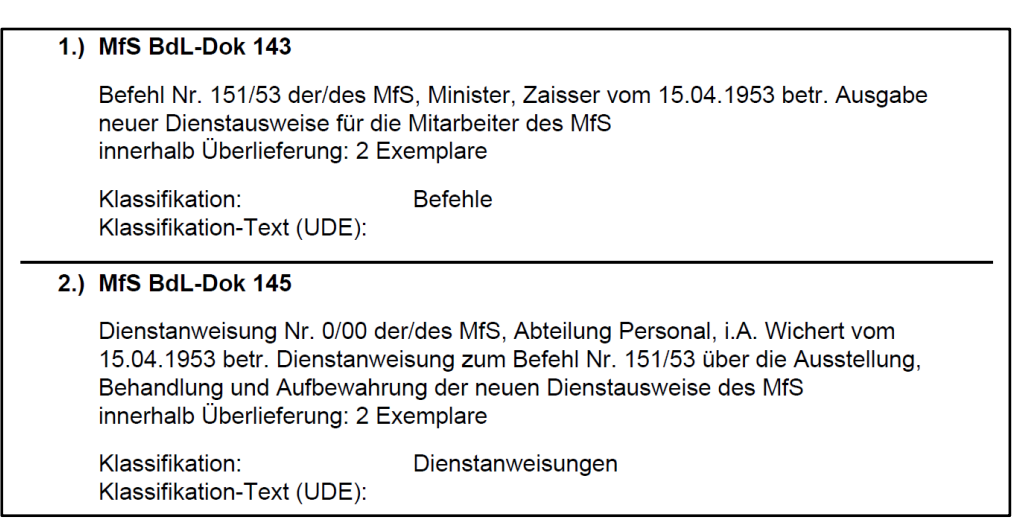

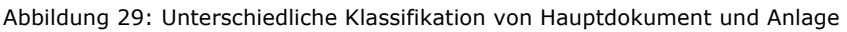

# **6.1.9 Mikrofilme**

Bei der Migration der Erschließungsinformationen von DOSA nach SAE 2018 wurden Dokumente und Anlagen, zu denen in DOSA zusätzlich eine Mikrofilmsignatur hinterlegt wurde, automatisiert aufgespalten. Zu jeder Mikrofilmsignatur wurden separate Datensätze angelegt. Die Mikrofilme werden als eigenständige Repräsentationsform betrachtet.<sup>150</sup>

Es ist allerdings nicht erforderlich, neben der papiergebundenen Überlieferung auch den dazugehörenden Mikrofilm für die Nutzung anzufordern.

Für die Migration der Daten von DOSA in SAE 2018 wurden die

Mikrofilmsignaturen den Systemanforderungen angepasst und der Schrägstrich in der Mikrofilmsignatur durch drei Nullen ersetzt. Erscheint in SAE 2018 die Signatur "MfS BdL-Dok MF 4250001285", lautet die Bestellsignatur "MfS BdL-Dok MF 425/1285".

Ein weiterer Unterschied sind die Verweise. Verzeichnungseinheiten von Mikrofilmen verweisen in SAE 2018 nur zu weiteren Mikrofilmen und nicht zu anderen Datensätzen.

In absehbarer Zeit werden die Datensätze der Mikrofilmverzeichnungen in SAE 2018 mittels Quickchange<sup>151</sup> wieder der Vorlage zugeordnet und damit die

<sup>150</sup> Vgl. StUA (2021): Vermerk Mikrofilm-Signaturen BdL-Dok, S. 1.

<sup>151</sup> Programmanpassung; Fachanforderung, die sich kurzfristig und mit relativ geringem Programmieraufwand im laufenden Wirkbetrieb umsetzen lässt.

Abbildungsform der Altanwendung DOSA wieder hergestellt.<sup>152</sup> Dokumente, die nur auf Mikrofilm und nicht in Form von Schriftgut überliefert sind, bleiben eigenständige Datensätze.<sup>153</sup> Die bisher in Online-Findmitteln zentraler dienstlicher Bestimmungen präsentierten Mikrofilme liegen nur als Ersatzverfilmung vor. Dazu gehört die Dienstanweisung Nr. 29/53 vom 29. Juni 1953, die im Teilfindmittel Dienstanweisungen der Dokumentensammlung der Dokumentenstelle im Büro der Leitung des MfS auf Argus, der Recherche- und Präsentationsplattform ArchivGUtSuche des Bundesarchivs, mit der Bestellsignatur "BdL-Dok/MF 529/1859-530/1859" angegeben ist (Abbildung 30).

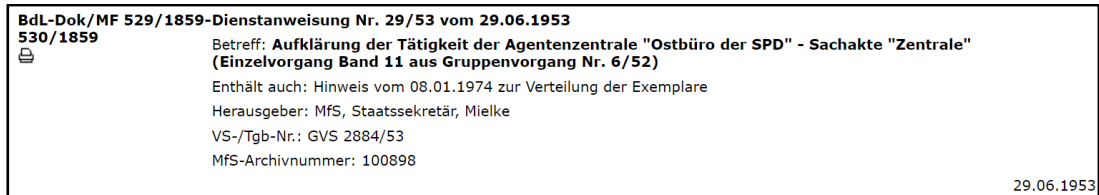

Abbildung 30: Auszug aus dem Teilfindmittel Dienstanweisungen auf Argus

In SAE 2018 existieren dagegen zwei Datensätze zur oben genannten Dienstanweisung, die gegenseitig aufeinander verweisen (Abbildung 31). Bei den beiden Mikrofilmen handelt es sich um eine fortlaufende Verfilmung der Dienstanweisung.

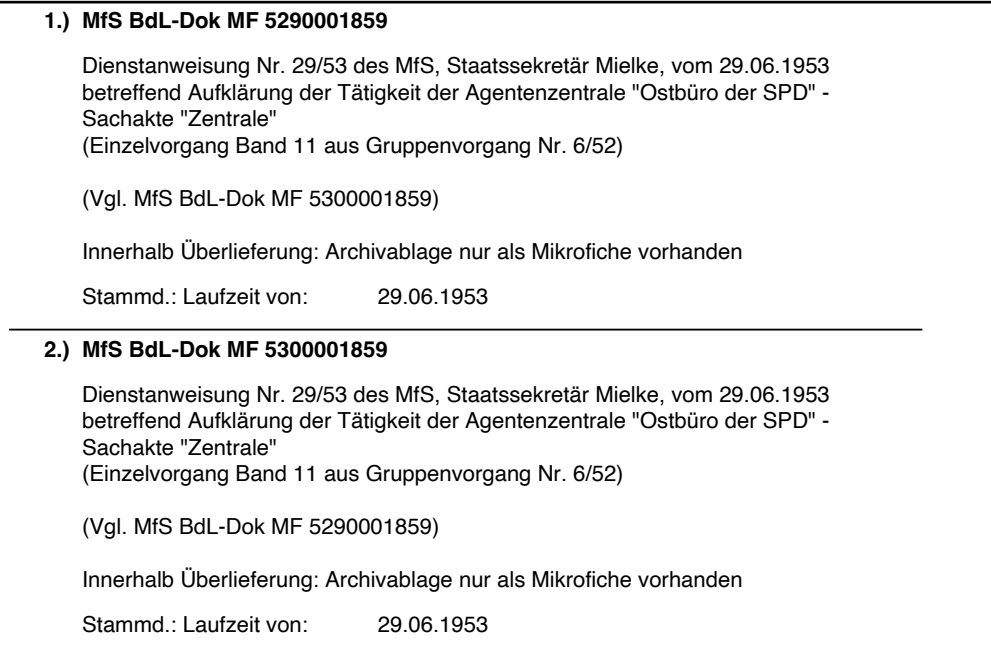

Abbildung 31: Mikrofilm-Datensätze in SAE 2018

<sup>&</sup>lt;sup>152</sup> Vgl. StUA (2021): Handreichung Überarbeitung der aus der Anwendung DOSA in die Anwendung SAE 2018 migrierten Verzeichnungsangaben, S. 4; Vgl. StUA (2021): Vermerk Mikrofilm-Signaturen BdL-Dok, S. 1.

<sup>153</sup> Vgl. BStU (2020): Benutzerleitfaden SAE 2018–Recherche. Anlage 7, S. 88.

# **6.2 Recherche-Checkliste**

Nach der analytischen Betrachtung einzelner Bestandteile und Merkmale zentraler dienstlicher Bestimmungen mit Hinweisen zu der Verzeichnung, folgen Überlegungen der Autorin zu einem übersichtlichen Leitfaden, der die Recherche innerhalb des Bestandes BdL-Dok erleichtert.

Die Struktur der Dokumentensammlung ist für Außenstehende und Ungeübte ungewohnt. Durch die Übernahme der Daten aus der eigens für die Dokumentensammlung entwickelten Datenbank DOSA in die Erschließungssoftware SAE 2018, hat sich die Darstellung der Struktur der Dokumentensammlung verändert. Um dem Verlust von Informationen vorzubeugen, werden Hauptdokumente und Anlagen mittels Verweise dargestellt. Ohne Erläuterungen kann die Verzeichnung der Dokumentensammlung irritierend sein. Je nach Bearbeitungsstand befinden sich diese Verweise im Titel oder Enthältvermerk. Um die Verzeichnung übersichtlicher und einheitlicher zu gestalten, überarbeitet das zuständige Erschließungsreferat jeden Datensatz der zentralen dienstlichen Bestimmungen des MfS mit ihren Durchführungsbestimmungen, Anlagen und Anhängen. Diese Verzeichnungsarbeiten finden überwiegend ohne vorliegende Archivalien statt, so dass von den Verzeichnenden nicht immer eindeutige Angaben formuliert werden können. Unverständliche Verzeichnungen erschweren die geeignete Auswahl von Dokumenten bei der Bearbeitung einer Recherche. Ein weiteres Hindernis liegt im Erkennen von Zusammenhängen und Vorgängen. Für die Recherche ist es unverzichtbar, sich auf das Wesentliche zu konzentrieren. Aus diesem Grund hat die Autorin der vorliegenden Arbeit präzise Fragestellungen mit Hinweisen erarbeitet, die einen Überblick ermöglichen, das Verständnis unterstützen und zu einer erfolgreichen Recherche führen sollen.

#### *Wie lautet die Bestimmung?*

 $\rightarrow$  Mögliche Kategorie-Kürzel und Wortabkürzungen berücksichtigen.

 $\rightarrow$  Für die Bestimmungsnummer empfiehlt sich die Suche nach Worten in textlicher Nähe, da Sonderzeichen wie Schrägstriche in der Volltextrecherche von SAE 2018 nicht akzeptiert werden.

 $\rightarrow$  Betrifft das Dokument nur Schriftverkehr, Verteiler oder Umschläge, handelt es sich um den Anhang zu einer dienstlichen Bestimmung.

#### *Wer hat die Bestimmung herausgegeben?*

 $\rightarrow$  Institutionen der ehemaligen DDR und anderer Länder sind als Kürzel angegeben.

 $\rightarrow$  Werden keine Institutionen, Diensteinheiten oder Personen genannt, kann die Federführung (Ff) weiterhelfen.

#### *Enthält der Titel einen Hinweis zur Ausführung?*

 $\rightarrow$  Entwürfe und Auszüge können unvollständig sein.

 $\rightarrow$  Andere Ausführungen des Dokumentes können unter weiteren Signaturen abgelegt worden sein.

#### *Ist die Anzahl der Exemplare größer als Eins?*

 $\rightarrow$  Das Dokument enthält möglicherweise neben Umlauf auch Original mit handschriftlichen Anmerkungen und Unterschrift des Ministers.

#### *Wiederholen sich inhaltliche Angaben in Aktentitel und Enthältvermerk?*

 $\rightarrow$  Das Dokument oder die Anlage ist zugleich auch Anlage zu einem anderen Dokument oder zu mehreren anderen Dokumenten.

#### *Gibt es eine Laufzeitangabe?*

 $\rightarrow$  Die Laufzeit enthält in der Regel das Herausgabedatum; bei mehreren Schriftstücken innerhalb eines Dokumentes ist die Laufzeit entweder vom monatsersten zum monatsletzten Tag oder ohne Datum angegeben. Dann können Daten im Titel oder Enthältvermerk vorkommen.

#### *Ist eine Archivnummer des MfS verzeichnet?*

 $\rightarrow$  Ist im Feld Bemerkung die sechsstellige Archivnummer des MfS angegeben, können weitere Dokumente bequem mittels Phrase über die Volltextrecherche in SAE 2018 recherchiert werden; Entwürfe und Anlagen zu einer dienstlichen Bestimmung werden nicht gefunden, wenn bei ihnen die Archivnummer des MfS fehlt.  $\rightarrow$  Weitere Tagebuchnummern und Archivnummern des MfS unter Registratur-/ Herausgabesignatur in SAE 2018 verweisen zu Anlagen der dienstlichen Bestimmung.

#### *Sind Verweise zu anderen Dokumenten vorhanden?*

 $\rightarrow$  Unter beigeordneten Dokumenten können sich Anlagen mit derselben MfS-Archivnummer befinden, die als Hauptdokument selbst eine Bestimmung darstellen.

 $\rightarrow$  Die Auflistung von Anlagen kann unvollständig sein, wenn es Anlagen zum Dokument gibt, die keine oder eine andere MfS-Archivnummer haben.

#### *Wird zu einem Hauptdokument verwiesen?*

 $\rightarrow$  Das Dokument ist selbst keine dienstliche Bestimmung, enthält aber als Anlage Informationen zu der entsprechenden dienstlichen Bestimmung.

 $\rightarrow$  Anlagen haben keine Verweise zu beigeordneten Dokumenten, so dass die Recherche zur MfS-Archivnummer aus dem Feld Bemerkung notwendig ist, um vom MfS zusammen abgelegte Dokumente als Ergebnis präsentiert zu bekommen.

#### *Wie wurde das Dokument vom MfS verschlagwortet?*

 $\rightarrow$  Erkenntnisse über MfS-Formulierungen und Verknüpfungsoptionen ausgewählter Deskriptoren helfen bei der weiteren Recherche.  $\rightarrow$  Enthält der teilbestandsbezogene Index keine Deskriptoren, handelt es sich bei dem Dokument um eine Anlage zu einer zentralen dienstlichen Bestimmung.

#### *Passen Bestimmungstitel und Laufzeit nicht in die angegebene Klassifikation?*

 $\rightarrow$  Es handelt sich um eine Anlage, die einem Dokument der angegebenen Klassifikation zugeordnet ist und selbst kein Hauptdokument darstellt.

#### *Liegt die zentrale dienstliche Bestimmung nur als Mikrofilm vor?*

 $\rightarrow$  Sind zum Dokument mehrere Mikrofilme verzeichnet und sind die letzten Zahlen der Mikrofilmsignaturen identisch, handelt es sich um eine fortlaufende Verfilmung.

#### *Ist das Dokument Teil eines Online-Findmittels?*

 $\rightarrow$  Zentrale dienstliche Bestimmungen der Kategorien Richtlinien, Dienstanweisungen und Befehle können auf Argus eingesehen werden.154 Die Struktur dieser Online-Teilfindmittel orientiert sich an der Dokumentenkartei des MfS.

<sup>154</sup> Die Rechercheplattform Argus wird von dem Recherchesystem des Bundesarchivs Invenio abgelöst. Die auf Argus bereits veröffentlichten Teilfindmittel der Dokumentensammlung werden auch auf Invenio veröffentlicht.

## **6.3 Nutzung**

Das Stasi-Unterlagen-Gesetz regelt die Verwendung der Unterlagen des Staatssicherheitsdienstes und ermöglicht gemäß § 26 eine zweckungebundene Nutzung zentraler dienstlicher Bestimmungen, sofern sie keine schützenswerten Informationen enthalten:

 $(1)$  Richtlinien, Dienstanweisungen [...], soweit sie keine personenbezogenen Informationen über Betroffene oder Dritte enthalten, dürfen auch für andere Zwecke verwendet werden. […] (2) Unterlagen, die nicht gezielt zu natürlichen Personen angelegt worden sind, dürfen auch für andere Zwecke verwendet werden, soweit sie keine überwiegend schutzwürdigen personenbezogenen Informationen enthalten."155

Sachakten beziehen sich grundlegend nicht auf eine natürliche Person, können aber vereinzelt schützenswerte Informationen enthalten, beispielsweise zu natürlichen Personen.156 Die dienstlichen Bestimmungen der Dokumentensammlung sind vorwiegend sachbezogen, dennoch müssen die Dokumente vor Verwendung und Veröffentlichung auf Personenbezug geprüft werden. Personendaten in den Unterlagen des MfS wurden von der Stasi widerrechtlich erhoben und sind schützenswert.

Gemäß StUG § 33 (1) ist auch die Nutzung in digitaler Form möglich:

"Für Zwecke der Forschung und der politischen Bildung kann an allen Standorten oder in digitaler Form Einsicht in Unterlagen genommen werden."157

Durch die Nutzung von Digitalisaten werden die Originalunterlagen geschont und vor Beschädigungen bei der Nutzung geschützt.

Die Dokumentensammlung ist als besonders schutzwürdig eingestuft und im Magazin des Stasi-Unterlagen-Archivs mit einem roten Punkt gekennzeichnet. Im Katastrophenfall sind diese Unterlagen vorrangig zu evakuieren.<sup>158</sup>

https://archivschule.de/uploads/Forschung/Digitalisierung/Handreichungen/Vorlage\_von\_digitalisiert<br>em Archivgut im geschuetzten digitalen Lesesaal.pdf [19.12.2021]. S. 2-5.

em Archivgut Enteremaligitalen die Lesendondigitalen<br><sup>157</sup> Das Bundesarchiv: Gesetz über die Unterlagen des Staatssicherheitsdienstes der ehemaligen Deutschen Demokratischen Republik (Stasi-Unterlagen-Gesetz – StUG), in der Fassung der Bekanntmachung vom 18. Februar 2007 (BGBl. I S. 162), das zuletzt durch Artikel 2 des Gesetzes vom 9. April 2021 (BGBl. I S. 750) geändert worden ist.

<sup>155</sup> Das Bundesarchiv: Gesetz über die Unterlagen des Staatssicherheitsdienstes der ehemaligen Deutschen Demokratischen Republik (Stasi-Unterlagen-Gesetz – StUG), in der Fassung der Bekanntmachung vom 18. Februar 2007 (BGBl. I S. 162), das zuletzt durch Artikel 2 des Gesetzes vom 9. April 2021 (BGBl. I S. 750) geändert worden ist.

<sup>156</sup> Vgl. Archivschule Marburg: Vorlage von digitalisiertem Archivgut im geschützten digitalen Lesesaal. Eine Handreichung des DFG-Produktivpiloten Digitalisierung von archivalischen Quellen 2013–2015, 2015. In:

<sup>&</sup>lt;sup>158</sup> Vgl. BStU: Kennzeichnung der Bestände für eine schnelle Aushebung im Havariefall, Teilbestandsordner BdL DOSA Teil VII, 22.07.1998.

Die Digitalisierung von Dokumenten der Dokumentensammlung erfolgte bislang vereinzelt bei Anforderung für die Nutzung und systematisch für die Einbindung in Online-Teilfindmittel entsprechend der übergeordneten Ziele des BStU:

"[…] die dauerhafte Sicherung der Inhalte, den Schutz der wertvollen Originale vor Beschädigung bei der Benutzung sowie auch den erleichterten Zugang zu digitalisierten Quellen, insbesondere durch Veröffentlichung im Internet."159

Aus Gründen der Bestandssicherung werden alle archivierten Exemplare eines Dokumentes vollständig digitalisiert. Die Dokumente enthalten zum größten Teil Schriftgut, zu einem geringen Teil auch Fotos, Kleinformate und Überformate. Bei Anforderung eines Dokumentes in Papierform wurden bislang nur Kopien des ersten Exemplars herausgegeben, da weitere Exemplare als mehrfache Überlieferung gelten. Wird ein Dokument als Digitalisat angefordert, können alle vorhandenen Exemplare einer Verzeichnungseinheit eingesehen werden. Es besteht jedoch die Möglichkeit, dass verschiedene Ausführungen einer dienstlichen Bestimmung in verschiedenen Bänden oder unter verschiedenen Signaturen abgelegt und digitalisiert wurden.

Bei der digitalen Verbreitung von Archivgut sind personenrechtliche, datenschutzrechtliche und urheberrechtliche Bestimmungen zu beachten. Digitalisierte Unterlagen mit Personenbezug müssen vor ihrer Veröffentlichung mittels Bildbearbeitung anonymisiert werden.

Anonymisierung und Pseudonymisierung sind die Unkenntlichmachung von schützenswerten Personendaten in den Unterlagen.<sup>160</sup>

Für die analoge Anonymisierung beim BStU wurden zahllose Papierkopien verbraucht. Die elektronische Anonymisierung von Unterlagen ist weniger aufwendig. Allgemein wird behördenintern durch die Nutzung digitaler Dokumente weniger Papier verwendet.

Durch die Veröffentlichung von Digitalisaten im Internet wird der Service des Archivs erweitert und die öffentliche Wahrnehmung des Archivs erhöht.<sup>161</sup> Für einen komfortableren Zugang zu Unterlagen des MfS trägt die Einbindung von Digitalisaten auf der Internetseite des BStU, in der Stasi-Mediathek sowie über das Archivportal Europa und in Online-Findmitteln bei.162

<sup>160</sup> Vgl. Europäische Union: Datenschutz-Grundverordnung (DSGVO) Art. 4 (5).

<sup>161</sup> Vgl. Archivreferentenkonferenz des Bundes und der Länder-Ausschuss "Archivische Fachinformationssysteme" (2014): Archive und Online-Portale, S. 1, In:

https://www.bundesarchiv.de/DE/Content/Downloads/KLA/archive-und-

<sup>&</sup>lt;sup>159</sup> BStU (2017): 13. Tätigkeitsbericht des Bundesbeauftragten für die Unterlagen des Staatssicherheitsdienstes der ehemaligen Deutschen Demokratischen Republik für die Jahre 2015 und 2016, Berlin, S. 27.

onlineportale.pdf? blob=publicationFile [19.12.2021].

<sup>162</sup> Beispielsweise Stasi-Mediathek: https://www.stasi-mediathek.de/medien/weisung-an-alle-leiterder-operativen-diensteinheiten-zu-honeckers-besuch-in-der-bundesrepublik/blatt/1/ [19.12.2021].

Auch in Tweets wurden bereits Auszüge von Digitalisaten zentraler dienstlicher Bestimmungen verwendet. 163

Digitalisate zentraler dienstlicher Bestimmungen der Dokumentenverwaltung wurden in Online-Teilfindmitteln auf ARGUS, der Recherche- und Präsentationsplattform des Bundesarchivs, veröffentlicht.

Teilfindmittel wurden zu den Richtlinien, Dienstanweisungen und Befehlen des MfS erstellt (Abbildung 32). Darin enthalten sind Dokumente des SfS, AfNS und des Verfassungsschutzes der DDR. Innerhalb eines Online-Teilfindmittels sind die Bestimmungen chronologisch geordnet und in Hauptdokument und den dazugehörigen Anlagen strukturiert.

In den Teilfindmitteln auf Argus wurden, bis auf wenige Ausnahmen, nur Dokumente aus dem Altbestand der Dokumentensammlung aufgenommen und keine Dokumente, die in anderen Teilbeständen aufgefunden und zur Ergänzung der Dokumentensammlung in DOSA verzeichnet wurden.

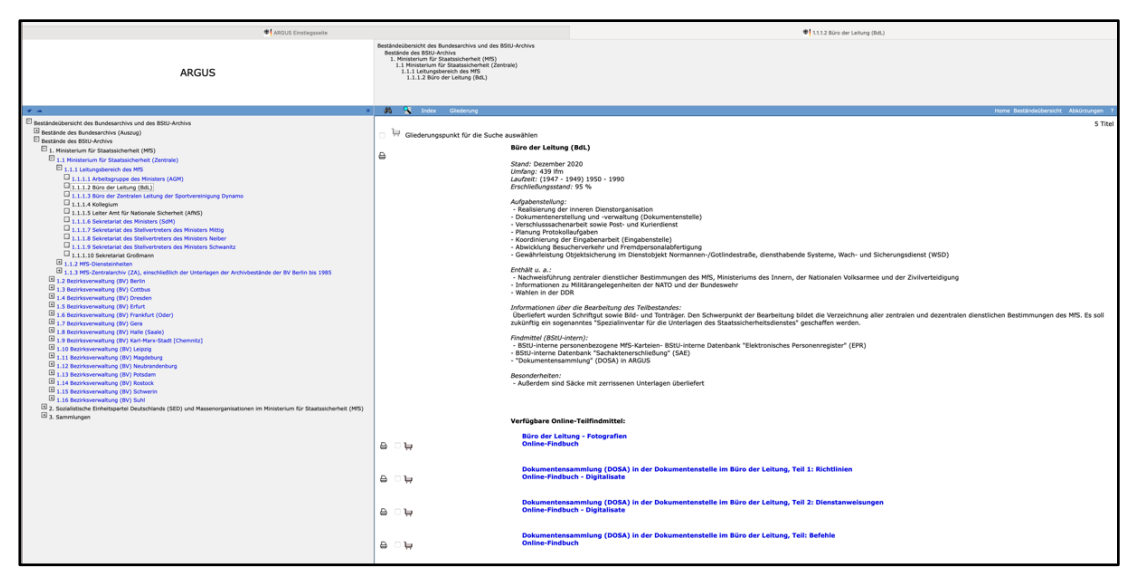

Abbildung 32: Online-Findmittel auf Argus

Das Recherchesystem des Bundesarchivs Invenio löst Argus ab, so dass zukünftig Teilfindmittel zentraler dienstlicher Bestimmungen über Invenio veröffentlicht werden. Dafür werden neue Teilfindmittel aus SAE 2018 generiert. Die für Argus erstellten Online-Teilfindmittel der Dokumentensammlung können nicht für Invenio übernommen werden. Die Teilfindmittel in Argus bilden die Struktur in DOSA und die Dokumentenablage gemäß Karteikarten ab. Zur Darstellung der Strukturen innerhalb der Dokumentensammlung konnten Archivsignaturen in der Altanwendung DOSA mehrfach verzeichnet werden.

<sup>&</sup>lt;sup>163</sup> Beispielsweise StasiUnterlagenArchiv auf Twitter, Beitrag vom 10. September 2021, In: https://twitter.com/StasiArchiv/status/1436238022287233028 [19.12.2021].

Das vielfache Auftreten einer Signatur ist in SAE 2018 nicht möglich; in Invenio ebenso wenig. Die Teilfindmittel der Dokumentensammlung für Invenio werden nach einzelnen Klassifikationspunkten aus SAE 2018 generiert. Die Priorität liegt bei den bisher veröffentlichten Teilfindmitteln Richtlinien, Dienstanweisungen und Befehle des MfS sowie bei einem Teilfindmittel Schreiben des MfS, da zu diesem bereits Digitalisate zur Verfügung stehen. Die Verzeichnung der Dokumente dieser vier Kategorien wurde anhand vorliegender Akten bereits in DOSA korrigiert.

In Vorbereitung der Erstellung dieser Teilfindmittel für Invenio werden die migrierten Datensätze in SAE 2018 überarbeitet. Grundlage ist die Handreichung "Überarbeitung der aus der Anwendung DOSA in die Anwendung SAE 2018 migrierten Verzeichnungsangaben". Die Aktentitel in SAE 2018 enthalten weiterhin die Titel der dienstlichen Bestimmungen auf den Dokumenten, so dass nicht alle Begriffe und Formulierungen für das Findmittel verständlich formuliert werden können. Für die angestrebte Barrierefreiheit werden Abkürzungen aufgelöst und mehrere aufeinanderfolgende Leerzeichen gelöscht. Die Klassifikation wurde für die Erstellung von Findmitteln überarbeitet. Innerhalb einzelner Klassifikationspunkte ist eine korrekte chronologische Reihung der Akteneinheiten vorgesehen.164

Die chronologische Ordnung in Teilfindmitteln der Dokumentensammlung kann jedoch nur bedingt erfolgen. Unter einzelnen Klassifikationspunkten der Dokumentensammlung liegen die entsprechenden Dokumente mit Anlagen. Diese sind in der Regel nach dem Hauptdokument entstanden (Beispiele in Abbildung 16). Bei einer Sortierung müssen zuerst Anlagen den entsprechenden Hauptdokumenten zugeordnet werden, um anschließend die Hauptdokumente chronologisch zu ordnen. In den Teilfindmitteln einzelner Klassifikationspunkte kommen keine Anlagen vor, die zusätzlich als Hauptdokumente einer anderen Bestimmungskategorie und damit einem anderen Klassifikationspunkt zugeordnet sind. Zu diesen Anlagen führen Verweise im Aktentitel. Diese können für Nutzende erst von Bedeutung sein, wenn die Dokumentensammlung komplett als Online-Findmittel vorliegt.

<sup>164</sup> Vgl. StUA (2021): Handreichung zur Erstellung von Online-Findmitteln beim Stasi-Unterlagen-Archiv des Bundesarchivs, S. 3-6.

## **7. Fazit**

Am Anfang der Arbeit stand die Frage nach einer sinnvollen Recherchestrategie, um ein möglichst umfassendes Rechercheergebnis zu erzielen.

Zunächst wurden in der Arbeit grundlegende Bestandsinformationen behandelt und Besonderheiten der Überlieferung dargestellt.

Es wurde herausgestellt, dass neben inhaltlichen auch formelle Angaben, wie Archivnummern des MfS und Verweise zu anderen Dokumenten von Bedeutung sind. Anlagen bilden Bestandteile einer dienstlichen Bestimmung und sind bei einer ausführlichen Beauskunftung mit anzugeben. Um alle Anlagen zu einer dienstlichen Bestimmung zu recherchieren, ist es nicht ausreichend, nur Verweise in den Verzeichnungsangaben auszuwerten. Es muss ein Überblick über Verweise zu Hauptdokument, beigeordneten Dokumenten, eigenständigen Anlagen, MfS-Archivnummern und Tagebuchnummern geschaffen werden. Dokumente zu einer dienstlichen Bestimmung können weiterführende Informationen bieten, so dass Verweise zu anderen Verzeichnungseinheiten nicht außer Acht gelassen werden können. Grundsätzlich hat die Beauskunftung nutzerfreundlich zu sein, so dass je nach Anfrage zu entscheiden ist, wie ausführlich weiterführende Dokumente angegeben werden.

Anlagen einer dienstlichen Bestimmung haben nicht zwingend dieselbe MfS-Archivnummer. Dokumente mit derselben MfS-Archivnummer müssen nicht zwingend zur Rechercheanfrage passen.

Die Dokumentenkartei ist bei einer ausführlichen Recherche weiterhin relevant. Auf ihr werden Anlagen und Verweise zu Dokumenten mit derselben MfS-Archivnummer klar getrennt. Um eine bequeme Recherche zu ermöglichen, sollte sie komplett digitalisiert werden und in der Erschließungssoftware zusätzlich zu den entsprechenden Verzeichnungseinheiten einsehbar sein. Eine digitale Nutzung der Kartei wäre bestandsschonend. Bisher ist die Dokumentenkartei noch in Folien und nicht nach Maßstäben der Bestandserhaltung abgelegt. Ebenso empfehlenswert ist die digitale Nutzung von zentralen dienstlichen Bestimmungen, die nur auf Mikrofilm und nicht in Form von Schriftgut überliefert sind. Wird der Sicherungsfond des Stasi-Unterlagen-Archivs nach Chemnitz verlegt, ist der Zugriff auf die Mikrofilme aufwändiger. Zudem können die unterschiedlichen Mikrofilmsignaturen von Verzeichnung und Ablage zu Missverständnissen führen. Der Zugriff auf diese Dokumente als Digitalisate hingegen könnte unkompliziert über die Signatur der aktuellen Verzeichnung erfolgen.

Schritt-für-Schritt-Anleitungen sind derzeit aufgrund großer Differenzen bei den Verzeichnungen nicht möglich. Aufgrund des unterschiedlichen Überarbeitungsstandes der Verzeichnungsdatensätze lässt sich kein allgemeingültiger Rechercheleitfaden formulieren. Zum Teil wurden Datensätze in SAE 2018 mithilfe einer Handreichung überarbeitet, zum Teil wurden bereits in der Altanwendung DOSA anhand vorliegender Akten Verzeichnungen korrigiert und vereinheitlicht. Es gibt aber auch Datensätze, deren Verzeichnung 30 Jahre zurückliegt und die auf den Angaben der von der Staatssicherheit angelegten Dokumentenkartei beruhen. Diese Angaben wurden unter der Prämisse der Geheimhaltung gewählt und waren nicht zur Veröffentlichung bestimmt. Für ein lückenloses Recherche-Ergebnis bilden Kenntnisse zu Form, Entwicklung und Überlieferung wichtige Voraussetzungen.

Als Hilfestellung für eine möglichst umfassende Recherche hat die Autorin in Form einer Checkliste präzise Fragestellungen mit Hinweisen entwickelt und in der vorliegenden Arbeit bereitgestellt. Diese orientieren sich an den aktuellen Verzeichnungen in SAE 2018 und gehen nicht auf die Verzeichnung im SAE-Findbuchtool ein. Die Angaben im SAE-Findbuchtool werden gekürzt, um dem Nutzenden einen übersichtlichen Informationswert zu vermitteln.

Zum Schluss der vorliegenden Arbeit folgte ein kurzer Einblick in die aktuelle Nutzung. Die Einsicht in zentrale dienstliche Bestimmungen über Online-Teilfindmittel ist komfortabel und schnell. Die Angebote des Stasi-Unterlagen-Archivs orientieren sich an den Rechercheanwendungen des Bundesarchivs. Die Plattform Argus wird nicht mehr lange vom Bundesarchiv betrieben. Die neuen Teilfindmittel auf Invenio werden ähnlich aufgebaut sein, sich aber in ihren Datensätzen unterscheiden. Dem Nutzenden muss das nicht auffallen. Ein Problem ergibt sich erst, wenn Anlagen zu Dokumenten veröffentlichter Findmittel nicht eingesehen werden können, weil sie als Hauptdokument einem noch nicht veröffentlichten Teilfindmittel zugeordnet sind.

Durch die verschiedenen Herausforderungen, die eine allumfassende Recherche mit sich bringt, entsteht auch folgender positiver Nebeneffekt:

Die Recherchebetreibenden sind nicht selten auf professionelle Unterstützung angewiesen und es wird so der Anreiz geschaffen, sich hilfesuchend an die Mitarbeitenden des Stasi-Unterlagen-Archivs zu wenden. Durch den persönlichen Kontakt können Recherchebetreibende auf den professionellen Einblick und die Erfahrungen der Mitarbeitenden zurückgreifen und somit eine erfolgreiche und universelle Recherche forcieren. Die Mitarbeitenden des Stasi-Unterlagen-Archivs haben ihrerseits die Möglichkeit, Erkenntnisse über die Suchanfragen der Nutzenden und gegebenenfalls auch ihren Hintergrund zu generieren und darüber hinaus durch den direkten Austausch eine positive Wahrnehmung des Archivs und seiner Arbeit zu schaffen.

# **Abkürzungsverzeichnis**

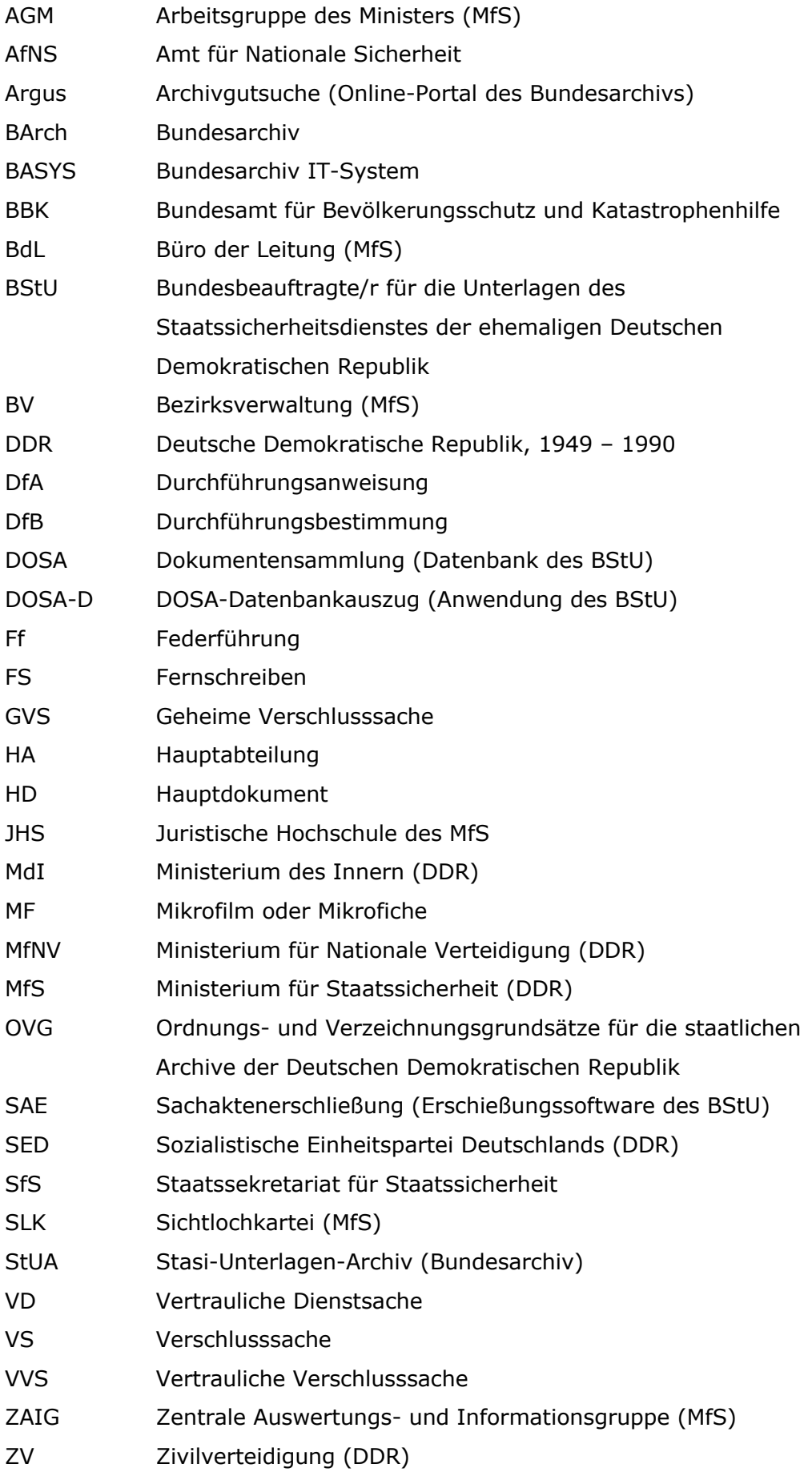

# **Quellenverzeichnis**

#### **Literatur**

- Blum, Ralf/ Lucht, Roland (2001): Der Schlüssel zur Macht. Karteien und andere Findmittel zu den Überlieferungen der Staatssicherheit, Berlin, S. 423, In: Archivar, 64. Jahrgang, Heft 04.
- BStU (1993): Ordnungs- und Verzeichnungsrichtlinie für das Schriftgut des Staatssicherheitsdienstes der ehemaligen Deutschen Demokratischen Republik in den Archiven des Bundesbeauftragten, Berlin.
- BStU (2015): 12. Tätigkeitsbericht des Bundesbeauftragten für die Unterlagen des Staatssicherheitsdienstes der ehemaligen Deutschen Demokratischen Republik für die Jahre 2013 und 2014, Berlin.
- BStU (2017): 13. Tätigkeitsbericht des Bundesbeauftragten für die Unterlagen des Staatssicherheitsdienstes der ehemaligen Deutschen Demokratischen Republik für die Jahre 2015 und 2016, Berlin.
- Engelmann, Roger (1994): Zu Struktur, Charakter und Bedeutung der Unterlagen des Ministeriums für Staatssicherheit (BF informiert 3/1994), BStU, Berlin.
- Engelmann, Roger/ Joestel, Frank (2010): Grundsatzdokumente des MfS. MfS-Handbuch Teil V/5, BStU, Berlin, In: Anatomie der Staatssicherheit. Geschichte, Struktur und Methoden (MfS-Handbuch), BStU, Berlin.
- Gieseke, Jens (2001): Die DDR-Staatssicherheit. Schild und Schwert der Partei, Bundeszentrale für politische Bildung, 2. Auflage, Bonn.
- Jedlitschka, Karsten/ Springer, Philipp (2015): Das Gedächtnis der Staatssicherheit. Die Kartei- und Archivabteilung des MfS, Vandenhoeck & Ruprecht GmbH & Co. KG, Göttingen.
- Lucht, Roland (2015): Das Archiv der Stasi. Begriffe, Vandenhoeck & Ruprecht GmbH & Co. KG, Göttingen.
- Staatliche Archivverwaltung (StAV) der DDR (1964): Ordnungs- und Verzeichnungsgrundsätze für die staatlichen Archive der Deutschen Demokratischen Republik, Berlin.
- Stumpf, Marcus (2018): Praktische Archivkunde. Ein Leitfaden für Fachangestellte für Medien- und Informationsdienste – Fachrichtung Archiv, Ardey-Verlag GmbH, Münster.
- Wiedmann, Roland (1995): Die Organisationsstruktur des Ministeriums für Staatssicherheit 1989 (MfS-Handbuch), BStU, Berlin.
- Wiedmann, Roland (2012): Die Diensteinheiten des MfS 1950-1989. Eine organisatorische Übersicht (MfS-Handbuch), BStU, Berlin.

#### **Internet**

Archivschule Marburg: Vorlage von digitalisiertem Archivgut im geschützten digitalen Lesesaal. Eine Handreichung des DFG-Produktivpiloten Digitalisierung von archivalischen Quellen 2013–2015, 2015. In: https://archivschule.de/uploads/Forschung/Digitalisierung/Handreichungen/ Vorlage\_von\_digitalisiertem\_Archivgut\_im\_geschuetzten\_digitalen\_Lesesaal.p df [19.12.2021].

Archivreferentenkonferenz des Bundes und der Länder-Ausschuss "Archivische Fachinformationssysteme" (2014): Archive und Online-Portale, In: https://www.bundesarchiv.de/DE/Content/Downloads/KLA/archive-undonlineportale.pdf? blob=publicationFile [19.12.2021].

BStU: Stasi-Mediathek, In: https://www.stasi-mediathek.de/ [01.12.2021].

Bundesamt für Bevölkerungsschutz und Katastrophenhilfe: Barbarastollen, In: https://www.bbk.bund.de/DE/Themen/Schutz-Kulturgut/Wie-sichern-wir-Kulturgut/Barbarastollen/barbarastollen\_node.html [05.01.2022].

Bundesarchiv: Argus, In: http://www.argus.bstu.bundesarchiv.de/ [25.01.22].

Bundesarchiv: Übernahme der Verantwortung für die Stasi-Unterlagen durch das Bundesarchiv, In: https://www.bundesarchiv.de/DE/Content/ Meldungen/2021-06-16\_integration-stua.html [19.12.2021].

Deutsche Digitale Bibliothek: Kopierstifte "Phönix", In: https://www.deutsche-digitale-bibliothek.de/item/

RB5LHI57NFZCODMKSIIHPLYOQWLAV4ED [05.12.2021].

Engelmann, Roger: Staatssekretariat für Staatssicherheit (SfS), MfS-Lexikon, In: https://www.stasi-unterlagen-archiv.de/mfs-lexikon/detail/staatssekretariatfuer-staatssicherheit-sfs/ [19.12.2021].

Europäische Union: Datenschutz-Grundverordnung (DSGVO), In: https://dejure.org/gesetze/DSGVO/4.html [01.12.2021].

- Gesetzblatt der Deutschen Demokratischen Republik (1950): Gesetz über die Bildung eines Ministeriums für Staatssicherheit, In: https://www.hdg.de/ lemo/bestand/objekt/druckgut-gesetz-ministerium-fuer-staatssicherheit.html [19.12.2021].
- Panitz, Michael: Dokumentarische Methoden, In: https://ecampus.fhpotsdam.de/pluginfile.php/286773/mod\_resource/content/1/2020\_Panitz\_Dok Methoden.pdf [22.11.2021].

StUA: Digitalisierung von Stasi-Unterlagen. Verfilmtes Schriftgut, In: https://www.stasi-unterlagen-archiv.de/archiv/digitalisierung/ [06.01.2022].

Süß, Walter: Amt für Nationale Sicherheit (AfNS), MfS-Lexikon, In: https://www.stasi-unterlagen-archiv.de/mfs-lexikon/detail/amt-fuernationale-sicherheit-afns/ [19.12.2021].

Wikipedia: Kopierstift, In: https://de.wikipedia.org/wiki/Kopierstift [05.12.2021].

### **Gesetz**

Das Bundesarchiv: Gesetz über die Unterlagen des Staatssicherheitsdienstes der ehemaligen Deutschen Demokratischen Republik (Stasi-Unterlagen-Gesetz – StUG), in der Fassung der Bekanntmachung vom 18. Februar 2007 (BGBl. I S. 162), das zuletzt durch Artikel 2 des Gesetzes vom 9. April 2021 (BGBl. I S. 750) geändert worden ist.

### **Unveröffentlichtes Material**

BStU (2013): IT-Fachanforderung – Pflichtenheft DOSA.

- BStU (2014): Benutzerleitfaden für die Fachanforderung DOSA, Version 1.1.
- BStU (2020): Benutzerleitfaden SAE 2018 Recherche.
- StUA (2021): Handreichung zur Erstellung von Online-Findmitteln beim Stasi-Unterlagen-Archiv des Bundesarchivs.
- StUA (2021): Handreichung Überarbeitung der aus der Anwendung DOSA in die Anwendung SAE 2018 migrierten Verzeichnungsangaben.
- StUA (2021): Vermerk Mikrofilm-Signaturen BdL-Dok.

#### Teilbestandsordner BdL DOSA Teil V

BStU: Vermerk Mikrofiches im Bestand der Dokumentenverwaltung, 14.07.1993.

#### Teilbestandsordner BdL DOSA Teil VI

- BStU: Aktenvermerk, 06.01.1993.
- BStU: Rechentechnische Erfassung der Dokumente, 21.01.1993.
- BStU: Fachvorgabe zur Erstellung eines elektronischen Registers der Dokumentensammlung (DOSA), 18.02.1993.
- BStU: Stand der Einführung von IT-Lösungen für das Archiv, 10.03.1993.
- BStU: Anforderungen und Recherchen, 05.05.1993.
- BStU: Dienstliche Bestimmungen, 07.06.1993.
- BStU: Vermerk Sachstandsbericht DOSA-Projekt, 20.08.1993.
- BStU: Grundsatzdokumente des ehemaligen MfS, 26.11.1993.
- BStU: Grundsatzdokumente des ehemaligen MfS, 24.02.1994.
- BStU: Vermerk zur Erschließung der Unterlagen der Dokumentenverwaltung, 11.05.1995.
- BStU: Entwurf Erfassungsrichtlinie zum IT-Verfahren DOSA, 12.10.1995.
- BStU: Schulung IT-Verfahren DOSA für die Mitarbeiter/innen der Außenstellen Zwischenbericht zum bisherigen Verfahren, 04.01.1996.
- BStU: Sachstandsbericht Teilbestand , BdL/Dok.', 09.12.1999.
- BStU: Verbesserungen bzw. Erleichterungen der Erschließung innerdienstlicher Bestimmungen des MfS in den Teilbestandsüberlieferungen, 03.04.2000.

### Teilbestandsordner BdL DOSA Teil VII

BStU: Kennzeichnung der Bestände für eine schnelle Aushebung im Havariefall, 22.07.1998.

#### Teilbestandsordner BdL DOSA Teil VIII

- BStU: Schreiben betreffs Vorbereitungen für die Übernahme von Karteikarten in die Datenbank , DOSA', 08.03.1993.
- BStU: Schreiben betreffs Vorbereitungen für die Übernahme von Karteikarten in die Datenbank , DOSA', 10.03.1993.
- BStU: Vorschlag zur Kassation der Archivgutbehälter aus dem Teilbestand BdL/Dok, 18.01.1996.

#### Teilbestandsordner BdL DOSA Teil IX

BStU: Stand DOSA, Anlage: Übersicht zum Umfang der überlieferten innerdienstlichen Bestimmungen (MfS/BV) in den Außenstellen des BStU, 03.07.1995.

### **Verwendete Akten**

Teilbestand Büro der Leitung:

BArch, MfS, BdL 1188 BArch, MfS, BdL 1342 BArch, MfS, BdL 1722 BArch, MfS, BdL 4035 BArch, MfS, BdL 5056 BArch, MfS, BdL 8797 BArch, MfS, BdL 9048 BArch, MfS, BdL 9093 BArch, MfS, BdL 9096 BArch, MfS, BdL 9115 BArch, MfS, BdL 9239 BArch, MfS, BdL 9246 BArch, MfS, BdL 9286 BArch, MfS, BdL 9345 BArch, MfS, BdL 15414

#### Teilbestand Büro der Leitung/Dokumentensammlung:

BArch, MfS, BdL-Dok 302 BArch, MfS, BdL-Dok 303

BArch, MfS, BdL-Dok 335

BArch, MfS, BdL-Dok 338

BArch, MfS, BdL-Dok 339

BArch, MfS, BdL-Dok 362

BArch, MfS, BdL-Dok 506

BArch, MfS, BdL-Dok 902

BArch, MfS, BdL-Dok 1522

BArch, MfS, BdL-Dok 1523

BArch, MfS, BdL-Dok 3098

BArch, MfS, BdL-Dok 3723

BArch, MfS, BdL-Dok 3756

BArch, MfS, BdL-Dok 3829

BArch, MfS, BdL-Dok 4210

BArch, MfS, BdL-Dok 4922

BArch, MfS, BdL-Dok 5475

BArch, MfS, BdL-Dok 6883 BArch, MfS, BdL-Dok 6900

BArch, MfS, BdL-Dok 7179

BArch, MfS, BdL-Dok 7180

BArch, MfS, BdL-Dok 7183

BArch, MfS, BdL-Dok 7185

BArch, MfS, BdL-Dok 7282

BArch, MfS, BdL-Dok 7745

BArch, MfS, BdL-Dok 8350

BArch, MfS, BdL-Dok 16043

# Teilbestand Juristische Hochschule:

BArch, MfS, JHS 1987 BArch, MfS, JHS MF 2216 BArch, MfS, JHS MF 3828 BArch, MfS, JHS MF 9382

# Teilbestand Zentrale Auswertungs- und Informationsgruppe: BArch, MfS, ZAIG 18009

# **Anlagen**

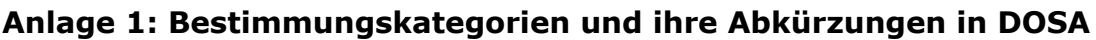

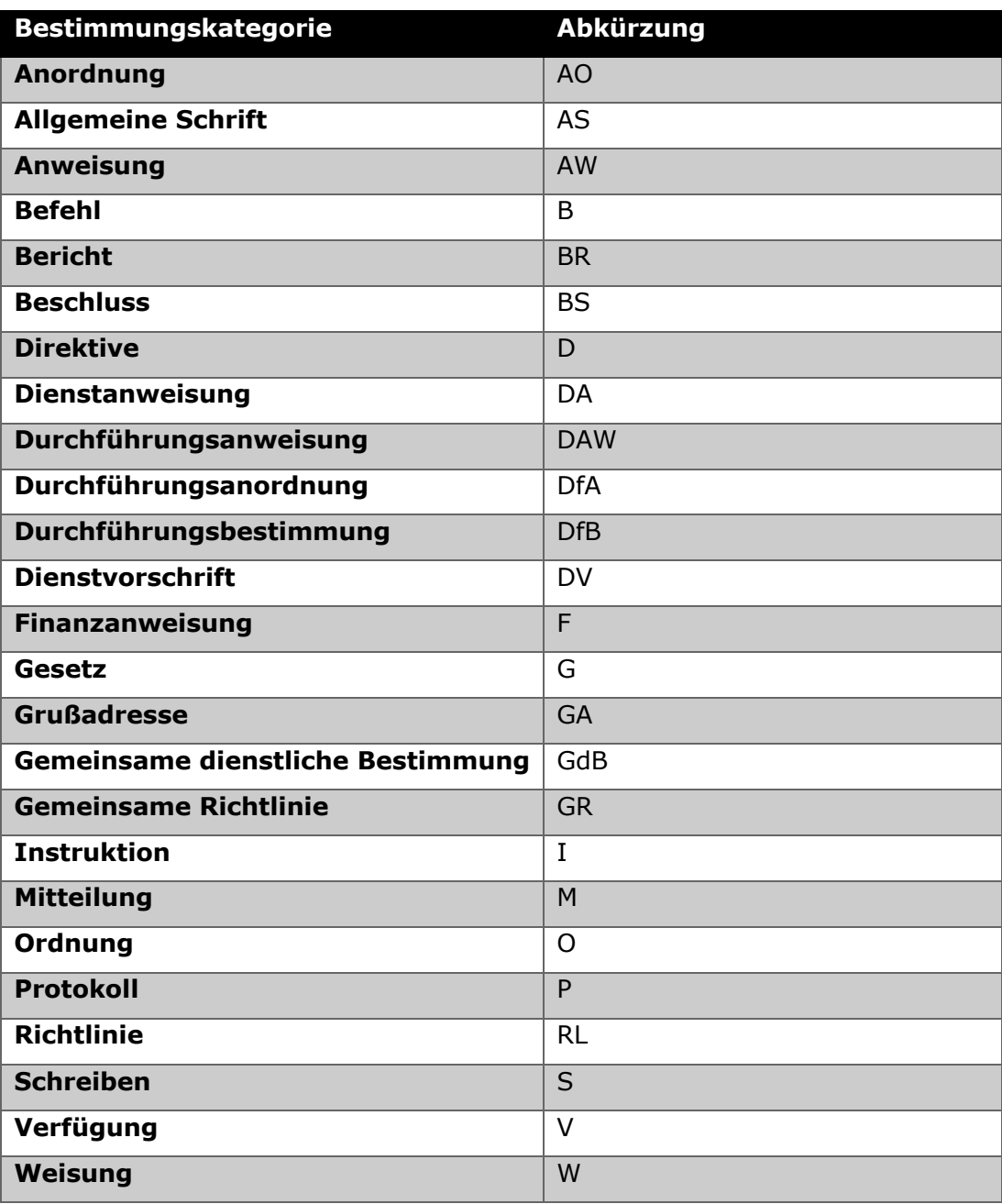

Abbildung 33: Bestimmungskürzel

### **Anlage 2: Gegenüberstellung verschiedener Verteilervordrucke**

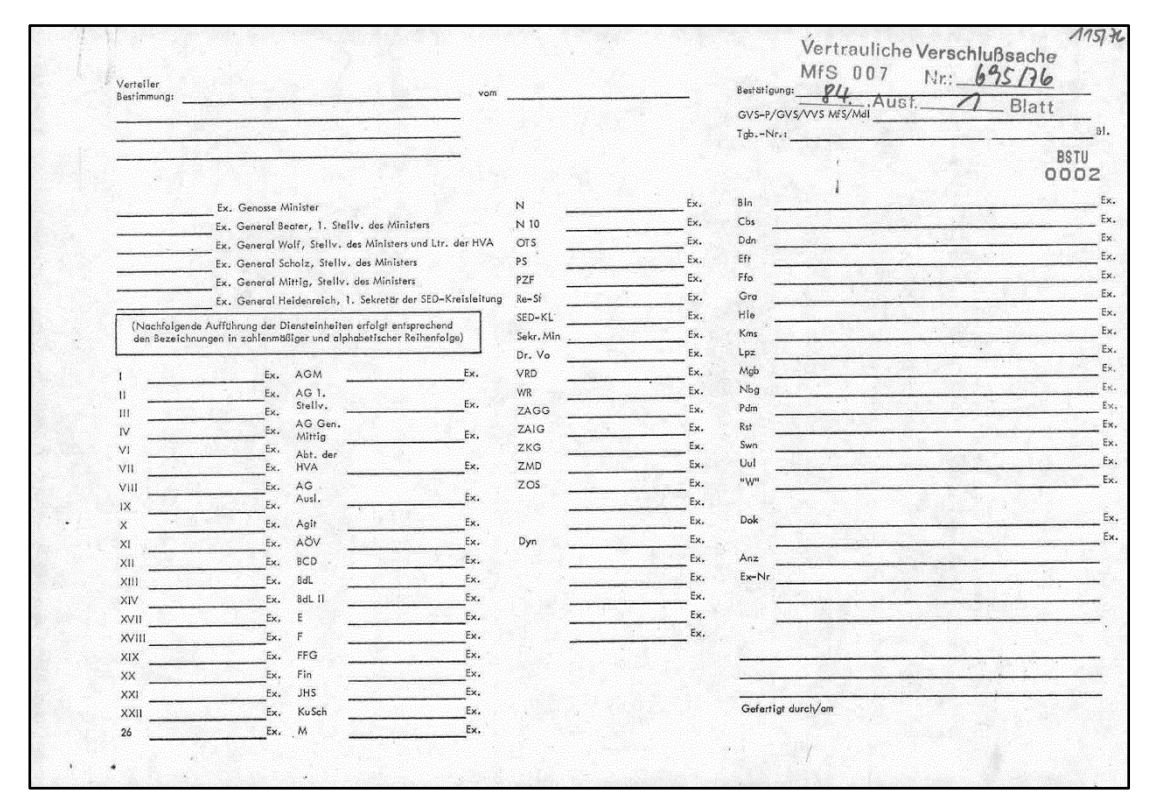

Abbildung 34: Verteilervordruck 1976

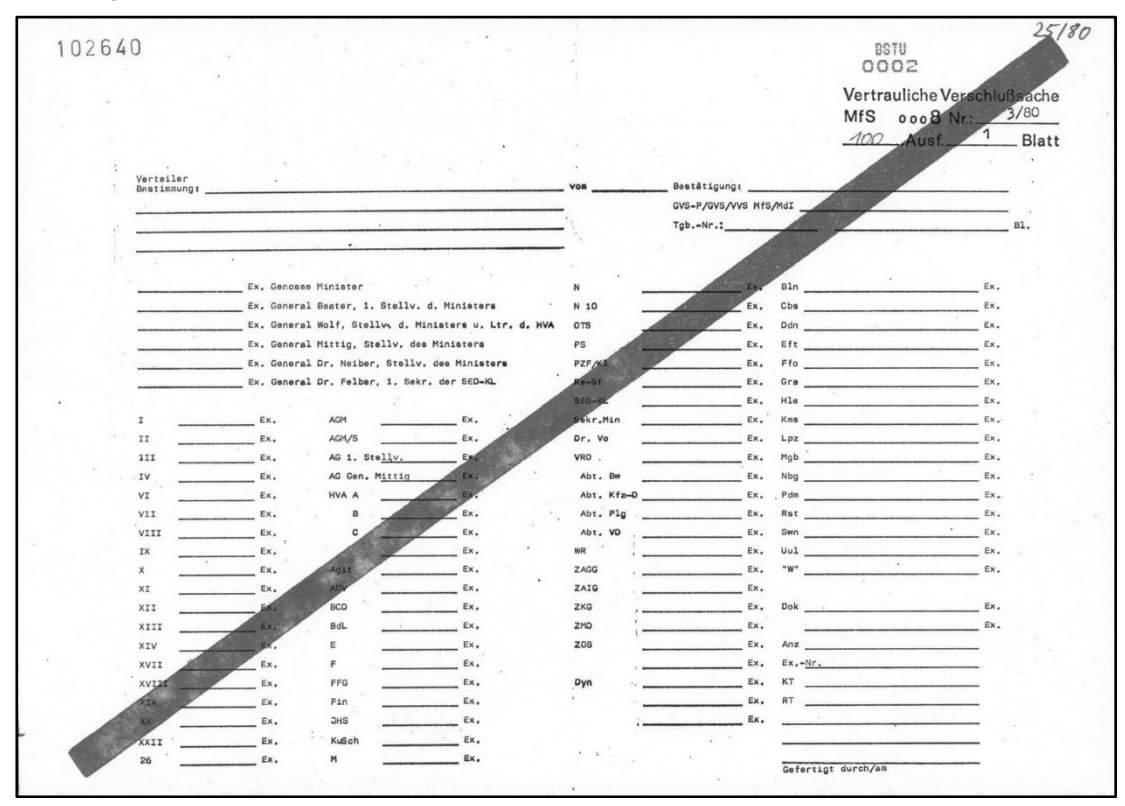

Abbildung 35: Verteilervordruck 1980

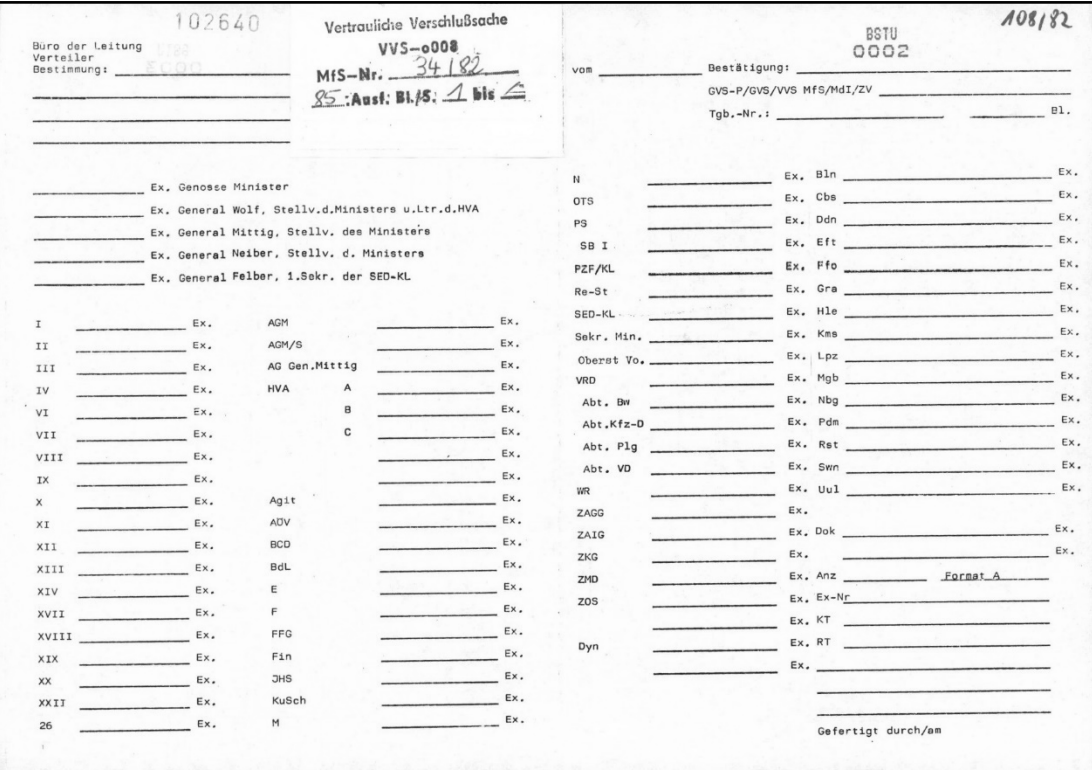

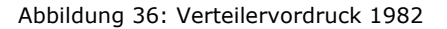

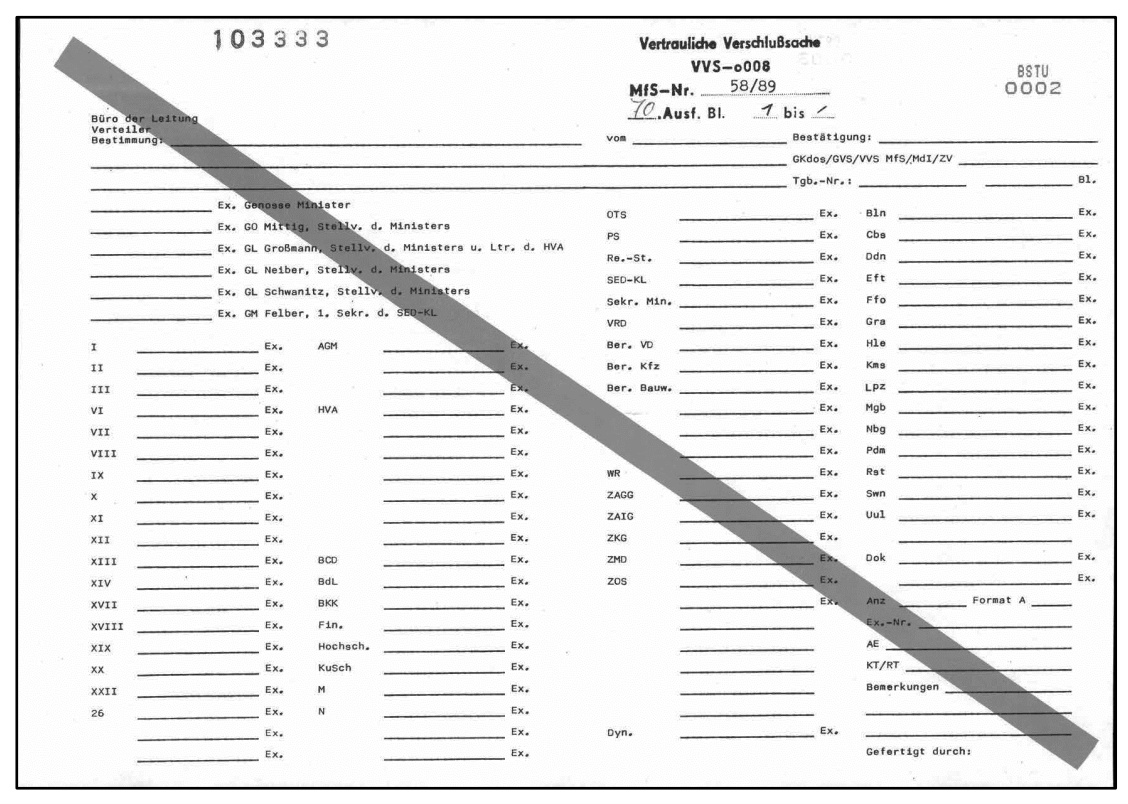

Abbildung 37: Verteilervordruck 1989

### **Anlage 3: Menüführung in DOSA**

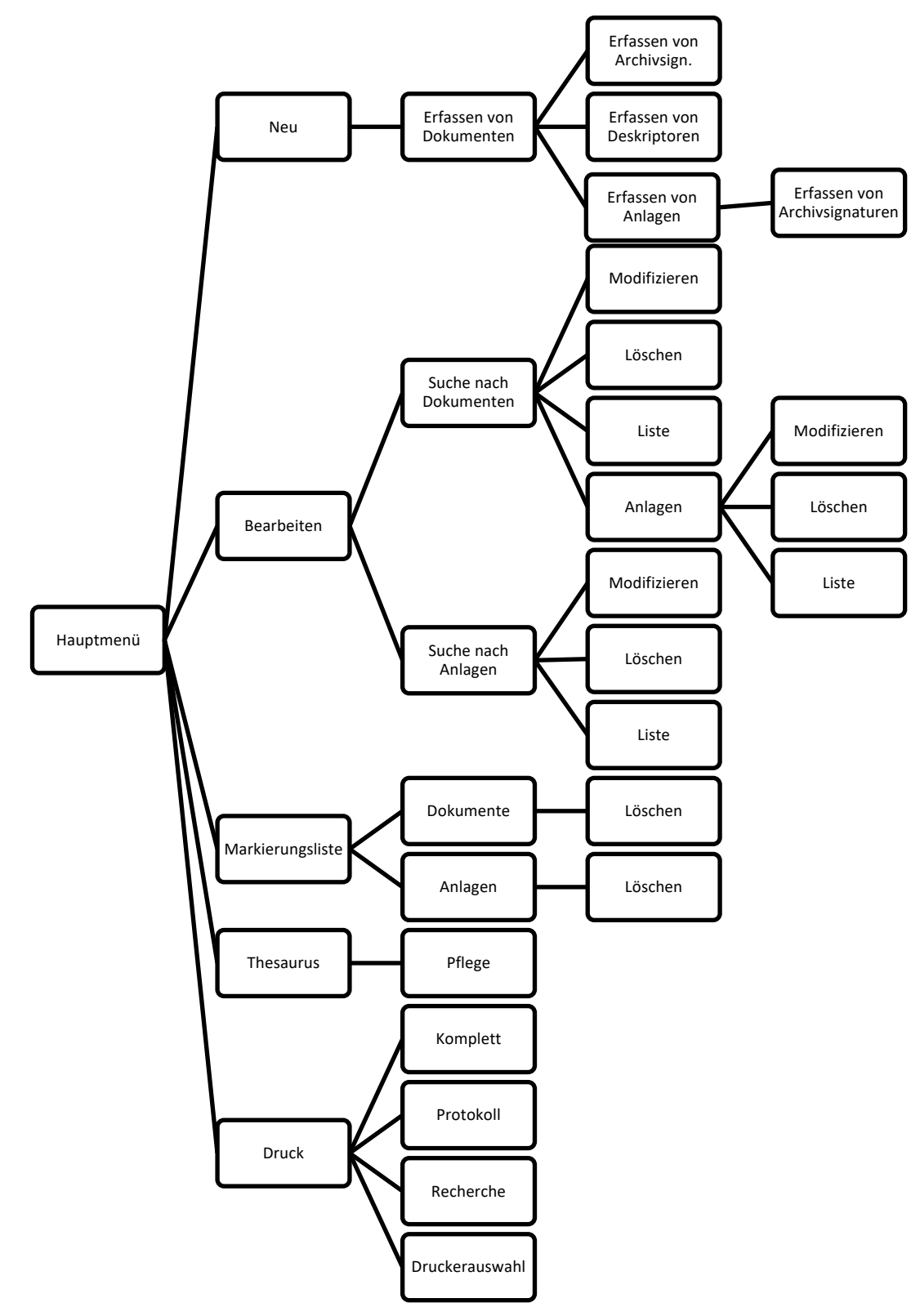

Abbildung 38: Aufbau der Verzeichnung und Recherche in DOSA

# **Anlage 4: Vergleichende Darstellung der Angaben auf der Dokumentenkarteikarte des MfS und in SAE 2018 nach der Migration**

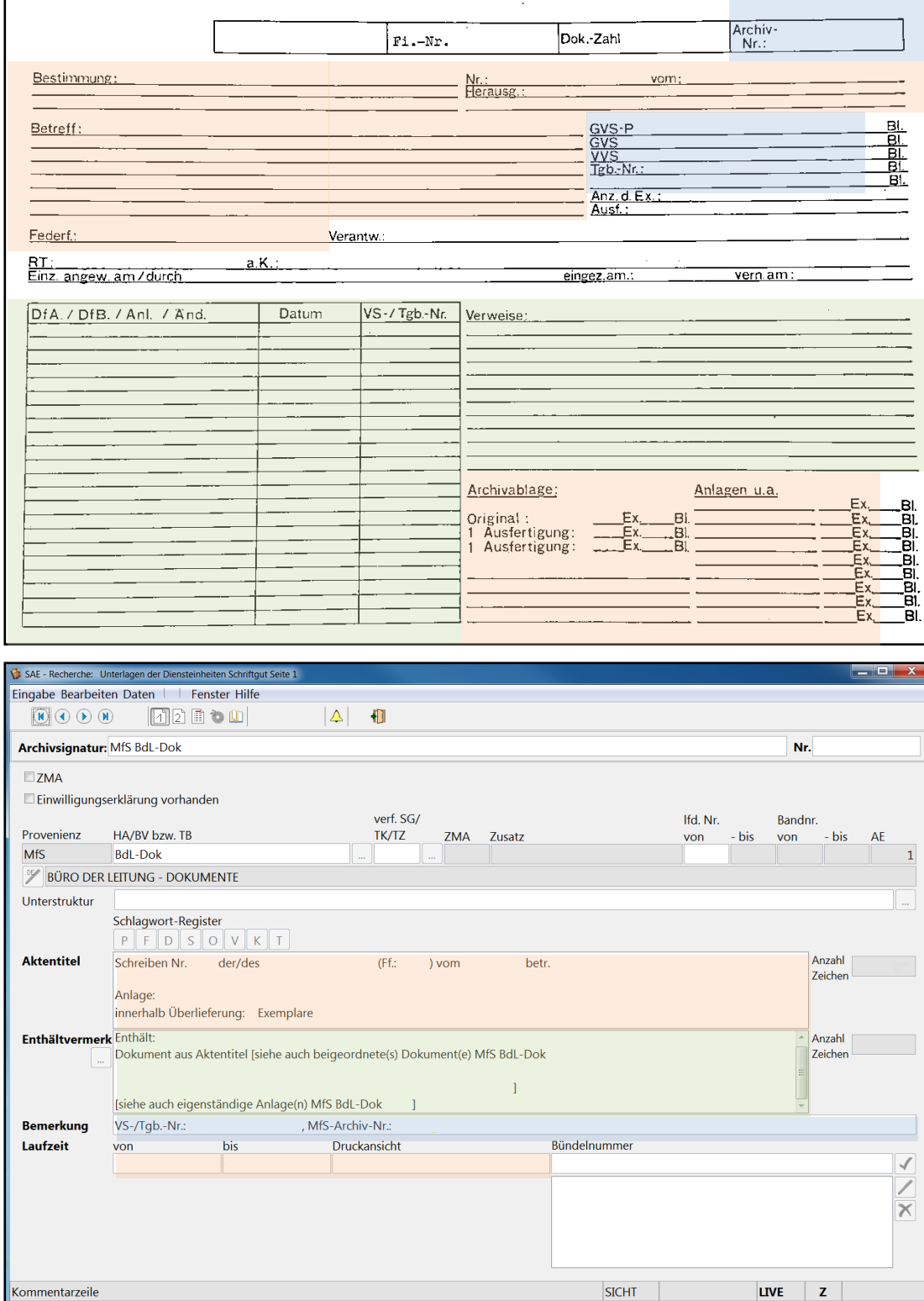

Abbildung 39: Angaben auf der MfS-Dokumentenkarte und in SAE 2018
## **Abbildungsverzeichnis**

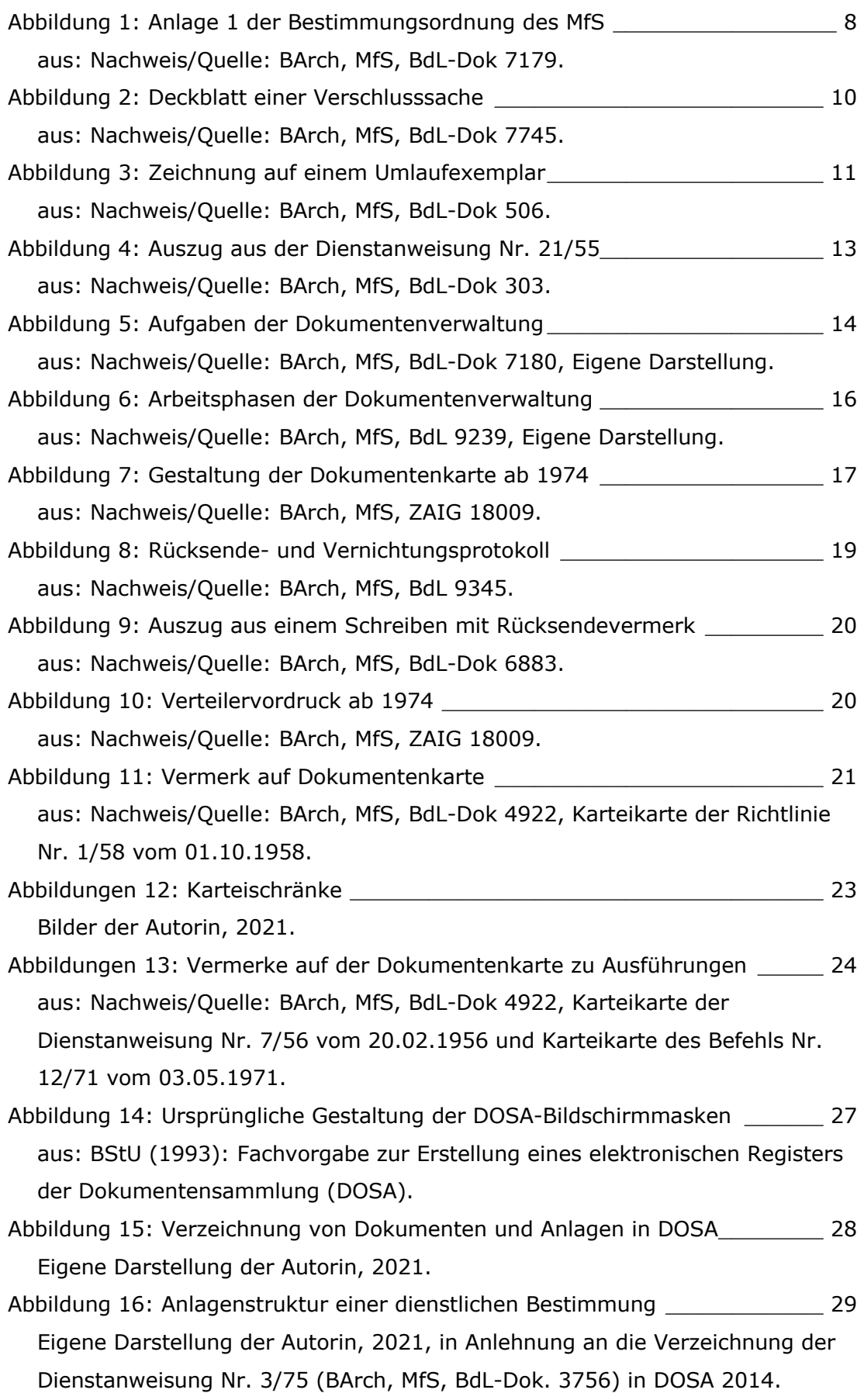

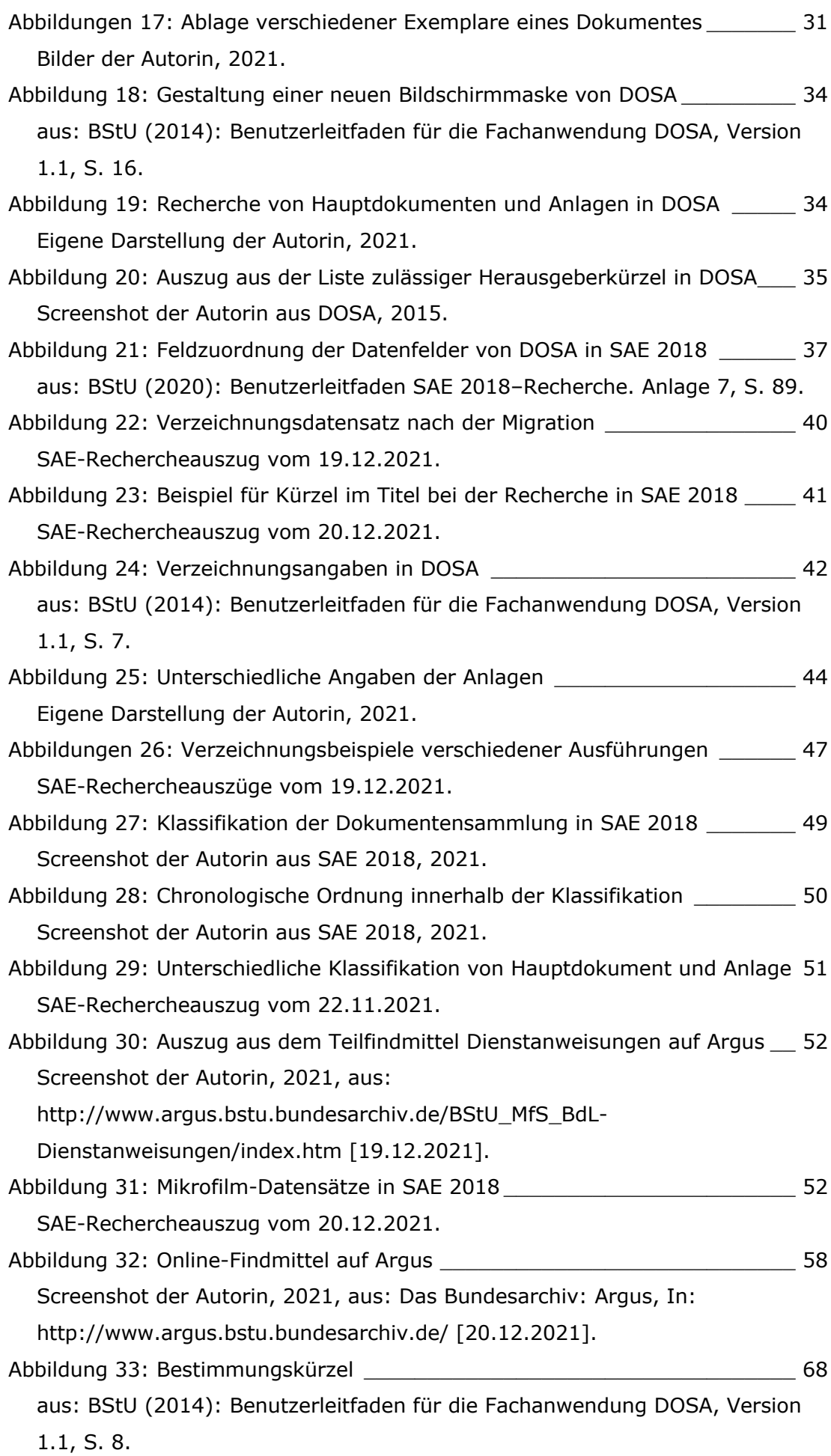

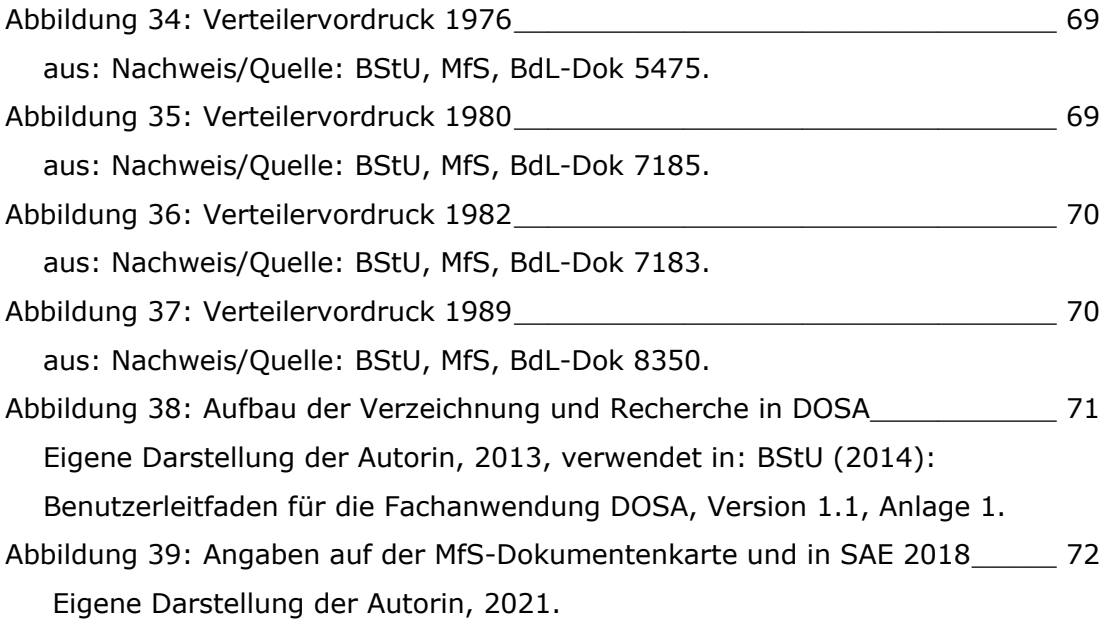

## **Eigenständigkeitserklärung**

Ich versichere hiermit an Eides statt, dass ich die vorliegende Bachelorarbeit selbständig verfasst und hierzu keine anderen als die angegebenen Hilfsmittel verwendet habe. Alle Stellen der Arbeit, die wörtlich oder sinngemäß aus fremden Quellen entnommen wurden, sind als solche kenntlich gemacht. Die Arbeit wurde bisher an keiner Schule oder in keinem anderen Studiengang als Leistungsnachweis oder Prüfungsleistung vorgelegt oder an anderer Stelle veröffentlicht. Ich bin mir bewusst, dass eine falsche Erklärung rechtliche Folgen haben wird.

Anne Winter Kremmen, den 25. Januar 2022